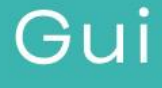

# ... Guia

# Apéndice metodológico para la Valoración de riesgos basales de sobrecostos e ingresos

Dirección de Crédito Público Departamento de Inversión Pública Unidad de Asociación Público-Privada Diciembre 2023 Versión 01

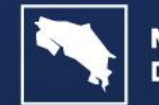

**GOBIERNO DE COSTA RICA** 

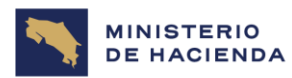

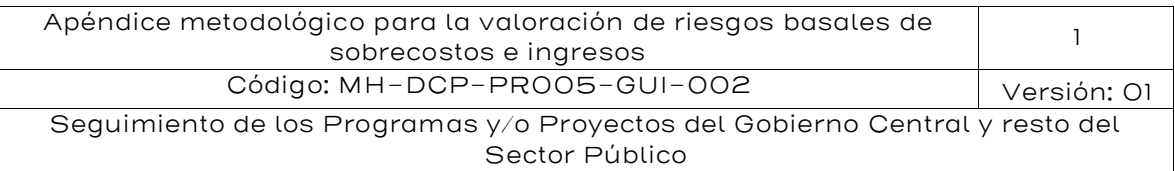

#### Tabla de contenido

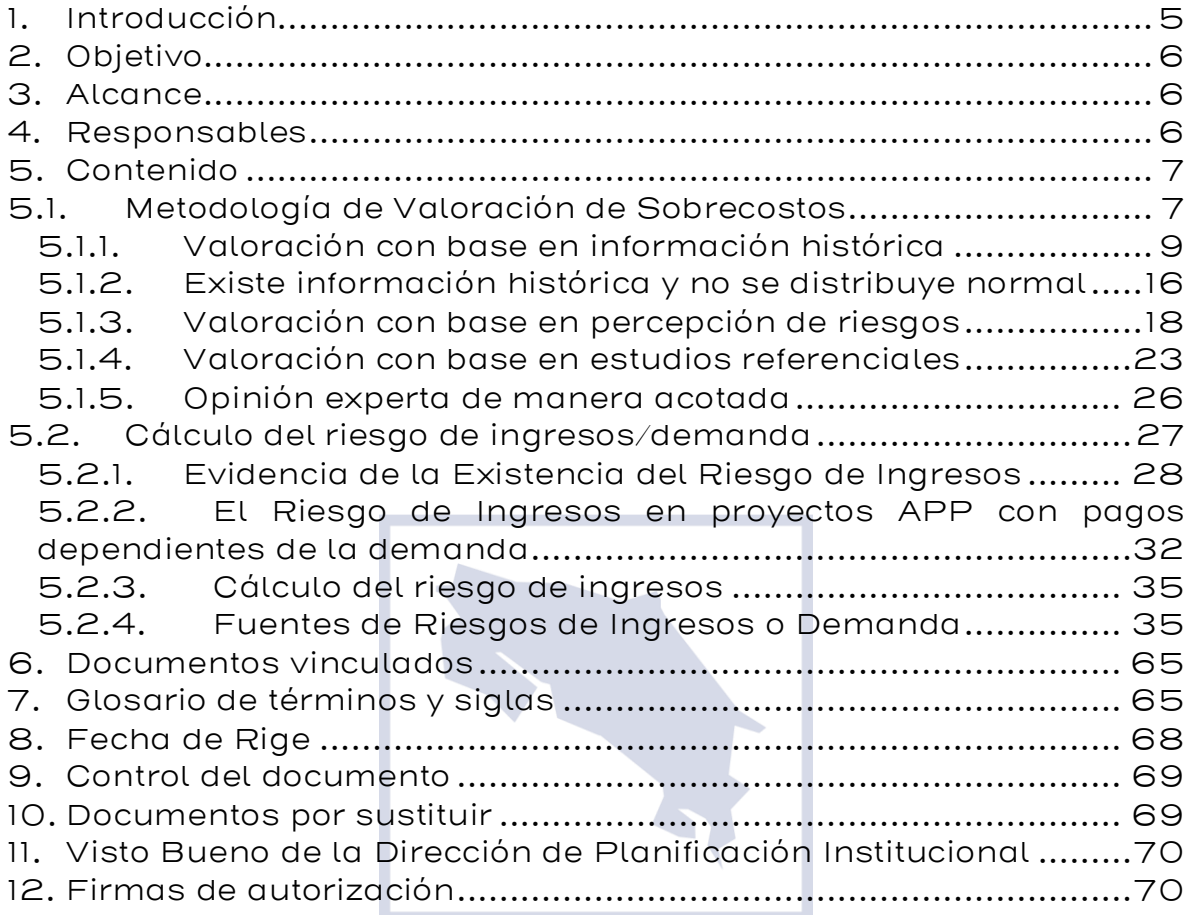

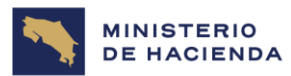

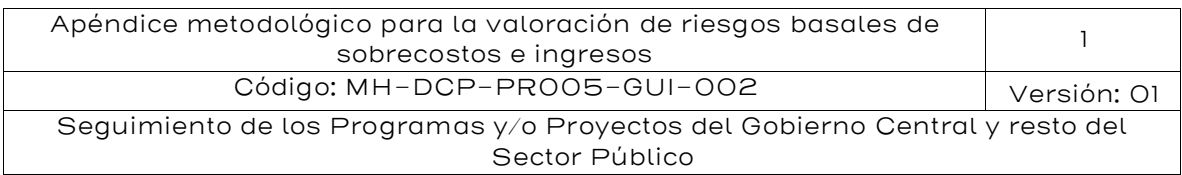

## Índice de Figuras

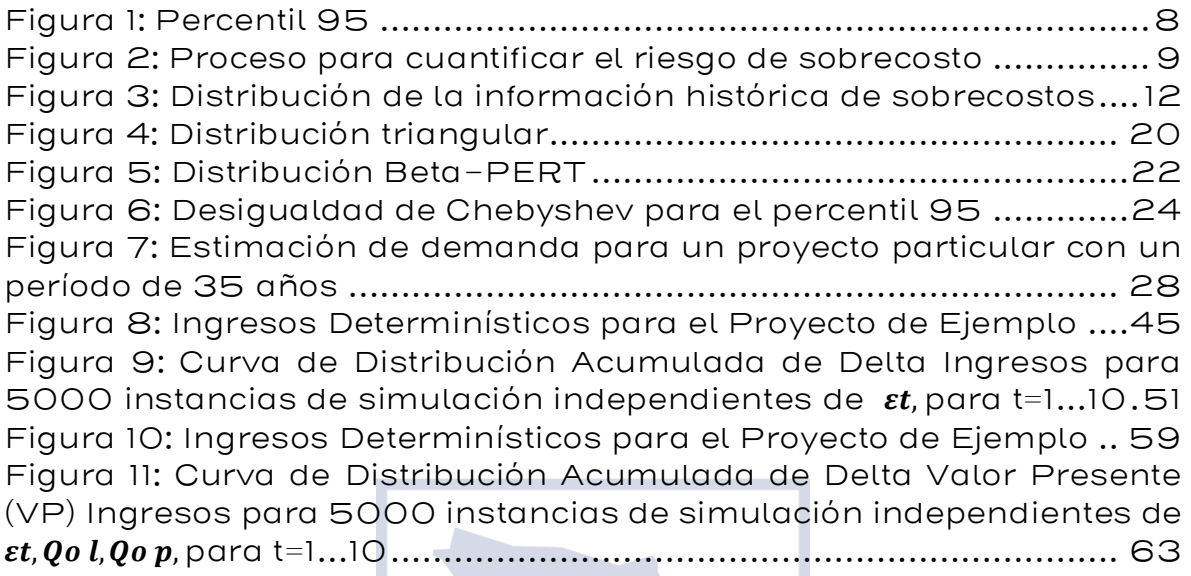

# Índice de Tablas

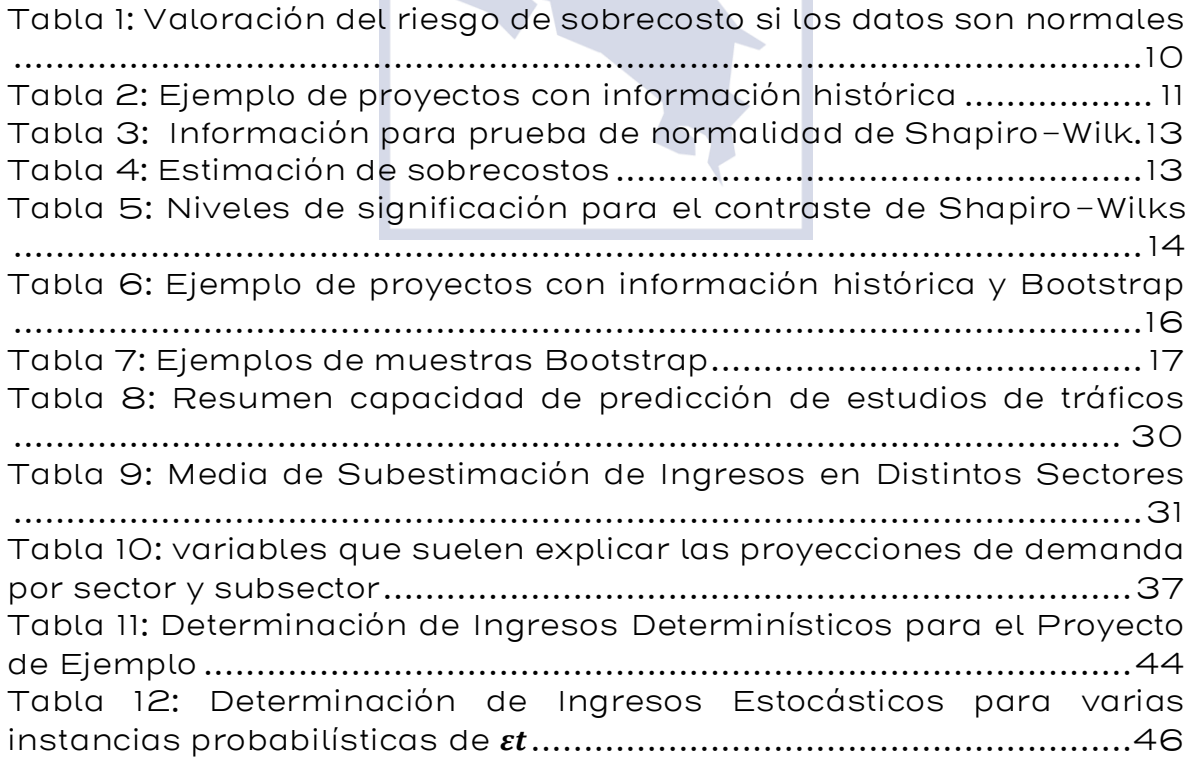

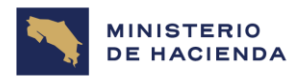

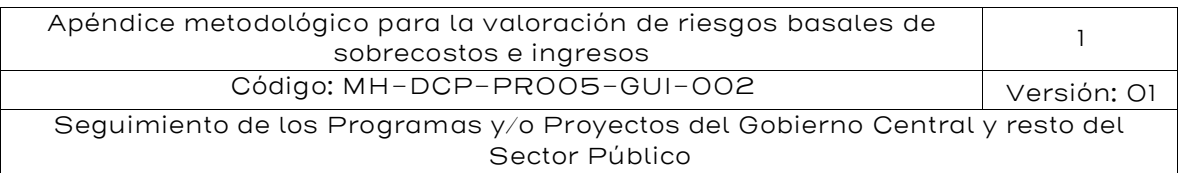

[Tabla 13: Estadísticos y Percentiles de distribución de probabilidad de](#page-51-0)  [Delta Valor Presente \(VP\) para 5000 instancias de simulación](#page-51-0)  independientes de , [para t=1..10....................................................](#page-51-0) 52 [Tabla 14: Determinación de Ingresos Determinísticos para el Proyecto](#page-56-0)  de Ejemplo [.......................................................................................](#page-56-0) 58 [Tabla 15: Estadísticos y Percentiles de distribución de probabilidad de](#page-62-1)  [Delta VP para 5000 instancias de simulación independientes de](#page-62-1)  , , para t=1...10 [.....................................................................](#page-62-1) 63

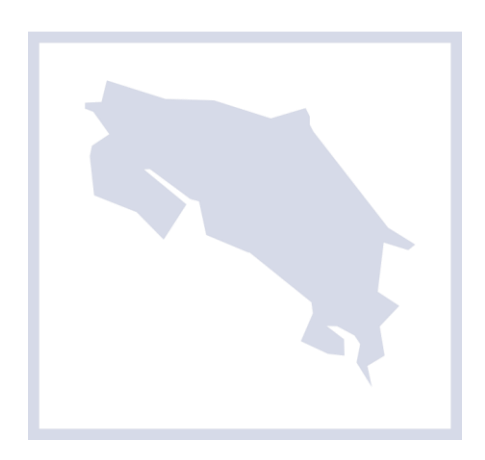

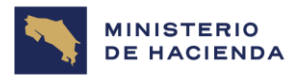

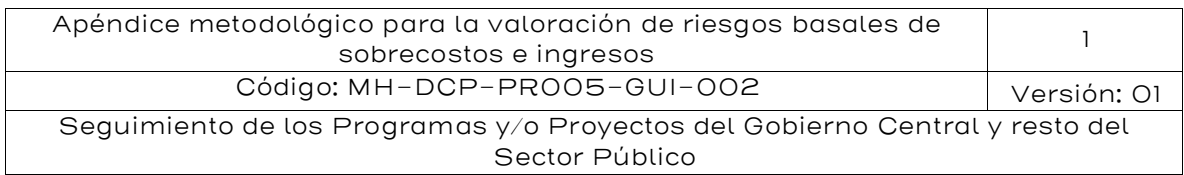

#### <span id="page-4-0"></span>1. Introducción

La evidencia muestra que los presupuestos sufren desviaciones de importante cuantía y que el costo final tanto de la construcción de un proyecto como de su operación, equipamiento, mantenimiento y conservación ejecutados mediante la modalidad de obra pública tradicional ya sea a través de ministerios, empresas públicas y/o gobiernos autónomos descentralizados suele ser más elevado que lo previsto en los presupuestos originales.

Asimismo, cuando un gobierno nacional o subnacional decide operar una determinada infraestructura pública, especialmente productiva, se ve enfrentado a eventos que pueden provocar una caída en la demanda y a una desviación hacia abajo de los ingresos esperados, y por lo tanto el sector público también se ve enfrentado a un riesgo de ingresos o de demanda.

Estas desviaciones se deben a la presencia de distintos eventos, que tienen probabilidades de ocurrencia y que en caso de manifestarse pueden producir impactos potenciales importantes en el éxito del proyecto. A la estimación del impacto potencial se le denomina generalmente riesgo de sobrecostos.

Dicho sobrecosto también incluye los mayores gastos en que se incurren por plazos de construcción que se extienden por sobre una duración proyectada (sobre-plazos). Por el lado de la demanda, las proyecciones realizadas sobre los ingresos pueden diferir de los ingresos realmente recolectados. A este componente se le denomina riesgo de ingresos.

En consecuencia, los riesgos agregados que generalmente se enfrentan son dos: 1. Riesgos de sobrecostos y 2. Riesgos de ingresos.

A su vez esos riesgos se pueden desagregar en una serie de riesgos particulares. Si un riesgo desagregado no tiene efectos en los costos y/o en los ingresos entonces no es pertinente considerarlo como viable para efectos de análisis de riesgos. Por lo tanto, una pregunta relevante de la autoridad será siempre ¿El riesgo que se está

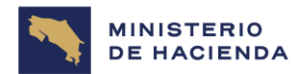

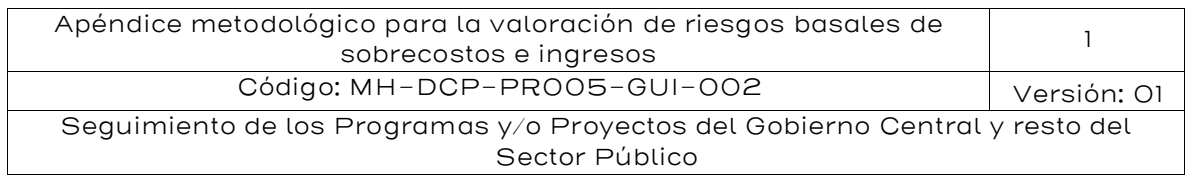

analizando, tiene impacto en los costos y/o en los ingresos del proyecto?

En lo que sigue se presenta una metodología para valoración de riesgos de sobrecostos y una metodología para valoración de riesgos de ingresos (Demanda).

#### <span id="page-5-0"></span>2. Objetivo

La presente Guía tiene como objetivo establecer la metodología necesaria para evaluar la conveniencia de llevar a cabo un proyecto mediante la modalidad de APP para darle el mejor uso a los recursos públicos en cumplimiento de los principios constitucionales de eficiencia, eficacia y economía del gasto público.

#### <span id="page-5-1"></span>3. Alcance

Esta Guía aplica al Gobierno de la República, la administración descentralizada, las universidades estatales, las municipalidades, la Caja Costarricense de Seguro Social, las empresas públicas del Estado, entes públicos no estatales y demás órganos desconcentrados según corresponda.

#### <span id="page-5-2"></span>4. Responsables

El Ministerio de Hacienda de Costa Rica (MH) por el intermedio de la Dirección de Crédito Público es el responsable de la elaboración, actualización, revisión, y ejecución de la Guía.

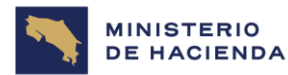

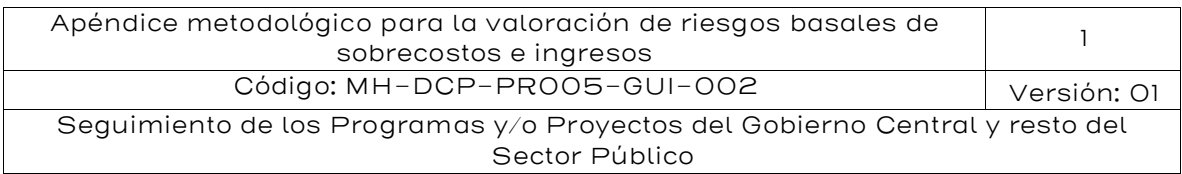

#### <span id="page-6-0"></span>5. Contenido

#### <span id="page-6-1"></span>5.1. Metodología de Valoración de Sobrecostos

El riesgo de sobrecosto de construcción es uno de los más importantes en la materialización de un proyecto y se puede desagregar en múltiples riesgos, que van desde riesgos constructivos propiamente tales, como por ejemplo el riesgo geológico, los cambios de servicios, hasta riesgos provocados por actos administrativos, como la expropiación de los terrenos necesarios para el emplazamiento del proyecto.

En un proyecto de obra pública tradicional la mayoría de los riesgos constructivos quedan en poder del Estado. Los riesgos que generan generalmente sobrecostos son las siguientes:

- **Expropiación de terrenos y predios**
- Obtención de permisos y licencias
- Cambios de servicios públicos
- Causas medioambientales y sociales
- Eventos geológicos no previstos en el diseño original
- Hallazgos arqueológicos
- Eventos de caso fortuito y fuerza mayor
- Solicitudes de nuevas inversiones por parte de la comunidad
- Aumento en el precio de los insumos constructivos, tales como cemento, acero, madera entre otros
- Inadecuados diseños de ingeniería y/o arquitectura
- Mayores cantidades de obras que las inicialmente estimadas

En general, los países llevan una estadística de los sobrecostos totales de las obras; esto es, una comparación entre el costo total del proyecto y su presupuesto original. Lo ideal sería tener una estadística separada por las principales partidas del presupuesto, para tener una mejor noción del verdadero impacto de cada riesgo desagregado que genera sobrecostos, pero hasta que eso no ocurra, se deberá trabajar en términos agregados.

Para estimar el sobrecosto que podría experimentar un nuevo proyecto, hay distintas fuentes de información:

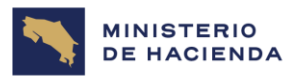

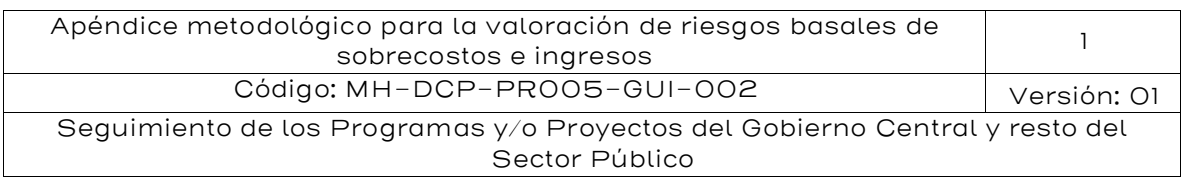

- Información histórica de proyectos locales similares
- Información histórica de proyectos similares en otros países
- Opinión de expertos
- Benchmark internacional

Para una correcta valoración del riesgo de sobrecostos, se debe considerar el grado de aversión al riesgo que tenga el Estado concedente, ya que mientras a un Estado neutral al riesgo, le bastará trabajar con el valor esperado del riesgo, otro averso al riesgo precisará trabajar con un valor que le dé la seguridad suficiente que no será superado con una probabilidad más alta que el 50%. El valor típicamente usado es el 95%; esto significa que el valor contabilizado como riesgo de sobrecosto no será superado en el 95% de los casos. Este concepto se conoce con el nombre de percentil y para este último caso se trata del percentil 95, que corresponde a aquel valor en una muestra de datos, que deja al 95% de la muestra bajo él; en términos gráficos se tiene lo siguiente:

<span id="page-7-0"></span>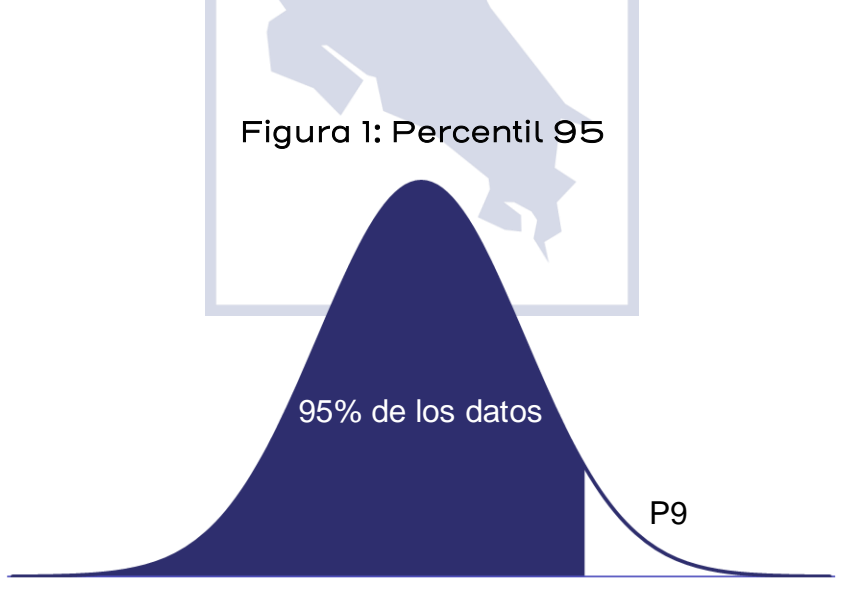

Fuente: Elaboración IKONS ATN

La presente metodología busca sistematizar la estimación del riesgo del sobrecosto, como también la estimación correspondiente al percentil 95, con base en las fuentes de información antes señaladas. Para esto se propone utilizar el siguiente algoritmo:

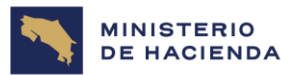

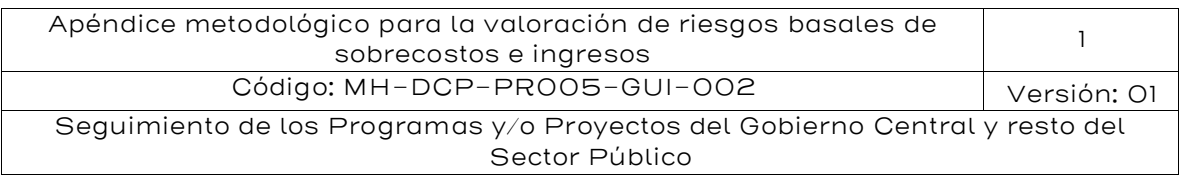

<span id="page-8-1"></span>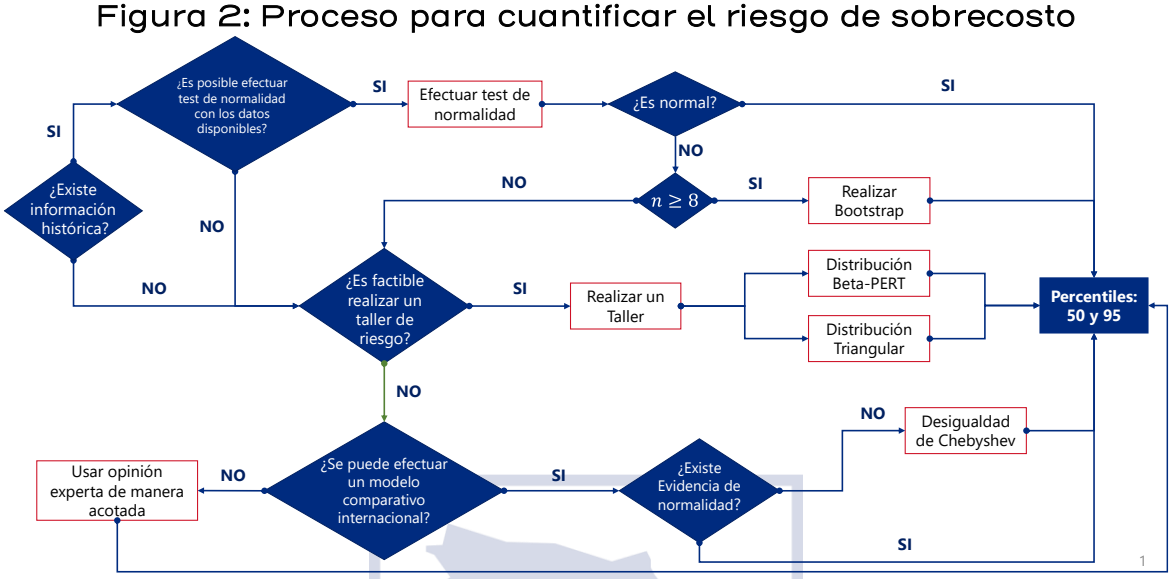

Fuente: Elaboración IKONS ATN

Cabe señalar que la metodología mostrada en la figura anterior es secuencial y por eliminación, salvo en el caso de un taller de expertos, donde se puede elegir si se utiliza una distribución de probabilidad triangular o una Beta-PERT. Lo ideal es contar con datos históricos para hacer las estimaciones de los percentiles; las que se harán en forma directa si los datos se distribuyen Normalmente, o con el método Bootstrap en caso contrario. Si no se cuenta con información histórica, entonces se puede realizar un taller de riesgo; si esto no es posible se recurre a una comparación con información de sobrecostos en otros países.

#### <span id="page-8-0"></span>5.1.1. Valoración con base en información histórica

Una de las primeras aproximaciones para la valoración asociado al riesgo de construcción es el levantamiento y análisis de la información pasada. En la medida en que se cuente con suficiente información histórica de sobrecostos en proyectos similares al proyecto en particular, se podrá utilizar dicha información para estimar el riesgo de sobrecosto.

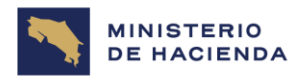

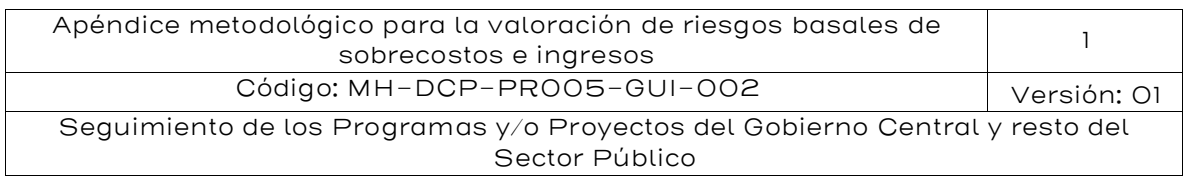

En términos prácticos, se requiere de al menos 8 datos para poder estimar los percentiles con la metodología propuesta, ya que es el número de datos mínimos necesario para emplear la técnica de remuestreo conocida como *Bootstraping*<sup>1</sup>, que se describe más adelante.

El primer paso para estimar el percentil 95 es realizar una prueba de normalidad, ya que, si los datos se distribuyen de acuerdo con una distribución normal, el percentil 95 se puede obtener con base en el promedio y desviación estándar de la muestra.

Para efectuar la prueba de normalidad se sugiere utilizar el método de Jarque-Bera si se tienen 30 o más datos, o la prueba de Shapiro – Wilk en caso contrario. En el ejemplo desarrollado más adelante se explica cómo realizar cada uno de estos tests.

Si el resultado del análisis muestra que no es posible rechazar la hipótesis nula<sup>2</sup> que los datos se distribuyen en forma normal, entonces el percentil 95 se obtiene con la siguiente fórmula:

$$
P_{95}=\mu+1,645\sigma
$$

Dónde μ es el promedio y σ la desviación estándar de la muestra.

La siguiente tabla resume la valoración del sobrecosto, dependiendo del grado de aversión al riesgo del concedente, si los datos se distribuyen normalmente:

#### <span id="page-9-0"></span>Tabla 1: Valoración del riesgo de sobrecosto si los datos son normales

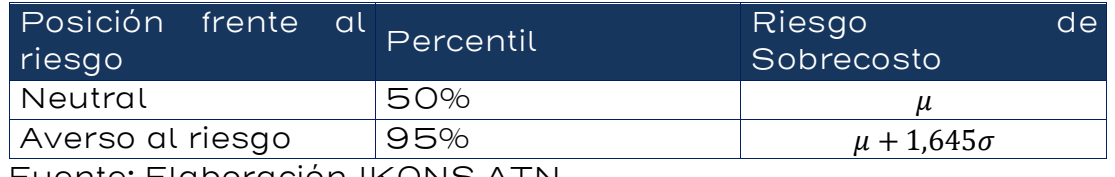

Fuente: Elaboración IKONS ATN

<sup>&</sup>lt;sup>1</sup> *; B.* (1979) Bootstrap methods: *another look at the jackknife* (1979).

<sup>&</sup>lt;sup>2</sup> H<sub>0</sub>: los datos se distribuyen Normalmente

H<sub>1</sub>: los datos no se distribuyen Normalmente

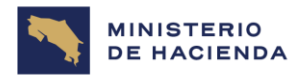

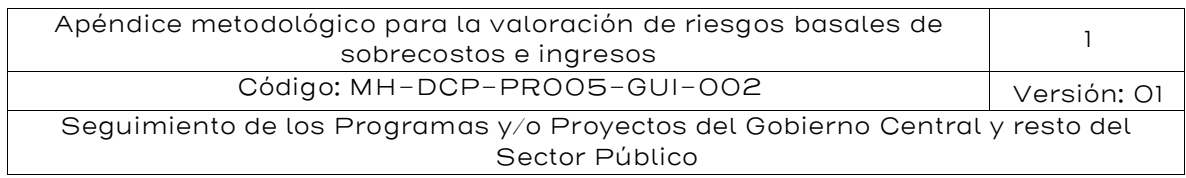

Durante toda esta sección se desarrollará un ejemplo para ilustrar la estimación del riesgo de sobrecosto, bajo las distintas opciones previstas en el algoritmo mostrado en la Figura 2. Los datos comunes para todos los ejemplos son los siguientes:

Se tiene un proyecto de 200 MM USD. Frente a esta información base, se mostrará la estimación del riesgo asociado al sobrecosto de construcción, dependiendo de la información disponible:

#### Caso 1: Existe información histórica y se distribuye normal.

Se dispone de información histórica de 20 proyectos similares realizados en el país:

<span id="page-10-0"></span>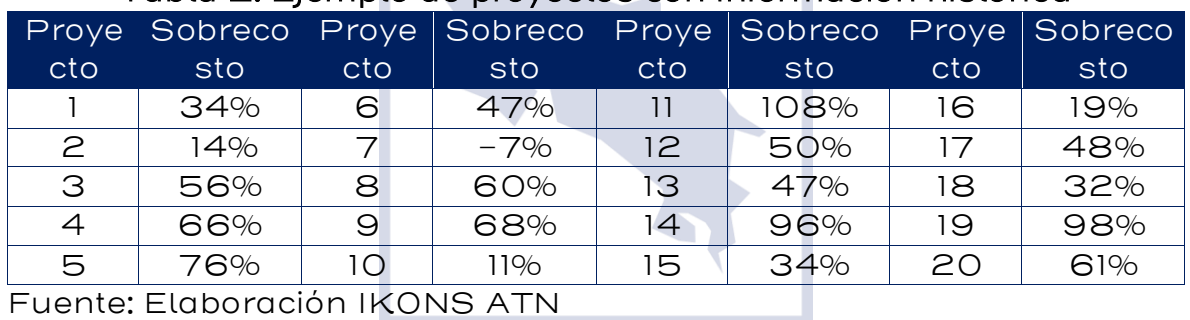

#### Tabla 2: Ejemplo de proyectos con información histórica

Fuente: Elaboración IKONS ATN

El primer paso es calcular la media (μ) y la desviación estándar (σ) de la muestra:

 $μ = 50,9%$ σ = 30,1%

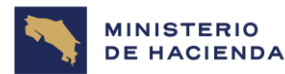

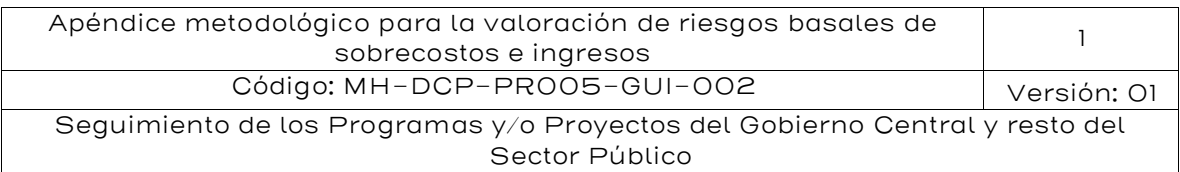

#### <span id="page-11-0"></span>Figura 3: Distribución de la información histórica de sobrecostos

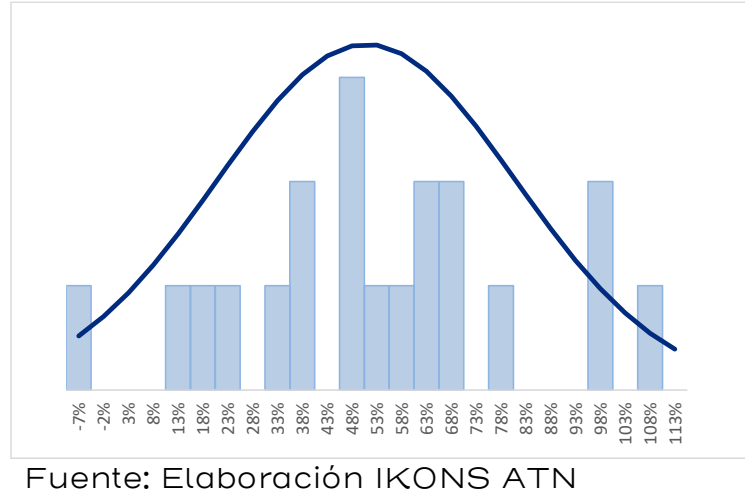

Como se tienen pocos datos (menos de 30), se recomienda utilizar la prueba de Normalidad de Shapiro-Wilk (W), que considera, la siguiente hipótesis nula:

 $H_0$ : La información histórica de sobrecostos se distribuye normalmente

Para realizar esta prueba se deben ordenar los datos de sobrecostos de menor a mayor y calcular el siguiente parámetro:

$$
W = \frac{1}{\sum_{j=1}^{n} (x_j - \mu)^2} \left[ \sum_{j=1}^{h} (a_{j,n} \times (x_{n-j+1} - x_j)) \right]^2
$$

Dónde:  $n$  es el número de datos,  $x_i$  es el dato en orden ascendente de la muestra que ocupa el lugar j,  $\mu$  es la media,  $h$  es  $n/2$  si  $n$  es par, o  $(n-1)/2$  si *n* es impar,  $a_{i,n}$  es un valor tabulado, cuya tabla se presenta en el Anexo I.

En este caso se tiene n=20 y, por lo tanto, h es igual a 10. El promedio µ es igual a 88% y la desviación estándar σ es igual a 30%. Por otra parte, en la tabla siguiente se muestran los datos ordenados y los coeficientes aj, n para el cálculo del estadístico W, que se debe comparar con el valor crítico.

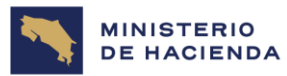

W

=

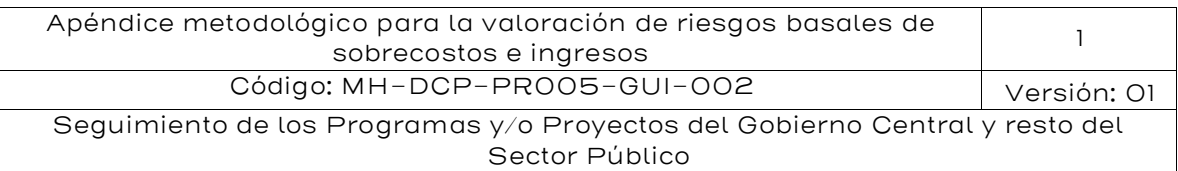

#### <span id="page-12-0"></span>Tabla 3: Información para prueba de normalidad de Shapiro-Wilk

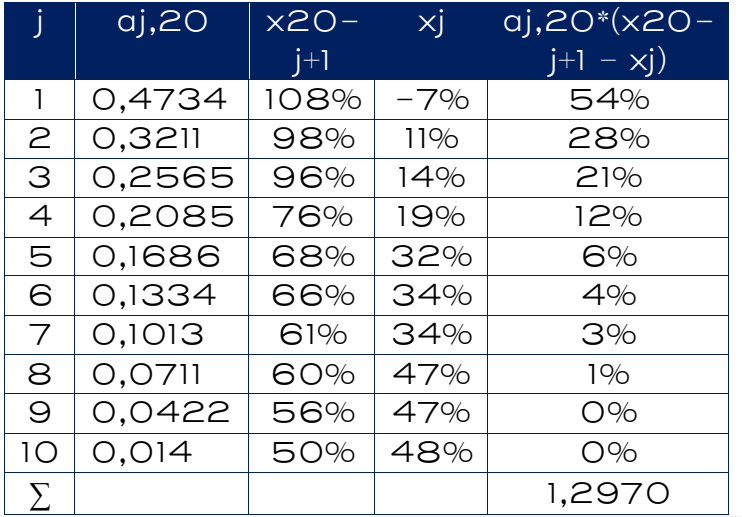

 $\left[ \sum_{j=1}^{h} (a_{j,n} \times (x_{n-j+1} - x_j)) \right]^2$  $\sum_{j=1}^{n} (x_j - \mu)^2$  $W =$ 1,2970<sup>2</sup>  $\frac{1}{1,7166} = 0,9800$ 

Fuente: Elaboración IKONS ATN

El valor crítico para contrastar la hipótesis nula, con un 5% de significancia, es 0,9050, que se obtiene de la Tabla 7, mostrada más adelante.

El valor W es mayor que el valor crítico; por lo tanto, no se puede rechazar la hipótesis nula que los datos se distribuyen Normalmente, lo que permite estimar los percentiles 50 y 95 con las fórmulas correspondientes a una distribución Normal de media 50,9% y desviación estándar 30,1%:

<span id="page-12-1"></span>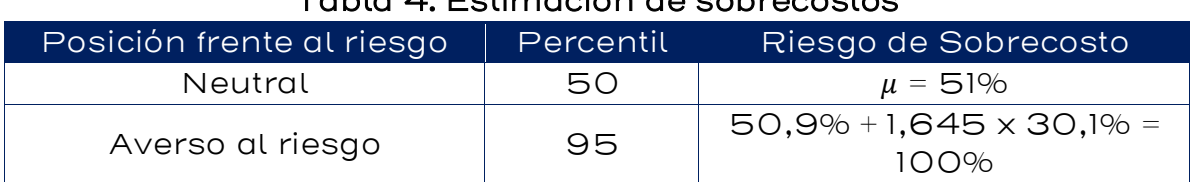

#### Tabla 4: Estimación de sobrecostos

Fuente: Elaboración IKONS ATN

<span id="page-12-2"></span>Por lo tanto, el sobrecosto total de este proyecto se estima en 200 x 51% = 102,0 millones de dólares, para una autoridad neutral al riesgo y en 200 x 100% = 200,0 millones de dólares, para una autoridad aversa al riesgo.

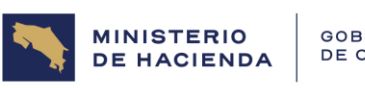

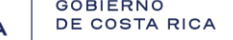

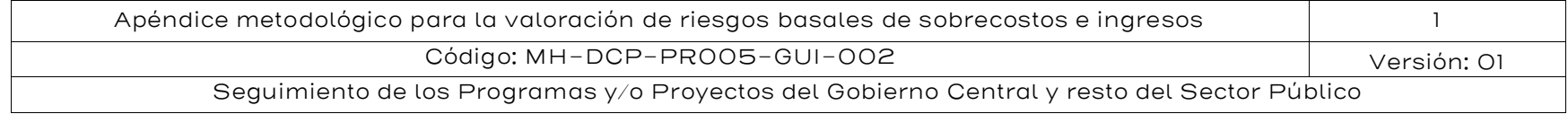

### Tabla 5: Niveles de significación para el contraste de Shapiro-Wilks

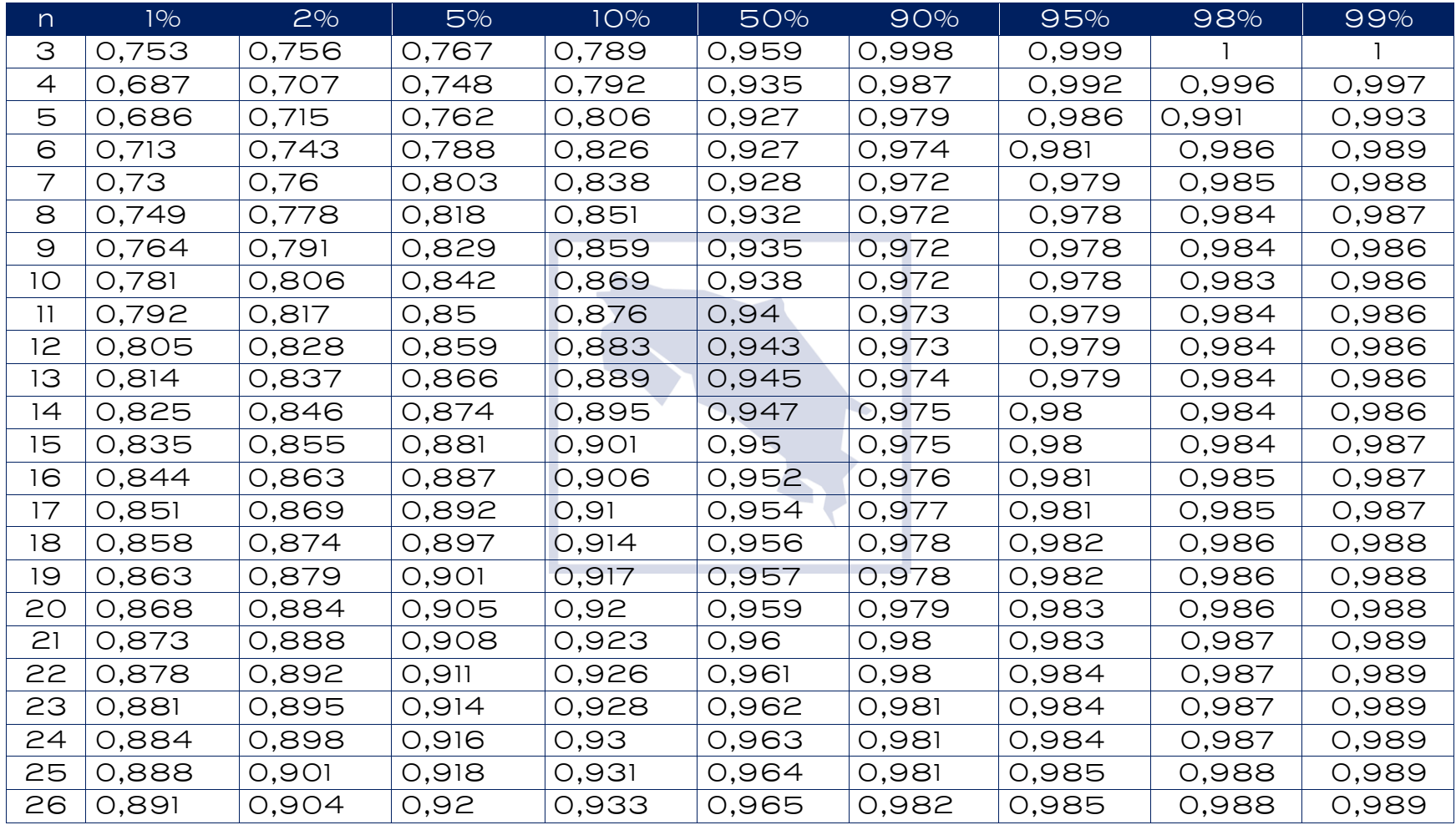

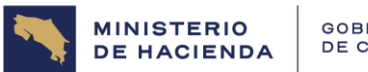

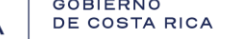

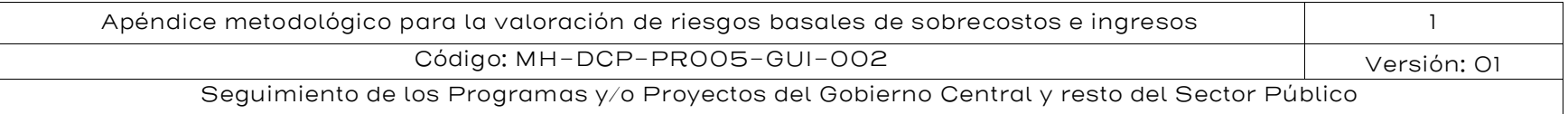

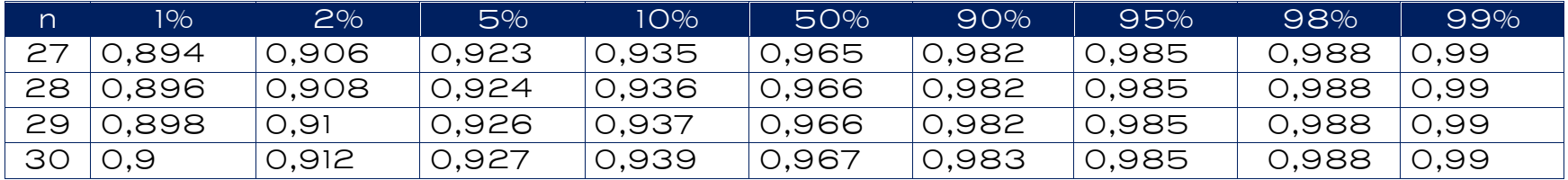

Fuente: Elaboración IKONS ATN

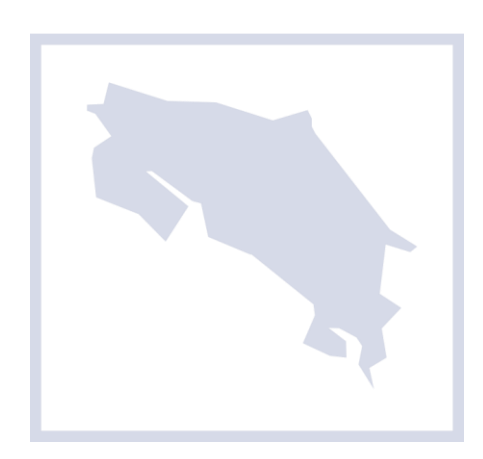

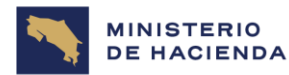

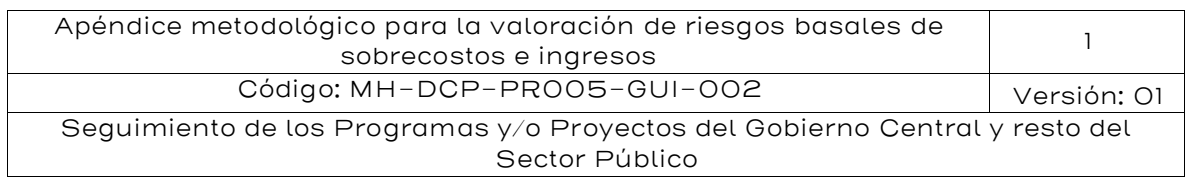

Si se hubiese contado con 30 o más datos, se recomienda utilizar la prueba de Normalidad de Jarque-Bera (JB), el cual tiene la misma hipótesis nula que Shapiro-Wilk, que los datos se distribuyen Normal. Bajo esta hipótesis, el estadístico Jarque-Bera, que compara los coeficientes de asimetría y de curtosis de la muestra con los de una distribución Normal, se distribuye como una Chi-cuadrado con dos grados de libertad.

El estadístico JB a contrastar con el valor crítico se obtiene con la siguiente fórmula:

$$
JB = n\left[\frac{S^2}{6} + \frac{(K-3)^2}{24}\right] \sim \chi^2
$$

Dónde S es el coeficiente de asimetría y K es la curtosis de la muestra; ambos coeficientes se pueden calcular con Excel.

El valor crítico con el que se debe comparar JB se obtiene de la distribución Chi-cuadrado con dos grados de libertad, que presenta un valor de 5,99 para un 95% de confianza. El valor crítico también puede ser obtenido mediante la fórmula de Excel:

$$
INV.CHICUAD.CD (95\%;2)
$$

Por lo tanto, si el valor de JB es menor al valor obtenido de la Chicuadrado, no se rechaza la hipótesis nula que los datos se distribuyen normalmente.

#### <span id="page-15-0"></span>5.1.2. Existe información histórica y no se distribuye normal

Si los datos no se distribuyen en forma normal y se cuenta con 8 datos o más, se puede hacer una simulación Bootstrap para estimar el percentil deseado según el ejemplo siguiente:

| <u>, abla U. Ljumplo de proyectos communitación moloned y Doololidp</u> |      |                  |       |      |      |     |                                                         |
|-------------------------------------------------------------------------|------|------------------|-------|------|------|-----|---------------------------------------------------------|
|                                                                         |      |                  |       |      |      |     | Proye Sobreco Proye Sobreco Proye Sobreco Proye Sobreco |
| cto                                                                     | sto. | cto <sup>-</sup> | sto : | cto. | sto  | cto | sto                                                     |
|                                                                         | 34%  | 6                | 47%   |      | 108% | 16  | 19%                                                     |
|                                                                         | 14%  |                  | $-7%$ | 12.  | 50%  |     | 48%                                                     |

<span id="page-15-1"></span>Tabla 6: Ejemplo de proyectos con información histórica y Bootstrap

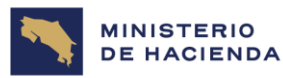

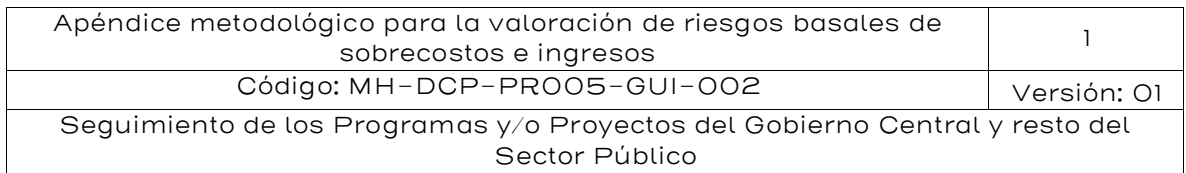

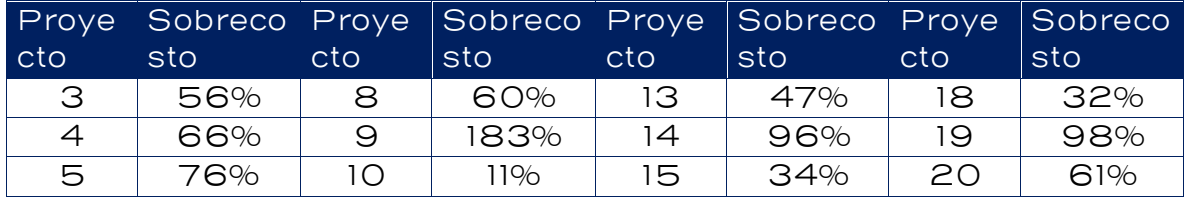

Fuente: Elaboración IKONS ATN

Con estos datos, el estadístico W resultará igual a 0,9040, mientras que el valor crítico es 0,9050. Por lo tanto, se rechaza la hipótesis de Normalidad, aunque muy en el límite, por lo que el resultado final no debería diferir mucho del obtenido bajo el supuesto de Normalidad.

Cuando se tienen ocho o más datos de información histórica y ésta no es Normal, se utiliza el método *Bootstrap* para generar muestras y con ellas obtener el percentil buscado. En la tabla siguiente se muestran cuatro muestras Bootstrap de las 10.000 que se generaron (las tres primeras y la última). Cada muestra debe contener 20 datos provenientes de la muestra original, con posibilidad de repetición:

<span id="page-16-0"></span>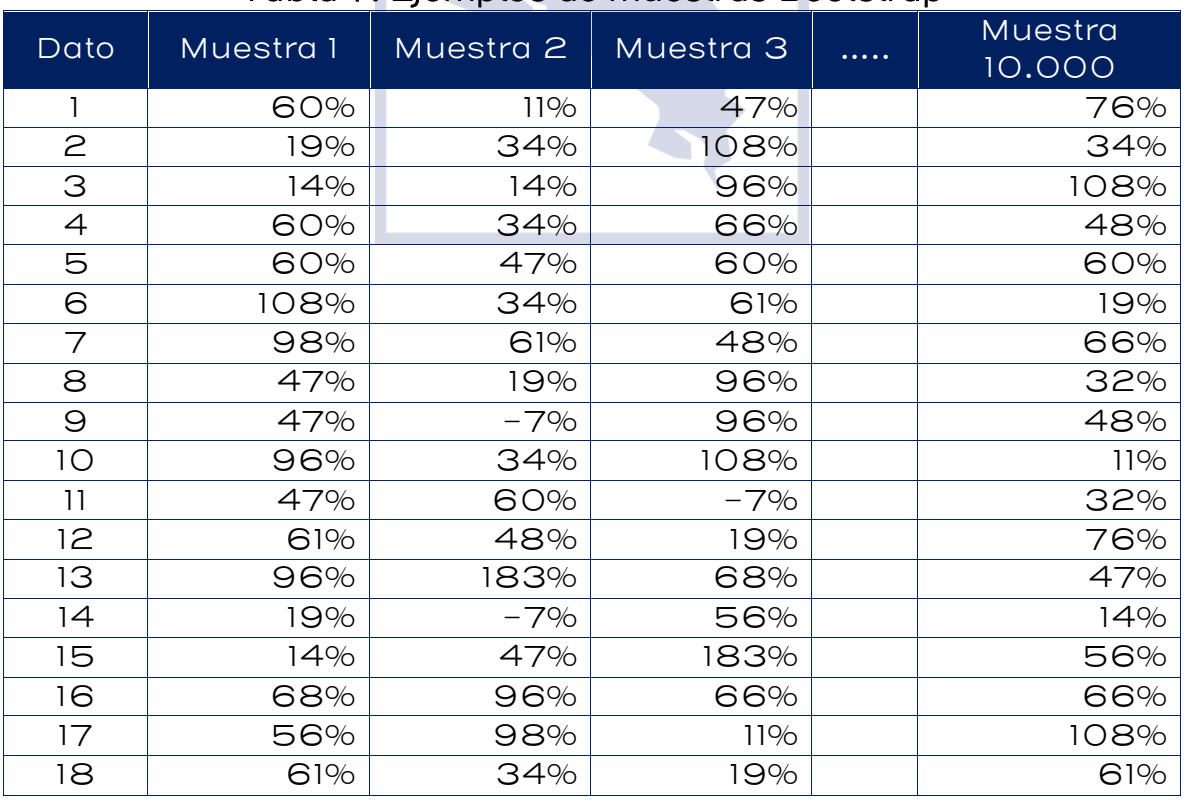

#### Tabla 7: Ejemplos de muestras Bootstrap

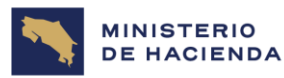

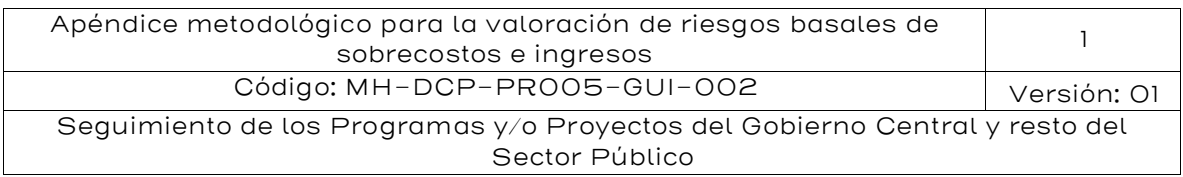

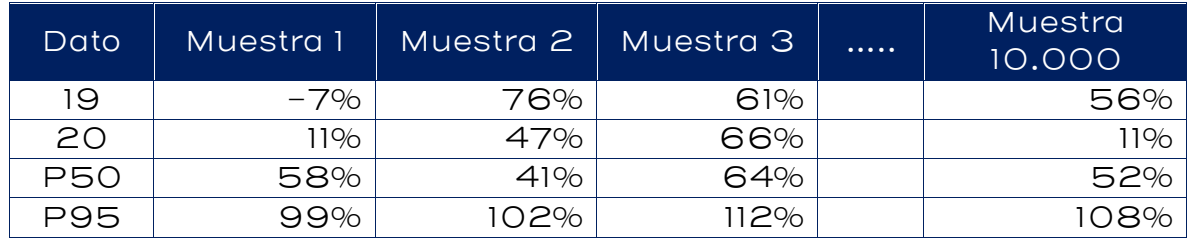

Fuente: Elaboración IKONS ATN

A cada muestra Bootstrap se le calcula los percentiles 50 y 95 y luego los valores definitivos son el promedio de los 10.000 valores simulados, con lo que se obtiene lo siguiente:

$$
P_{50} = 50,4\% \text{ y } P_{95} = 121,8\%
$$

Por lo tanto, el riesgo de sobrecosto de construcción de este proyecto se estima en 200  $\times$  50,4% = 100,8 millones de dólares, para una autoridad neutral al riesgo y en 200 x 121,8% = 243,6 millones de dólares, para una autoridad aversa al riesgo, resultados muy similares a los obtenidos en el caso de Normalidad, ya que con el reemplazo del dato del proyecto #9 de 68% a 183%, para que se rechazara la hipótesis de Normalidad, los nuevos estadísticos de la muestra son los siguientes:

 $μ = 56,7%$  $σ = 42,1%$ 

Los percentiles estimados bajo el supuesto de Normalidad serían  $P_{50}$ =  $\mu$  y P<sub>95</sub> =  $\mu$  + 1,645 $\sigma$ , con lo que se obtendría lo siguiente:

$$
P_{50} = 56,7\% \text{ y } P_{95} = 125,9\%
$$

Se puede verificar que los resultados no difieren significativamente de los obtenidos con Bootstrap, debido a que la distribución de las muestras es muy similar a una Normal.

#### <span id="page-17-0"></span>5.1.3. Valoración con base en percepción de riesgos

Cuando no sea posible contar con información histórica para hacer un análisis estadístico, entonces se debe obtener información a través de opiniones recogidas en talleres de análisis de riesgos o en paneles de

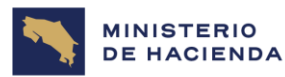

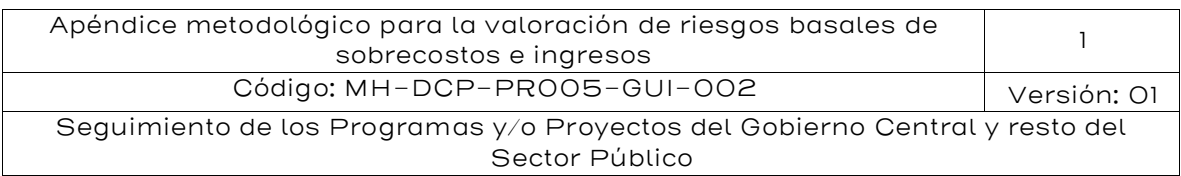

expertos. Un taller de riesgos es una reunión de trabajo debidamente organizada y estructurada de manera de capturar información de los participantes sobre las distintas etapas del análisis de riesgos (identificación, jerarquización, valoración, asignación y redacción contractual) y de las diferentes etapas del desarrollo del proyecto: i) diseño, ii) construcción y iii) operación y mantenimiento. Los participantes conocen el proyecto y pueden identificar y jerarquizar de manera adecuada los riesgos desagregados, pero en algunos casos la valoración de riesgos y sus impactos pueden determinarse de forma general.

Por su parte, un panel de expertos es una reunión organizada y estructurada donde participa un grupo de especialistas que posee un alto conocimiento sobre el proyecto y su contexto técnico, especialmente sobre riesgos específicos. Por eso, dada su experiencia de preferencia en campo (obra), el panel está en condiciones de valorar los efectos de riesgos de sobrecosto de manera fundamentada precisando y complementando la información obtenida en el taller de riesgos.

Existen dos tipos de distribuciones de probabilidad ampliamente empleadas para operativizar la opinión experta capturada en el taller de riesgos o en el panel de expertos:

- La distribución Beta-PERT corresponde a una distribución Beta, donde sus parámetros α y β se estiman en función de los parámetros del modelo PERT (valor pesimista, valor más probable y valor optimista).
- La distribución triangular se caracteriza porque su forma y rango están determinados directamente por sus parámetros (valor pesimista, valor más probable y valor optimista).

La distribución triangular y la distribución Beta-PERT suelen ser muy flexibles para modelar la percepción subjetiva de los expertos porque es muy "fácil" pensar en sus tres parámetros (mínimo, más probable y máximo). De esta manera, las preguntas que se plantean a los expertos resultan ser muy intuitivas y fáciles de responder.

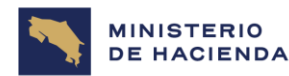

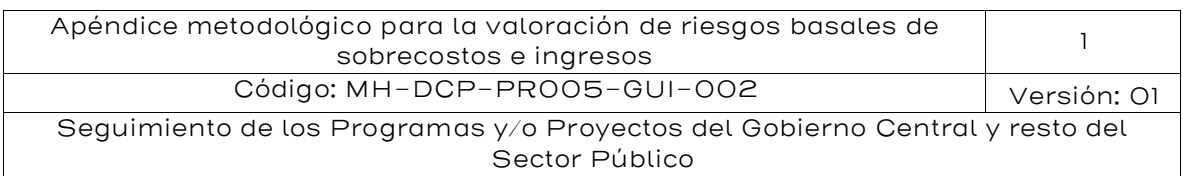

Cabe señalar que, cuando el valor máximo es demasiado grande con respecto a los otros dos parámetros, la distribución triangular producirá una estimación del percentil 95 más alta que la distribución Beta-PERT. Por lo tanto, la selección de la distribución a utilizar puede depender también del grado de aversión al riesgo de la autoridad.

En este caso, no se dispone de información histórica, por lo que es necesario efectuar un taller de riesgos; los expertos finalmente llegan a la conclusión que, para este proyecto es razonable considerar los siguientes parámetros:

- Sobrecosto mínimo: -7%
- Sobrecosto más probable: 48%
- <span id="page-19-0"></span>Sobrecosto máximo: 108%

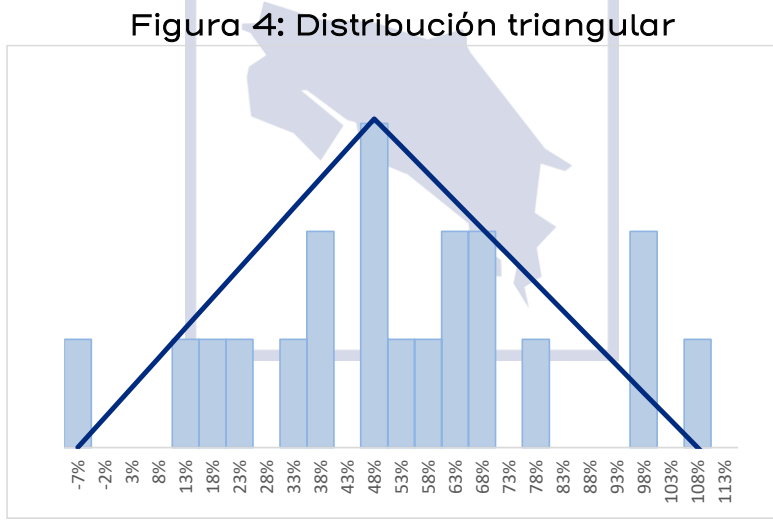

Fuente: Elaboración IKONS ATN

Cabe señalar que, en el gráfico anterior, las barras representan los datos históricos de los 20 proyectos empleados en el primer ejemplo y están presentes sólo para comparar resultados, ya que si se está realizando un taller de expertos es porque no se cuenta con suficientes datos históricos.

El primer paso para trabajar con una distribución triangular es calcular su punto de inflexión, ya que los percentiles tienen una

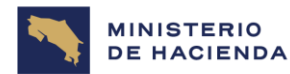

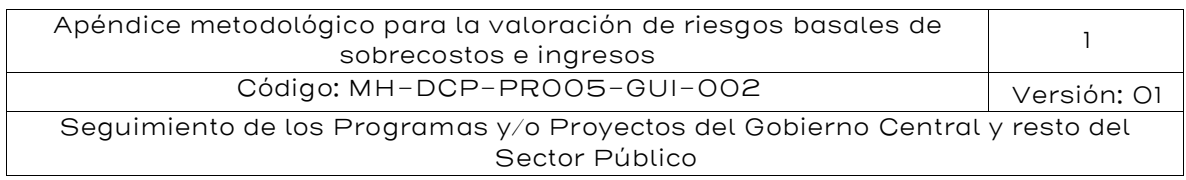

fórmula distinta dependiendo de si el percentil buscado se ubica debajo o por sobre dicho punto de inflexión.

El punto de inflexión se denota I y se calcula de la siguiente manera:

$$
I = \frac{M\acute{a}s \, probable - Mínimo}{M\acute{a}ximo - Mínimo} = \frac{48\% - (-7\%)}{108\% - (-7\%)} = 47,8\%
$$

Los percentiles correspondientes a una distribución triangular, que vienen dados por la siguiente expresión:

$$
P_k = \begin{cases} \n\min\{m + \sqrt{k(\text{m\'aximo} - \text{m\'ninimo})(\text{m\'as probable} - \text{m\'ninimo}) \text{ si } k \leq I \\ \n\text{m\'aximo} - \sqrt{(1 - k)(\text{m\'aximo} - \text{m\'ninimo})(\text{m\'aximo} - \text{m\'as probable}) \text{ si } k > I \n\end{cases}
$$

Para el caso de este ejemplo, tanto el percentil 50 como el 95 se encuentran por sobre el punto de inflexión, por lo que corresponde utilizar la fórmula de abajo:

$$
P_{50} = 108\% - \sqrt{(1 - 50\%)(108\% - (-7\%))(108\% - 48\%)} = 49,3\%
$$

 $P_{95} = 108\% - \sqrt{(1 - 95\%)(108\% - (-7\%))(108\% - 48\%)} = 89,4\%$ 

Para poder comparar resultados, se continuará utilizando los datos base de los ejemplos anteriores, esto es un proyecto de 200 MMUSD. Por lo tanto, el riesgo de sobrecosto de construcción de este proyecto se estima en 200  $\times$  49,3% = 98,6 millones de dólares, para una autoridad neutral al riesgo y en 200 x 89,4% = 178,6 millones de dólares, para una autoridad aversa al riesgo.

A continuación, se efectuará el mismo análisis, pero utilizando una distribución Beta – PERT con los mismos parámetros utilizados en la distribución triangular. La función Beta está dentro de las funciones de Excel, por lo que el percentil 95 se puede obtener directamente a través de la siguiente instrucción:

$$
INV. BETA. N(95\%, \alpha, \beta, a, b)
$$

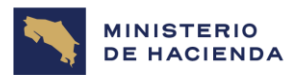

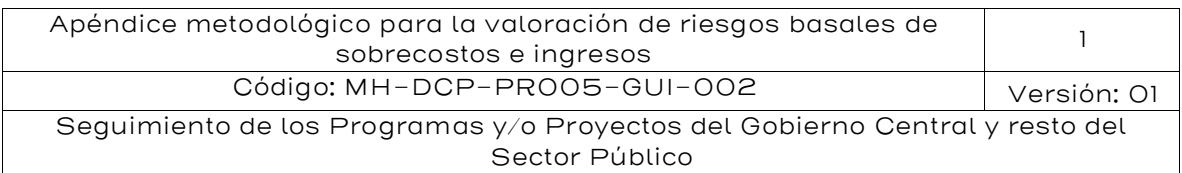

#### Figura 5: Distribución Beta-PERT

<span id="page-21-0"></span>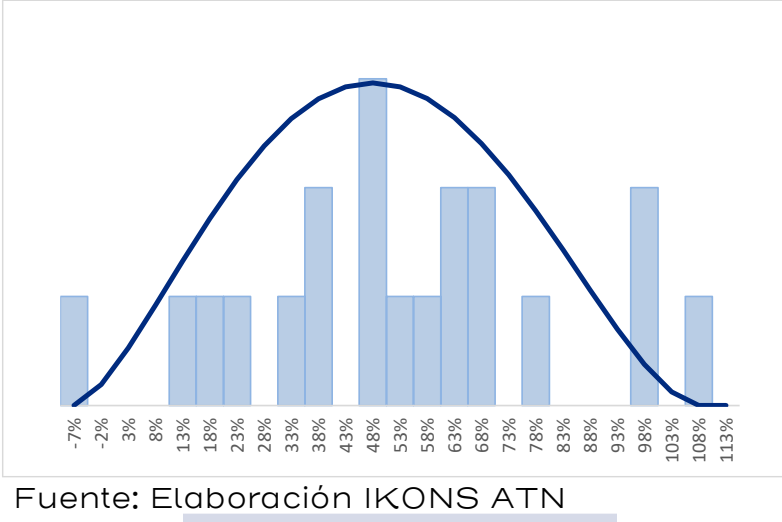

Donde a es el valor mínimo, b es el valor máximo y α y β deben estimarse en función de a, b y el valor más probable.

Para determinar los parámetros α y β, se deben resolver las siguientes ecuaciones:

$$
\frac{(\alpha-1)\beta + (\beta-1)\alpha}{\alpha + \beta - 2} = \text{mod}a \text{ o valor más probable}
$$

$$
\alpha \times \beta = 7
$$

Resolviendo el sistema de ecuaciones se llega a lo siguiente:

$$
\alpha = \frac{(1-2m) + \sqrt{(1-2m)^2 + 28m(1-m)}}{2(1-m)}
$$
, donde m es la moda estandarizada, m  
= 
$$
\frac{moda - a}{b - a}
$$

Reemplazando los datos del ejemplo, se tiene:

$$
m = \frac{48\% - (-7\%)}{108\% - (-7\%)} = 47,8\%
$$

$$
\alpha = \frac{(1 - 2 \times 47,8\%) + \sqrt{(1 - 2 \times 47,8\%)^2 + 28 \times 47,8\% \times (1 - 47,8\%)}}{2(1 - 47,8\%)} = 2,5743
$$

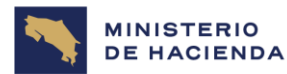

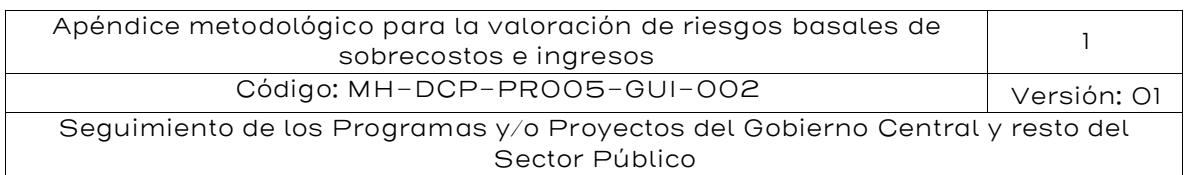

$$
\beta = \frac{7}{\alpha} = 2,7192
$$

Los percentiles se obtienen utilizando las siguientes fórmulas en Excel:

> $P_{50} = INV$ . BETA.  $N(50\%, 2,5743, 2,7192, -7\%, 108\%) = 48,7\%$  $P_{95} = INV$ . BETA.  $N(95\%, 2,5753; 2,7192; -7\%, 108\%) = 86,9\%$

Por lo tanto, el sobrecosto de este proyecto se estima en  $200 \times 48,7\%$ = 97,4 millones de dólares, para una autoridad neutral al riesgo y en 200 x 86,9% = 173,8 millones de dólares, para una autoridad aversa al riesgo.

Comparando estos resultados con los obtenidos de la distribución triangular (98,6, y 178,6 MMUSD), se confirma lo señalado anteriormente, en el sentido que la distribución triangular entrega una estimación más conservadora (alta) que la Beta-PERT, en particular en el percentil 95, debido a que ésta última concentra más datos en torno al valor más probable.

#### <span id="page-22-0"></span>5.1.4. Valoración con base en estudios referenciales

Cuando no exista información histórica de sobrecostos de proyectos de infraestructura de similares características al proyecto que se desea evaluar y no sea posible llevar a cabo un taller de riesgo o un panel de expertos, se procede a evaluar la pertinencia de llevar a cabo un análisis mediante estudios referenciales.

Esto implica la revisión de la literatura especializada, la cual, en caso de que sea posible, se debe complementar con referencias o estudios nacionales y oficiales, recopilados por organismos públicos e instituciones privadas debidamente acreditadas. Estas referencias deben relacionarse con la identificación y valoración de riesgos, en especial de proyectos de infraestructura pública de gran tamaño e impacto en la población. La información estadística obtenida se puede caracterizar de dos maneras:

Se distribuye normal. Si como producto de la revisión de la literatura especializada se obtiene información estadística sobre la cual existe

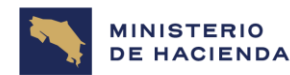

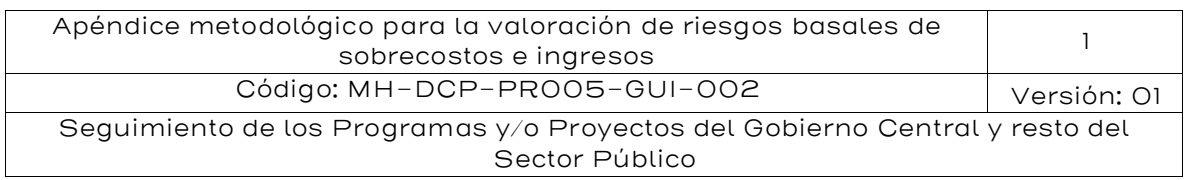

evidencia de que los estadísticos están asociados a una distribución normal, entonces se procede a calcular el percentil utilizando las propiedades de una distribución normal.

No se distribuye normal. Cuando la revisión de la literatura especializada no permite conocer la distribución de donde provienen los estadísticos obtenidos que describen el sobrecosto, entonces, si se tienen 9 o más datos se emplea la desigualdad de Chebyshev<sup>3</sup> para estimar el percentil deseado.

Formalmente se tiene lo siguiente: Sea  $X$  una variable aleatoria con media  $\mu$  y volatilidad  $\sigma$ . Para k, un número mayor que 1, entonces:

$$
\mathbb{P}[|X - \mu| \le k\sigma] \ge 1 - \frac{1}{k^2}
$$

<span id="page-23-0"></span>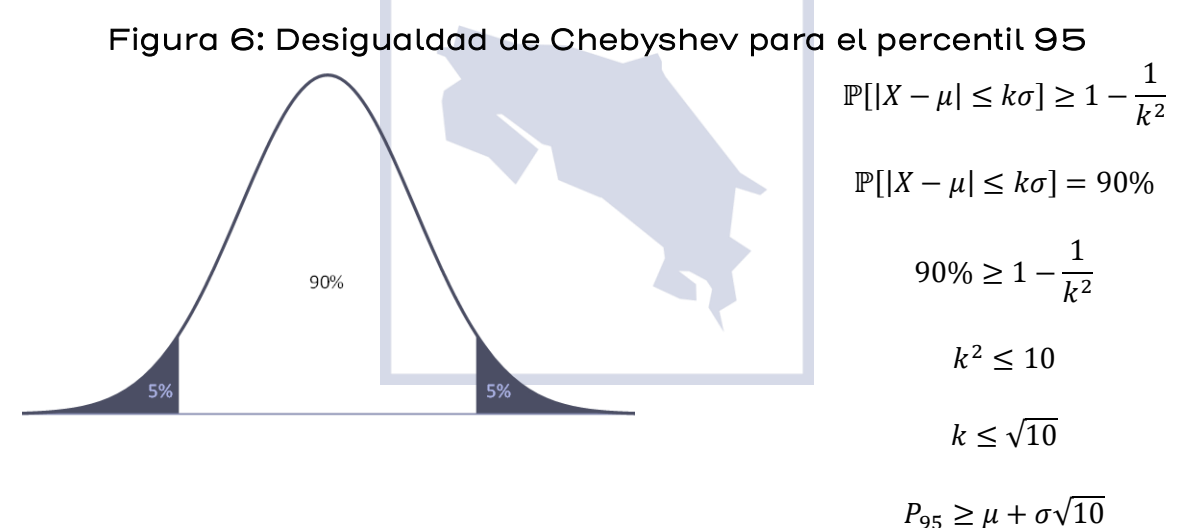

Fuente: Elaboración IKONS ATN

Cabe señalar que cuando no se conoce µ ni σ y éstas se deben obtener de la misma muestra, la desigualdad anterior cambia a la siguiente $^4\!$ :

<sup>3</sup> La desigualdad de Chebyshev permite obtener una cota superior a la probabilidad de que los valores caigan fuera de una determinada distancia respecto de su valor promedio, independientemente de la distribución de probabilidad asociada a la variable aleatoria.

 $4$  Non-parametric detection of meaningless distances in high dimensional data, Ata Kabán (Abril 2011).

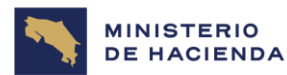

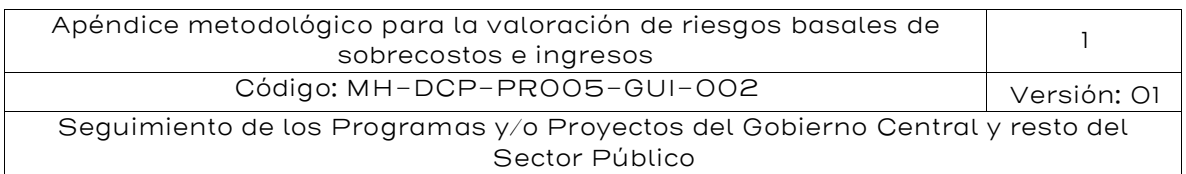

$$
\mathbb{P}[|X-\bar{x}| \ge \lambda Q] \le \frac{1}{n+1} \left| \frac{n+1}{n} \left(\frac{n-1}{\lambda^2} + 1\right) \right|
$$
  
Donde  $Q = \frac{n+1}{n} \sqrt{\frac{\sum_{i=1}^{n} (x_i - \bar{x})^2}{n-1}}$ 

Para el caso del percentil 95 se tiene lo siguiente:  $\mathbb{P}[|X-\bar{x}| \leq \lambda 0] \geq 90\%$ , de manera de dejar 5% en cada cola. Con esto se llega a la siguiente expresión para  $\lambda$ , la cual requiere que n sea mayor o igual que 9 para que tenga solución real.

$$
\lambda > \sqrt{\frac{n^2-1}{n[0,1(n+1)]-1}}
$$

Para ejemplificar estos casos, se continuará con los datos base de los casos anteriores y se supondrá que no se cuenta con información histórica, ni tampoco fue posible hacer un taller de riesgos o un panel de expertos. Se recurre entonces a la experiencia internacional, mediante la revisión de informes e investigaciones técnicas sobre proyectos de similares características. Producto de la revisión internacional, se encontró un estudio que indica un sobrecosto promedio de 70%, con una desviación estándar de 40% para un total de 12 proyectos.

Si el estudio indica que existe evidencia que los datos provienen de una distribución normal, se pueden usar las propiedades de la normal para estimar los percentiles.

$$
P_{50} = \mu = 50\%
$$

$$
P_{95} = \mu + 1,645\sigma = 50\% + 1,645 \times 30\% = 99,4\%
$$

Si el estudio no se pronuncia acerca de la normalidad de los datos, se debe recurrir a la fórmula de Kabán:

$$
\lambda > \sqrt{\frac{n^2 - 1}{n[0, 1(n+1)] - 1}}, \text{con } n = 12 \longrightarrow \lambda > 3,61
$$

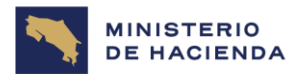

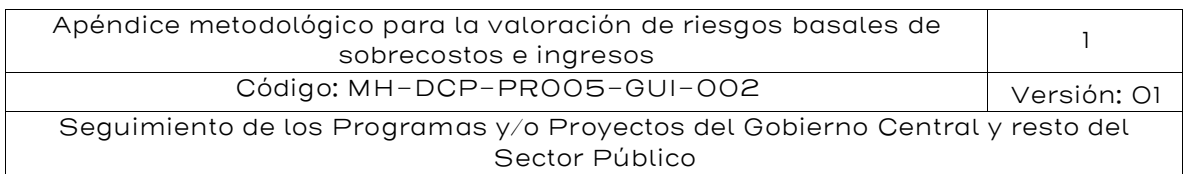

$$
Q = \frac{n+1}{n}\sigma = \frac{13}{12} \times 30\% = 32,5\%
$$

 $P_{50} = \mu = 50\%$ 

$$
P_{95}=\mu+3{,}61Q=50\%+3{,}61\times32{,}5\% = 167{,}3\%
$$

Si el estudio sólo entrega la media y la desviación estándar, pero no indica el número de datos, se puede hacer la estimación con la desigualdad de Chebyshev:

$$
P_{50} = \mu = 50\%
$$
  

$$
P_{95} = \mu + \sigma\sqrt{10} = 50\% + 30\% \times 3,16 = 144,9\%
$$

Por lo tanto, el riesgo de sobrecosto de este proyecto se estima en 200 x 50% = 100 millones de dólares, para una autoridad neutral al riesgo, independientemente de si los datos provienen o no de una distribución normal y del número de datos.

En cambio, el riesgo de sobrecosto para una autoridad aversa al riesgo, de estima en:

200 x 99,4% = 198,8 millones de dólares, si los datos provienen de una normal

200 x 167,3% = 334,6 millones de dólares, si no se conoce la distribución.

200 x 144,9% = 289,8 millones de dólares, si no se conoce la distribución ni el número de datos.

#### <span id="page-25-0"></span>5.1.5. Opinión experta de manera acotada

Cuando no es posible encontrar información de proyectos similares en otros países, ni en la literatura especializada se sugiere obtener información a través de la opinión experta (interna) de manera acotada con respecto al impacto del riesgo de construcción. La opinión experta de manera acotada consiste en la conformación de un grupo de técnicos al interior de la entidad pública. Este grupo analizará cada

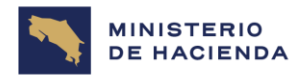

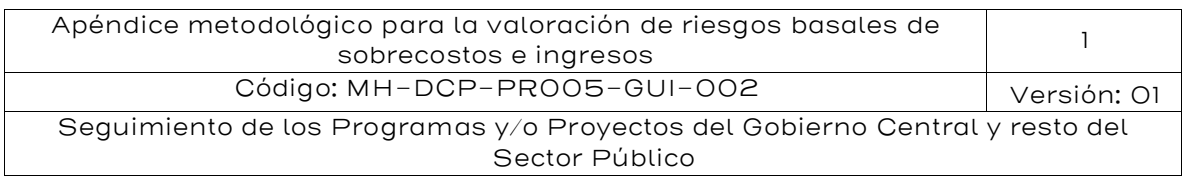

uno de los riesgos asociados al proyecto de infraestructura en un sector determinado y emitirá un informe con los tres parámetros de una distribución triangular (sobrecosto mínimo, sobrecosto más probable y sobrecosto máximo) y se utilizará el mismo procedimiento descrito anteriormente para una distribución triangular.

#### <span id="page-26-0"></span>5.2. Cálculo del riesgo de ingresos/demanda

En esta sección se presenta el enfoque para poder llevar a cabo la valoración cuantitativa de los riesgos de ingresos. Esto ocurre cuando en el diseño del proyecto y sus proyecciones de demanda, el gobierno debe evaluar los riesgos asociados a distintos factores, siendo uno de ellos los riesgos de demanda y, por consiguiente, los riesgos de ingresos.

La estructura de esta sección sigue la presente lógica:

- 1. Exponer en qué tipo de proyectos debe calcularse el riesgo de ingresos.
- 2. Presentar evidencia de los riesgos de ingresos para proyectos de infraestructura donde los ingresos dependen de la demanda.
- 3. Presentar el riesgo de ingresos de manera conceptual y su definición matemática formal.
- 4. Presentar los riesgos de ingresos cuando el factor de variabilidad viene dado por la tasa de crecimiento de la demanda.
- 5. Realizar un ejemplo aplicado del cálculo de riesgos de ingresos considerando variabilidad en la tasa de crecimiento de la demanda.
- 6. Presentar los riesgos de ingresos cuando el factor de variabilidad viene dado por la tasa de crecimiento de la demanda y por la demanda inicial del proyecto.

Realizar un ejemplo aplicado del cálculo de riesgos de ingresos considerando variabilidad en la tasa de crecimiento de la demanda y en la demanda inicial del proyecto.

El riesgo de ingresos, calculado para el Proyecto Público de Referencia (PPR) en el Comparador Público Privado (CPP),

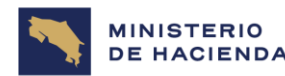

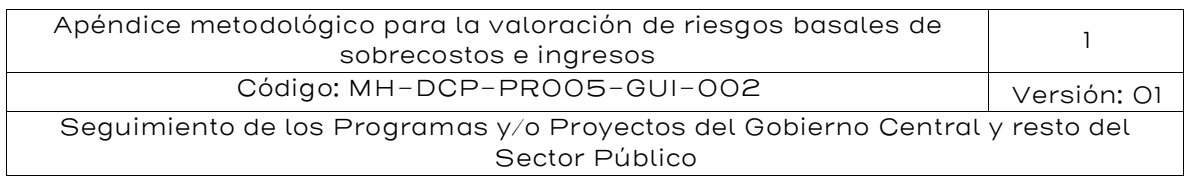

corresponde a la variabilidad intrínseca del desconocimiento futuro de la demanda. Esto es efectivo cuando los ingresos son desconocidos, ya que dependen de la demanda.

#### <span id="page-27-0"></span>5.2.1. Evidencia de la Existencia del Riesgo de Ingresos

Como ejemplo para ilustrar, en el caso del sector transporte, la dificultad para estimar los ingresos en el largo plazo queda en evidencia en un estudio realizado por la agencia clasificadora de riesgos *Standard&Poor's* en el 2005<sup>5</sup>. En el estudio la clasificadora solicitó a 4 empresas consultoras reputadas en estudios de tráfico que estimaran la demanda para un proyecto en particular para un periodo de 35 años.

Los resultados de las predicciones se pueden observar en el gráfico siguiente. En los primeros 5 años, las predicciones entre las cuatro consultoras tienen una diferencia razonable propio de las técnicas y de los errores de estimación. Sin embargo, conforme el tiempo de la predicción se extiende, las diferencias son extremadamente distintas. Por ejemplo, en los años 2030 y 2035 la diferencia entre el consultor D y A llega a ser del 204% y el 255%, respectivamente.

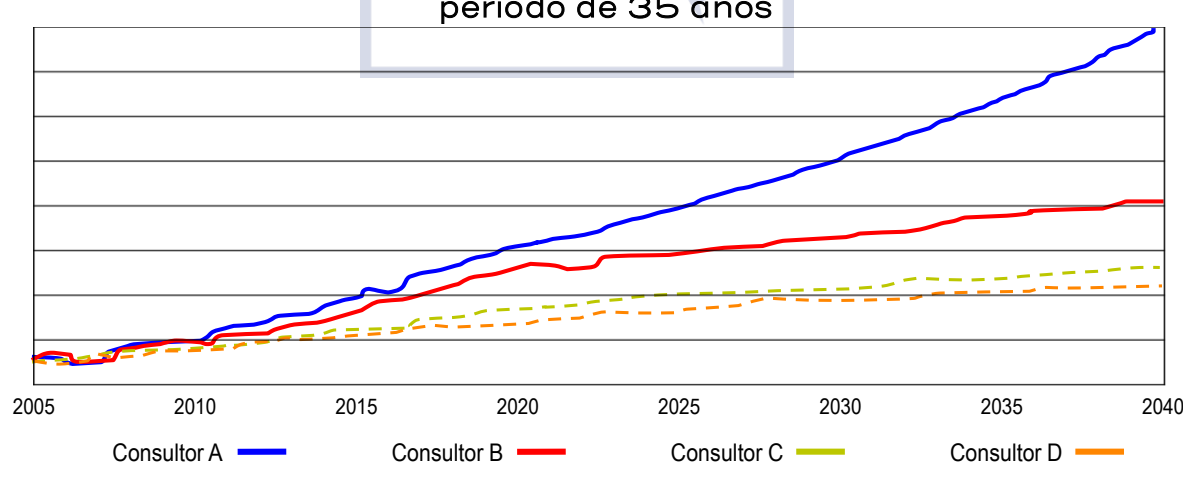

<span id="page-27-1"></span>Figura 7: Estimación de demanda para un proyecto particular con un período de 35 años

Fuente: Elaboración IKONS ATN

<sup>5</sup> Standard and Poor's (2005) "Traffic forescasting risk study update 2005".

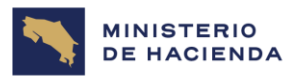

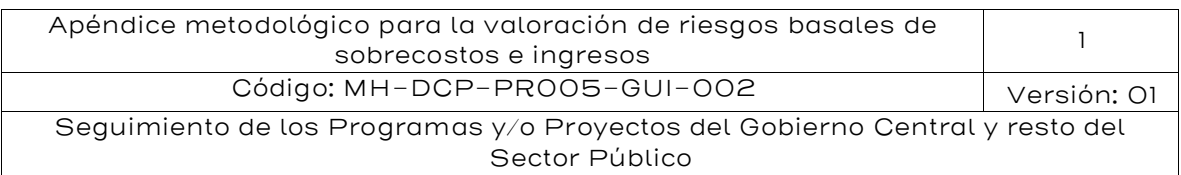

En esta línea, Flyvbjerg et al. (2005) han llevado a cabo un amplio estudio que presenta resultados significativos acerca de las predicciones de tráfico en proyectos de infraestructura de transporte. Estos autores fundamentan su trabajo en 210 proyectos de infraestructura de transporte en 14 países distintos. El error de predicción se define como la variación porcentual entre la demanda estimada y la demanda observada, en el primer año de operación. El tráfico estimado corresponde a la predicción realizada cuando se toma la decisión de construir el proyecto. Los errores de predicción son significativos; en un 50% de los proyectos la diferencia entre el tráfico estimado y el tráfico observado es de aproximadamente ±20%. Por su parte Jong et al. (2007) a través de la revisión de 21 estudios de demanda, encuentra que los riesgos de demanda se sitúan entre el 18% y el 33% de la media para un intervalo de confianza del 95% (González-Savignat et al., 2009)<sup>6</sup>.

Standard and *Poor's* realizó un estudio considerando 87 carreteras de peajes, determinándose que en 63 de los casos las estimaciones de tráfico futuro sobrevaloraron el tráfico real. De estas estimaciones presentadas, el resultado medio es de 0.76, lo que significa que, en promedio, se registra un nivel de predicción del tráfico equivalente al 76%, siendo el índice de predicción el volumen actual de tráfico respecto al nivel de tráfico predicho. Por ejemplo, un índice de 0.5 significa que el nivel real de tráfico fue la mitad del nivel de tráfico estimado.

La siguiente tabla muestra un resumen internacional sobre la capacidad de predicción de los estudios de tráficos:

<sup>6</sup> Para el caso español se recomienda el estudio de González-Savignat, M.; Matas, A.; Raymond, JL, y A. Ruíz (2009) "Predicción de demanda: Análisis de la incertidumbre y modelos de predicción en España" Documentos de Trabajo -CEDEX

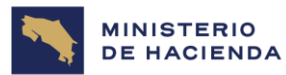

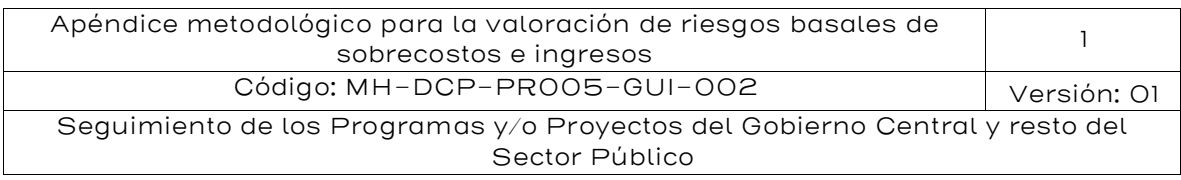

#### <span id="page-29-0"></span>Tabla 8: Resumen capacidad de predicción de estudios de tráficos

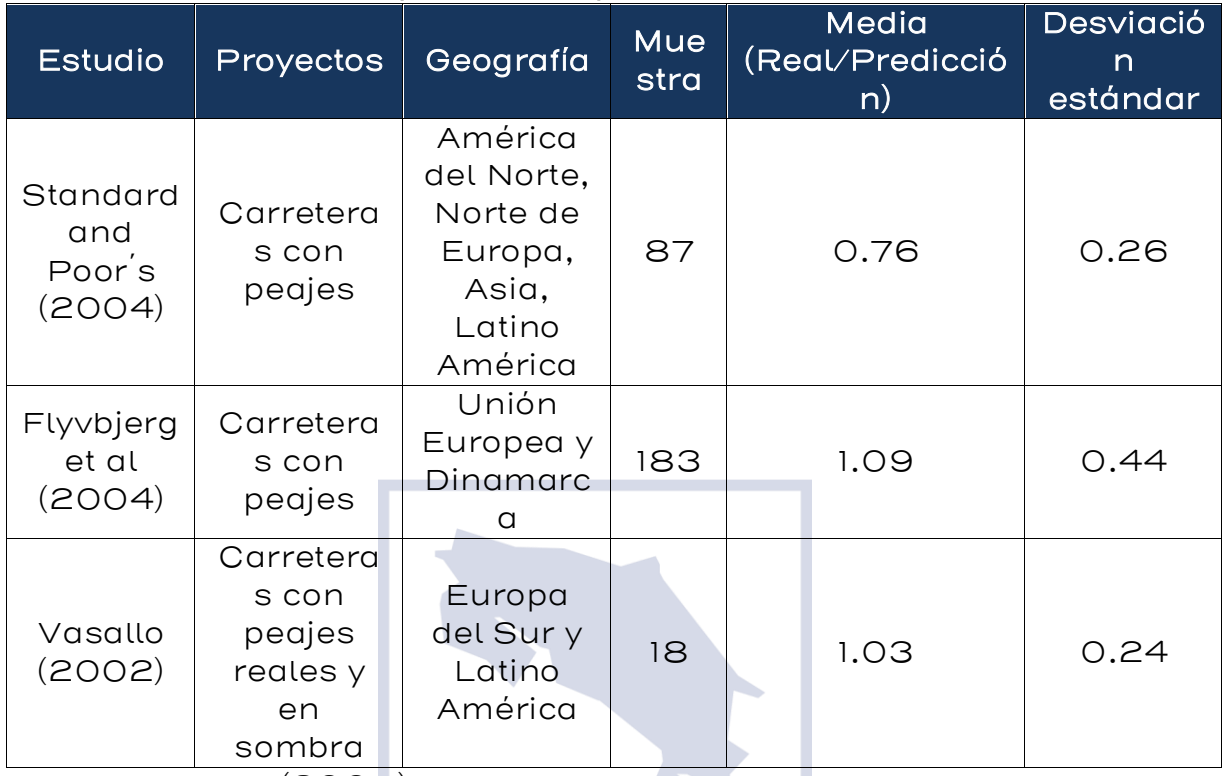

Fuente: Vasallo (2005)

Respecto a los riesgos de ingresos en proyectos para distintos sectores económicos, Flyvbjerg (2016)<sup>7</sup> pone a prueba la existencia de sobreestimaciones de ingresos, revisando una base de datos de proyectos desde 1927 a 2013 (2,062 proyectos) de 103 países, construida por el autor y sus colegas en un periodo de 20 años. Depurando la muestra para casos con información válida, obtiene 1,603 proyectos. Para cada proyecto se calculó el "cost overrun" (sobrecostos, es decir, costo real ejecutado sobre costo proyectado) y el "Benefit overrun" (Exceso de Beneficios, es decir beneficios reales obtenidos sobre beneficios proyectados).

Respecto a los beneficios, estos suelen estar en promedio sobreestimados, donde la máxima sobreestimación promedio es de un

<sup>7</sup> Flyvbjerg, B. The Fallacy of Beneficial Ignorance: A Test of Hirschman's Hiding Hand, World Development

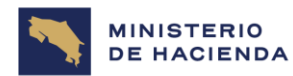

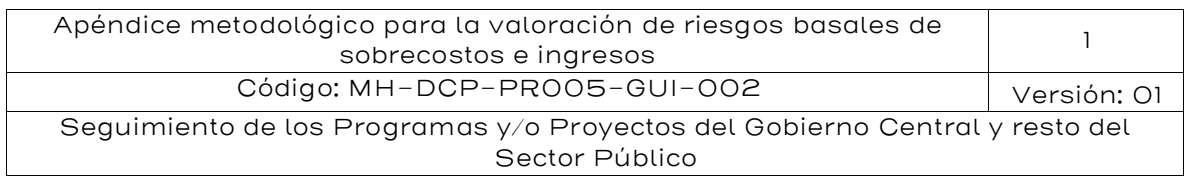

Exceso de Beneficios de 0.42 (es decir, 58% menos sobre lo proyectado) en proyectos BRT, la mínima sobreestimación promedio es de un Exceso de Beneficios de 0.99 (es decir, 1% menos sobre lo proyectado) en proyectos de edificación.

De esta manera, se falsea la hipótesis de "la mano escondida", ya que los proyectos en promedio suelen ser más costosos que lo proyectado (41% más en promedio total), y menos beneficios que lo proyectado (un 13,5% menos en promedio total). Esto fortalece la necesidad de contar con mayor y mejor información antes de la ejecución del proyecto, debido a que los conceptos que suelen sustentar la hipótesis de que el "error creativo", la "serendipia" o la "mano escondida" pueden resolver los futuros problemas de proyectos, queda falseada de manera empírica.

#### <span id="page-30-0"></span>Tabla 9: Media de Subestimación de Ingresos en Distintos Sectores

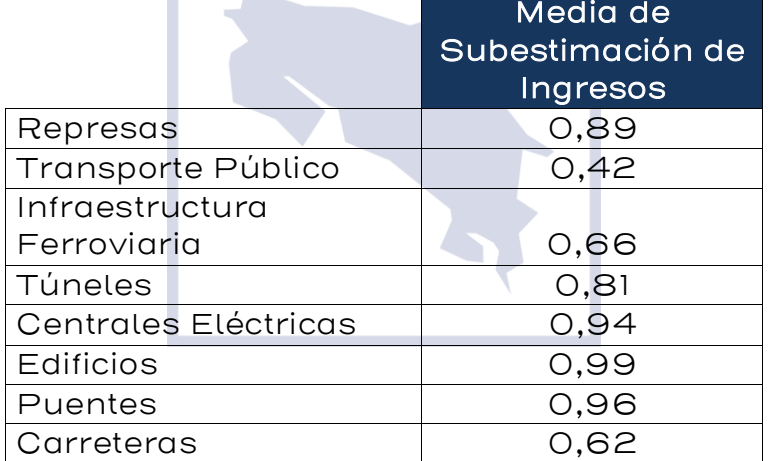

Fuente: Flyvbjerg (2016) The Fallacy of Beneficial Ignorance:

A Test of Hirschman's Hiding Hand, World Development

En otras palabras, los proyectos suelen sobreestimar (ya que la subestimación es menor a 1.0) los beneficios e ingresos asociados, por lo que es necesaria una corrección o reconsideración a priori de las estimaciones de ingresos o demanda del proyecto.

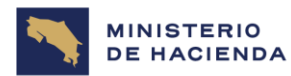

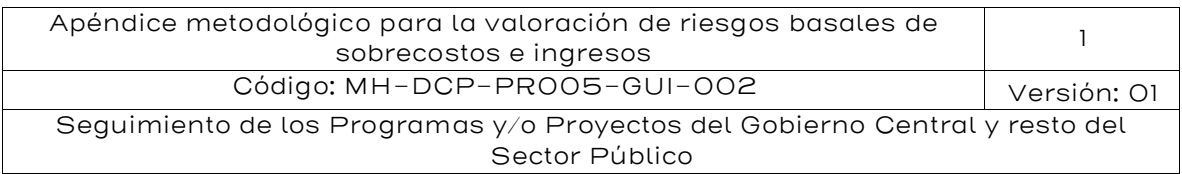

#### <span id="page-31-0"></span>5.2.2. El Riesgo de Ingresos en proyectos APP con pagos dependientes de la demanda

El cálculo del riesgo de ingresos se relaciona directamente con los distintos resultados que se obtienen comparando la trayectoria de ingresos modelados determinística mente y los ingresos modelados estocásticamente. Definiremos el riesgo de ingresos de la siguiente manera:

"Probabilidad de que el Valor presente de las diferencias entre ingresos modelados e ingresos determinísticos sea negativo en los peores escenarios al percentil 95% y 50% de dichas diferencias".

Matemáticamente, lo que estamos calculando se puede definir de la siguiente forma:

Riesgo al 95%= Perc\_95% (VP de Delta Ingresos (año t))

Riesgo al 50%= Perc $\_50\%$  (VP de *Delta Ingresos* (año t))

Donde:

- · Perc\_95% (VP de *Delta Ingresos (año t)*): Corresponde al valor de la diferencia entre ingresos modelados estocásticamente y determinística mente para cada año t de evaluación, llevada dicha diferencia a valor presente, en una curva de distribución del VP de Delta Ingresos (año t), presente el peor escenario al percentil 95%. Si este valor es negativo, entonces se toma como valor igual a cero. En otras palabras, será igual a MAX {Perc\_95%, 0}
- · Perc\_50% (VP de Delta Ingresos (año t) ): Corresponde al valor de la diferencia entre ingresos modelados estocásticamente y determinística mente para cada año t de evaluación , llevada dicha diferencia a valor presente, en una curva de distribución del VP de *Delta Ingresos(año t)*, presente el peor escenario al percentil 50%. Si este valor es negativo, entonces se toma como valor igual a cero. En otras palabras, será igual a MAX {Perc\_50% , 0}

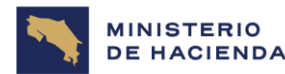

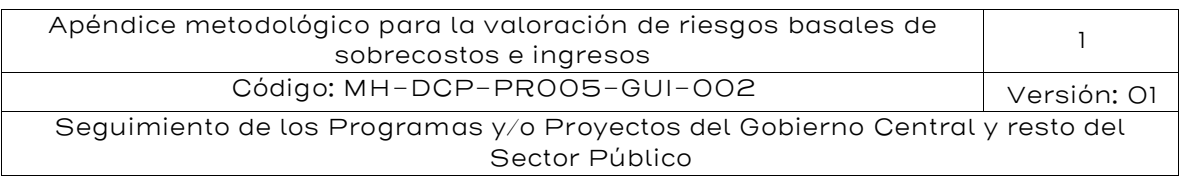

Para avanzar con la estimación de los riesgos de ingresos, se requiere calcular el Valor Presente de la diferencia de ingresos. Esta se define como:

$$
VP de Delta Ingresso s (año t) = \sum_{t} \frac{Ing(t)_d - Ing(t)_e}{(1+r)^t}
$$

Para ello, se definen dos enfoques de aproximación al ingreso del proyecto para cada año t, uno determinístico  $(Ing(t)_d)$  y otro estocástico o modelado  $(\textit{Ing}(t)_e)$ :

#### Ingreso Determinístico:

 $Ing(t)<sub>d</sub>$ : corresponde al ingreso determinístico del proyecto para el año t de evaluación.

$$
Ing(t)_d = \sum_i P_t^i * Q_o^i * \prod_j^T (1 + \delta_i^{j,t})
$$

Donde:

- $\bullet$   $P_t^i$ : Corresponde al precio de venta del servicio i en el año t del proyecto. Puede considerarse, por ejemplo, para un proyecto de transporte, que el indicador "i" considera los tipos de vehículos que circulan por el tramo del proyecto.
- $\bullet$   $Q_o^i$ : Corresponde a la cantidad inicial de demanda para el tipo i, en el primer año de operación del proyecto.
- $\bullet$   $\delta^{j,t}_{l}$ : Corresponde a la tasa de crecimiento porcentual de la demanda para el tipo i, en el año t, la cual es conocida a priori.
- T: Es el horizonte total de evaluación del proyecto en el periodo definido en el contrato (u otro horizonte de evaluación que se elija, siendo siempre el mismo para el cálculo del Indicador Cuantitativo de Valor por Dinero (VpD)).

En el ingreso determinístico, la característica principal es que solo <u>existe un  $\delta_i^{j,t}$  para determinar el trayecto de los ingresos del proyecto,</u> <u>es decir está determinada</u>. En el caso de que  $\delta_i^{j,t}$ sea igual para todos los años t, entonces es posible simplificar la expresión anterior como:

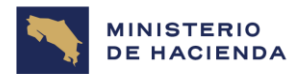

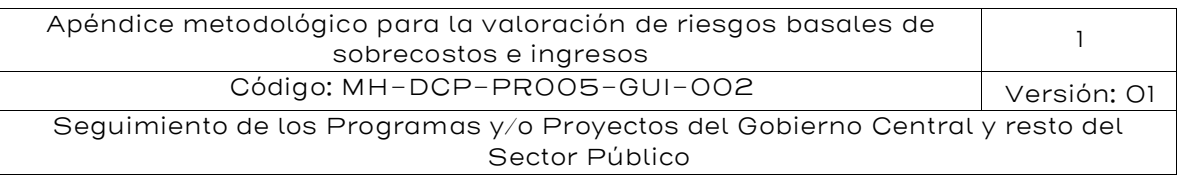

$$
Ing(t)_d = \sum_i P_t^i * Q_o^i * (1 + \delta_i^j)^t
$$

#### Ingreso Estocástico:

 $Ing(t)$ : corresponde al ingreso determinístico del proyecto para el año t de evaluación.

$$
Ing(t)_e = \sum_i P_t^i * Q_o^i * \prod_j^T (1 + \widetilde{\delta_i^{j,t}})
$$

Donde:

- $\bullet$   $P_t^i$ : Corresponde al precio de venta del servicio i en el año t del proyecto. Puede considerarse, por ejemplo, para un proyecto de transporte, que el indicador "i" considera los tipos de vehículos que circulan por el tramo del proyecto.
- $\bullet$   $Q_o^i$ : Corresponde a la cantidad inicial de demanda para el tipo i, en el primer año de operación del proyecto (puede ser determinística o estocástica, dependiendo del método de evaluación).
- $\bullet$   $\widetilde{\delta_{t}^{j,t}}$ : Corresponde a la tasa de crecimiento porcentual de la demanda para el tipo i, en el año t, la cual es desconocida a priori.
- T: Es el horizonte total de evaluación del proyecto en el periodo definido en el contrato (u otro horizonte de evaluación que se elija, siendo siempre el mismo para el cálculo del Indicador Cuantitativo de VpD).

En el ingreso estocástico, la característica principal es que existen  $\tanh s \, \widetilde{\delta_t^{J,t}}$ como experimentos aleatorios se realicen, para determinar el trayecto de los ingresos del proyecto, es decir, para cada experimento aleatorio, los ingresos resultan distintos.

De lo anteriormente expuesto es muy importante resaltar que:

• Existe sólo un ingreso determinístico calculado para cada año.

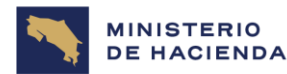

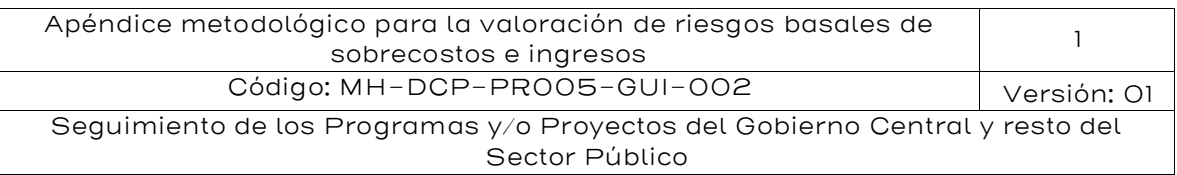

- Existen N ingresos estocásticos distintos calculados para cada año, donde N es la cantidad de experimentos aleatorios realizados sobre distintas instancias de  $\widetilde{\delta^{\jmath,t}_\iota}.$
- Debido a los puntos anteriores, existen N instancias de resultados para  $VP$  de Delta Ingresos(año t), de las cuales luego es posible construir un histograma para obtener sus estadísticos como media, varianza, percentiles y Prob (VP de *Delta Ingresos* (año  $(t) > O$ ).

#### <span id="page-34-0"></span>5.2.3. Cálculo del riesgo de ingresos

Utilizando las expresiones anteriores, se puede derivar una expresión detallada para el cálculo del Valor presente de las diferencias entre ingresos modelados e ingresos estocásticos:

$$
VP \text{ de Delta Ingresso}(a\|\sigma t) = \sum_{t} \frac{\sum_{i} P_{t}^{i} * Q_{o}^{i} * \prod_{j}^{T} (1 + \delta_{i}^{j,t}) - \sum_{i} P_{t}^{i} * Q_{o}^{i} * \prod_{j}^{T} (1 + \delta_{i}^{T,t})}{(1+r)^{t}}
$$
\n
$$
VP \text{ de Delta Ingresso}(a\|\sigma t) = \sum_{i} \frac{\sum_{i} P_{t}^{i} * Q_{o}^{i} * \left\{\prod_{j}^{T} (1 + \delta_{i}^{j,t}) - \prod_{j}^{T} \left(1 + \delta_{i}^{T,t}\right)\right\}}{(1+r)^{t}}
$$

Estas expresiones, en particular las que respectan a los parámetros más relevantes,  $\delta_i^{j,t}$  y  $\widetilde{\delta_t^{j,t}}$ , se definirán más adelante, mediante un ejemplo aplicado.

t

 $(1 + r)^t$ 

#### <span id="page-34-1"></span>5.2.4. Fuentes de Riesgos de Ingresos o Demanda

 $\sim$ 

Respecto a la demanda de un proyecto, y consecuentemente, sus ingresos, podemos identificar dos tipos de riesgos relevantes desde un punto de vista sistemático:

- i) los errores de proyecciones de demanda futura y,
- ii) los errores de estimación de la demanda inicial del proyecto.

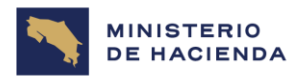

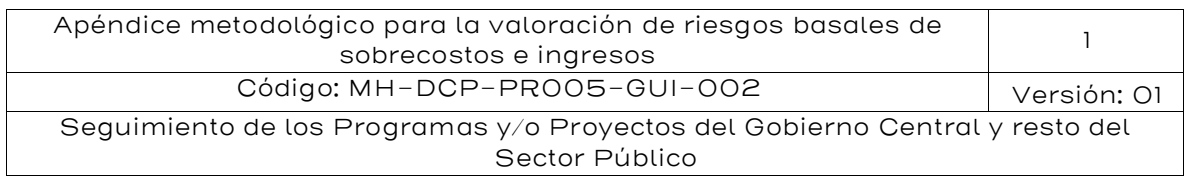

En cada uno de los casos, las variables que inciden en el comportamiento, y las recomendaciones de modelación son distintas, y dependerán además de si el proyecto cambia la estructura de demanda en el mercado relevante, de la competencia que pueda aparecer en el horizonte de operación del proyecto (como proyectos competitivos), los errores asociados a las variables explicativas de los modelos econométricos de proyección de demanda, y finalmente, los eventos no modelables que puedan ocurrir a futuro (como riesgos de fuerza mayor, cambios tecnológicos no predecibles o disruptivos, o cambios culturales y políticos no predecibles).

En este sentido, cualquier proyecto que provee un set de bienes y/o servicios j, tendrá ingresos iniciales determinísticos de la forma:

$$
Ing(0)_d = \sum_i P_0^i * Q_o^i
$$

Donde:

- $\bullet$   $P_0^i$ : Corresponde al precio de venta del servicio i en el año O del proyecto.
- $\bullet$   $\;Q_o^i$ : Corresponde a la cantidad inicial de demanda para el tipo i, en el primer año de operación del proyecto<sup>8</sup>.

Los ingresos consecutivos de un año t, serán entonces:

$$
Ing(t)d = \sum_{i} P_t^i * Q_o^i * \prod_{j}^{T} (1 + \delta_i^{j,t})
$$

Donde:

 $\bullet$   $\delta^{j,t}_{l}$ : Corresponde a la tasa de crecimiento porcentual de la demanda para el tipo i, en el año t.

Como puede observarse, pueden existir errores en la estimación de  $Q_o^i$ y  $\delta_i^{j,t}.$  En general los precios para el primer año de operación y los años subsiguientes,  $P_t^i$ , suelen ser en términos reales bastante

<sup>&</sup>lt;sup>8</sup> La demanda inicial, en proyectos nuevos, también se suele llamar *Ramp Up* 

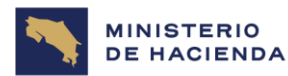

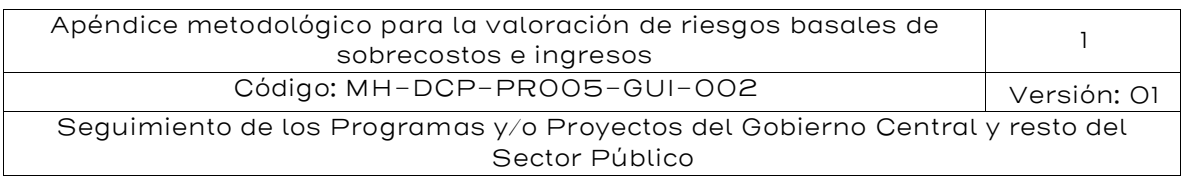

estables, por lo que el precio de los bienes y servicios (que además pueden estar predefinidos por contrato), no suelen considerarse una variable de riesgo.

Nótese que los ingresos de los proyectos en general suelen estar sobreestimados en la gran mayoría de proyectos, tal y como demuestra Flyvbjerg (2016). Se recomienda multiplicar  $Q^i_{\alpha}$ (independiente del tipo de estimación, sea modelada estocásticamente o determinística) por los factores presentados en la Tabla 9, según el sector económico del proyecto.

I. Riesgos asociados a la demanda en el horizonte operacional del proyecto

Independiente de si el proyecto es Greenfield o Brownfield, la demanda debe ser proyectada en base a los elementos que la explican, en términos de su crecimiento. Por ejemplo, la mayoría de las proyecciones de demanda en infraestructura económica serán funciones de la tasa del crecimiento del ¨PIB (local o nacional) y otras variables que afectan la demanda. Para un detalle de las variables que suelen considerarse en cada tipo de proyecto, referirse a la siguiente Tabla:

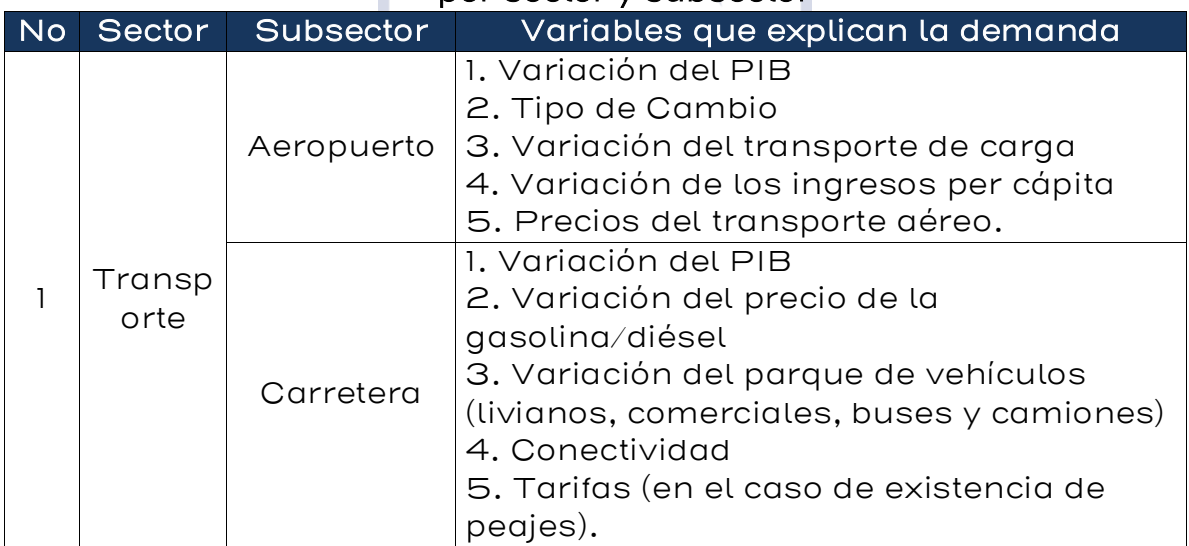

#### <span id="page-36-0"></span>Tabla 10: variables que suelen explicar las proyecciones de demanda por sector y subsector

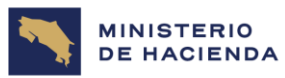

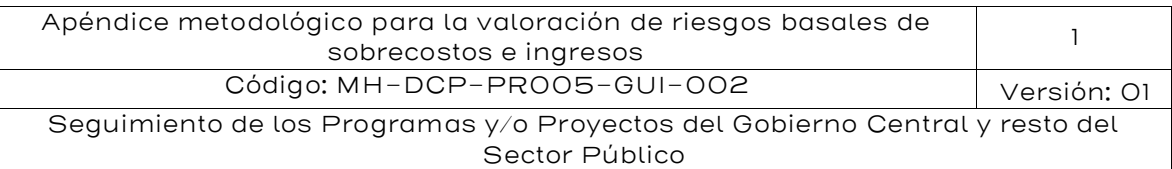

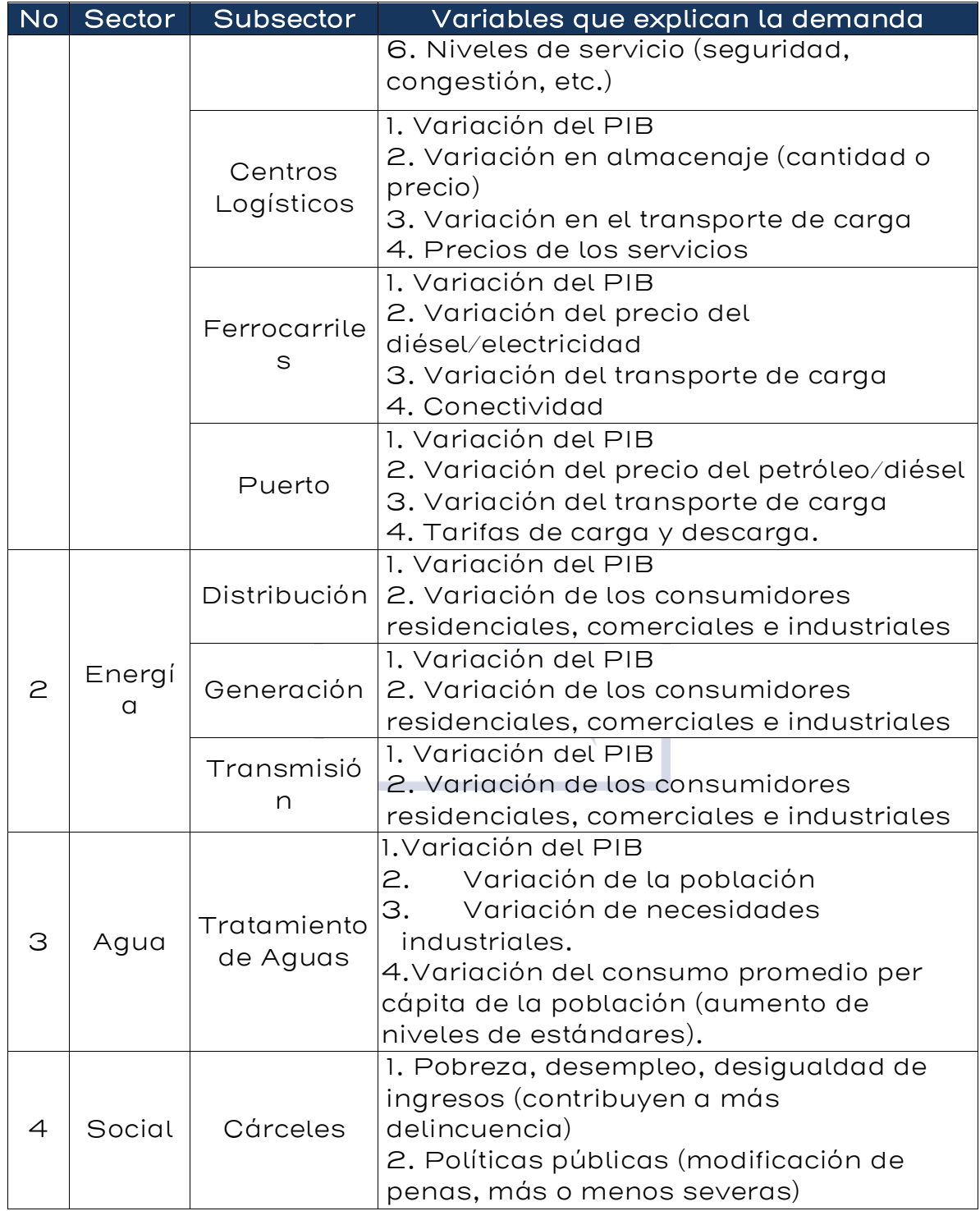

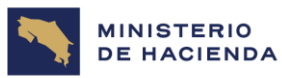

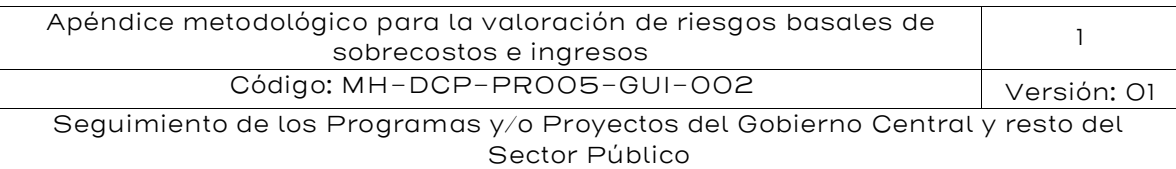

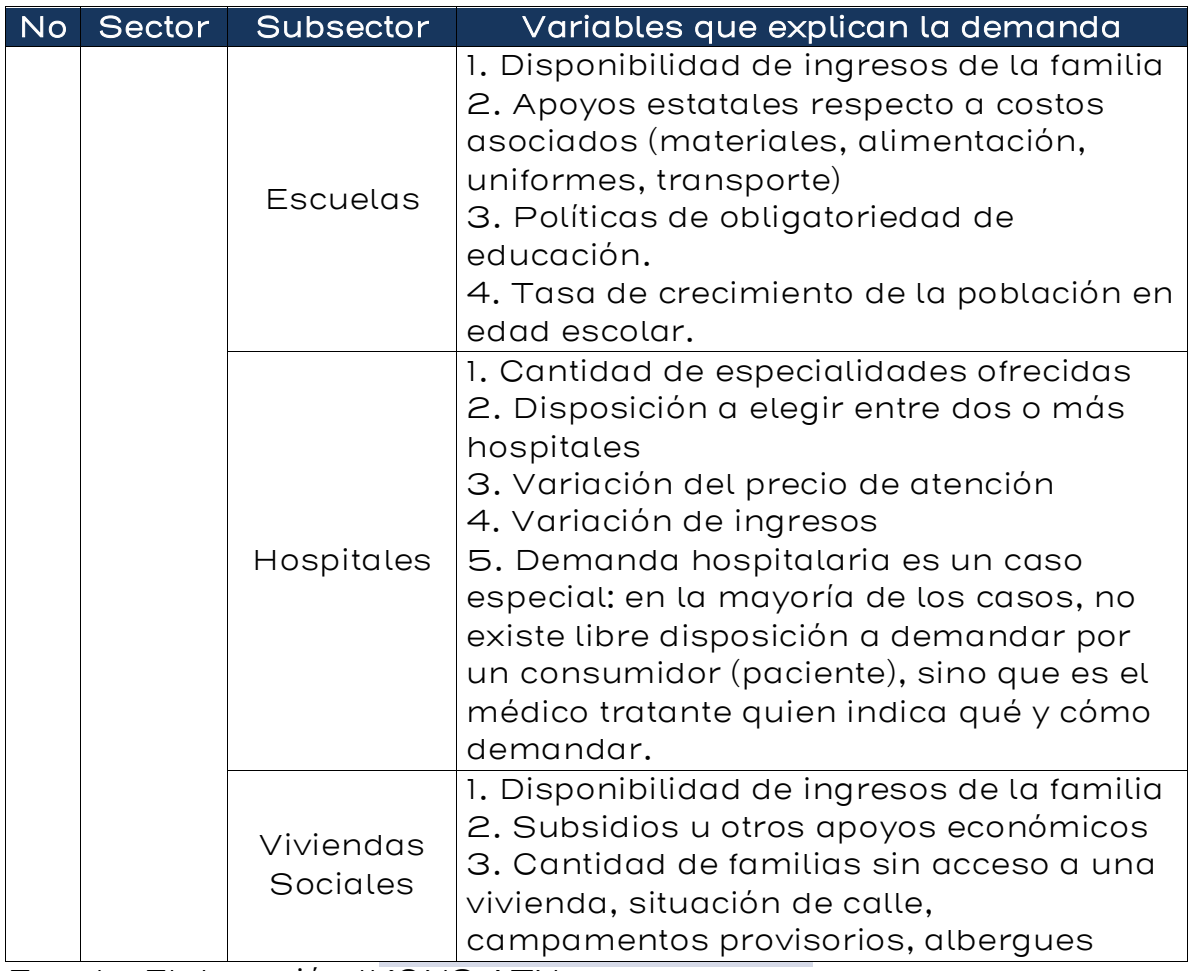

Fuente: Elaboración IKONS ATN

Estas variables suelen estar disponibles en instrumentos oficiales de información pública, y se recomienda seleccionar una serie de datos suficientemente larga para poder calcular una media y una varianza de la serie de datos. En general, para la gran mayoría de los casos, una estimación basada en la tasa de crecimiento del PIB nacional será suficiente para estimar ingresos futuros.

Se puede relacionar el PIB con la cantidad demanda, denotada por  $Q$ , mediante un parámetro de elasticidad ingreso denotado y definido según la siguiente ecuación:

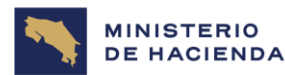

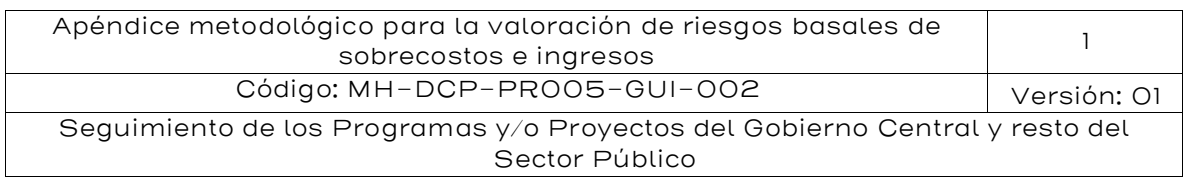

$$
\lambda = \frac{\frac{\Delta Q_t}{Q_t}}{\frac{\Delta PIB_t}{PIB_t}}
$$

Si es posible obtener datos históricos, se procede a estimar econométricamente esta relación. Si no se cuenta con datos históricos, se asumirá una elasticidad ingreso igual a 1.

Luego se procede a analizar la dinámica que sigue el PIB. En el caso de Costa Rica, al igual que en muchos países, el PIB sigue un proceso estocástico denominado Movimiento Browniano Geométrico (MBG), lo cual ya ha sido demostrado en manual de pasivos firmes y contingentes (MH, 2022). Este comportamiento estocástico se utilizará como base para las simulaciones de Monte Carlo.

Si el PIB sigue un MBG, su tasa de crecimiento viene dada por la siguiente expresión:

$$
\frac{\Delta PIB_t}{PIB_t} = \frac{PIB_{t + \Delta t} - PIB_t}{PIB_t} = \mu_{PIB} \Delta t + \sigma_{PIB} \sqrt{\Delta t} \varepsilon_t
$$

Dónde:  $\mu_{PIB}$  es la tasa de crecimiento promedio del PIB,  $\sigma_{PIB}$  es la desviación estándar del crecimiento, ∆t la diferencia de tiempo que se quiere analizar y εt es la componente estocástica, dada por una variable aleatoria que se distribuye Normal con media cero y varianza  $1 (\varepsilon_t \sim N(0,1)).$ 

Combinando las ecuaciones anteriores se obtiene:

$$
\frac{\Delta Q_t}{Q_t} = \lambda \mu_{PIB} \Delta t + \lambda \sigma_{PIB} \sqrt{\Delta t} \varepsilon_t
$$

Finalmente, si se multiplica por el precio o tarifa del servicio, el cual se considera constante y está denotado por  $P$ , tanto en el numerador como en el denominador, se obtiene:

$$
\frac{P\Delta Q_t}{PQ_t} = \frac{\Delta PQ_t}{PQ_t} = \frac{\Delta Y_t}{Y_t} = \lambda \mu_{PIB} \Delta t + \lambda \sigma_{PIB} \sqrt{\Delta t} \varepsilon_t
$$

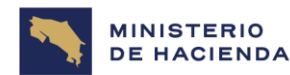

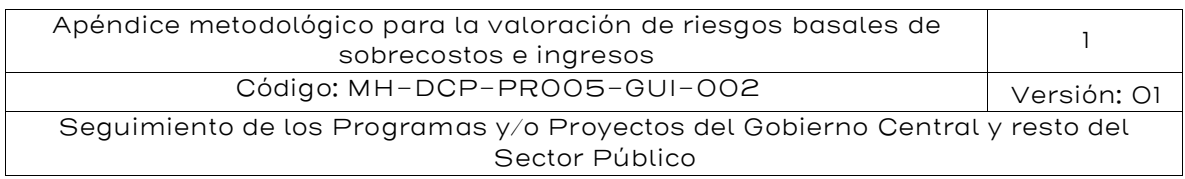

Dónde:  $Y_t = PQ_t$  son los ingresos del proyecto. Por lo tanto, se puede concluir que los ingresos siguen un MBG con tasa de crecimiento promedio igual a  $\lambda\mu_{PIB}$  y desviación estándar de la tasa de crecimiento igual a  $\lambda \sigma_{PIB}$ .

De esto, podemos inferir los valores de las dos variables relevantes relativas al crecimiento de la demanda:

#### Tasa de crecimiento tendencial o determinística:

$$
\frac{\Delta Y_t^i}{Y_t} = \delta_i^{j,t} = \lambda_i * \mu_{PIB} * \Delta t
$$

Es decir, que  $\delta_i^{j,t}$  corresponderá a la parte determinística de la proyección de demanda porcentual del servicio o tipo de usuario i (considerando solo  $\mu_{PIB}$ ).  $\lambda_i$  puede corresponder a la elasticidad demanda – PIB para el servicio o tipo de usuario i (por ejemplo, la tasa de crecimiento del flujo de camiones puede ser distinta a la de vehículos livianos en un proyecto de transporte, ya que ambos crecimientos responden de manera distinta al crecimiento del PIB).

#### Tasa de crecimiento modelada o estocástica:

$$
\frac{\Delta \widetilde{Y}_t^i}{Y_t} = \delta_i^{\widetilde{j},t} = \lambda_i * \mu_{PIB} * \Delta t + \lambda_i \sigma_{PIB} \sqrt{\Delta t} \varepsilon_t
$$

Es decir, que  $\widetilde{\delta_l^{j,t}}$  corresponderá a la parte determinística  $(\lambda_i * \mu_{PIB} * \Delta t)$ más la parte estocástica ( $\lambda_i \sigma_{PIB} \sqrt{\Delta t} \varepsilon_t$ ) de la proyección de demanda porcentual del servicio o tipo de usuario i (considerando solo  $\mu_{PIB}$ )º.

Si no consideramos el riesgo asociado a la estimación de la demanda inicial del proyecto (es decir, que  $\mathit{Q}_{o}^{i}$  se considera determinístico, pero castigado por los factores de la Tabla 9), entonces se puede calcular

 $9 \lambda_i$  puede corresponder a la elasticidad demanda – PIB para el servicio o tipo de usuario i (por ejemplo, la tasa de crecimiento del flujo de camiones puede ser distinta a la de vehículos livianos en un proyecto de transporte, ya que ambos crecimientos responden de manera distinta al crecimiento del PIB).

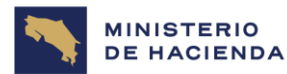

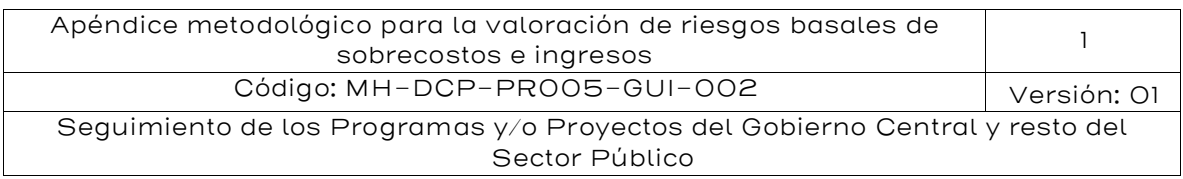

de manera directa el diferencial entre los ingresos modelados y los ingresos determinísticos:

$$
VP de Delta Ingresso(são t)= \sum_{t} \frac{\sum_{i} P_{t}^{i} * \widehat{Q_{o}}^{T} * \{\prod_{j}^{T} (1 + \lambda_{i} * \mu_{PIB} * \Delta t) - \prod_{j}^{T} (1 + \lambda_{i} * \mu_{PIB} * \Delta t + \lambda_{i} \sigma_{PIB} \sqrt{\Delta t} \varepsilon_{t})\}}{(1+r)^{t}}
$$

Donde  $\widehat{Q_o^t}$ = $\phi_s \, {}^*\!Q_o^i$ , siendo  $\phi_s$  el factor de corrección de la demanda inicial  $Q_o^i$  de la Tabla 9 por sector económico.

II. Ejemplo de Aplicación de Riesgos Asociados a la Demanda en el horizonte operacional del proyecto, mediante el método de Monte Carlo.

Considere que debe evaluar los riesgos de ingresos asociados a un proyecto de una nueva autopista. Cuenta con los siguientes datos:

- $\phi_{s}$ =0,62 para proyectos del sector carreteras.
- Estimación modelada Vehículos Livianos diarios al primer año de operación =3,226 (TMDA).
- Vehículos Pesados diarios al primer año de operación =806 (TMDA).
- Tarifa Vehículos Livianos (constante en términos reales) =C\$ 1500
- Tarifa Vehículos Pesados (constante en términos reales) =C\$ 2500
- Tasa de Crecimiento (TC%) del PIB% media  $\mu_{PIB} = 4,0\%$  del año 1 al año 5, 3,0% del año 6 al año 10.
- Varianza de Tasa de Crecimiento del PIB%  $\sigma_{PIB} = 3.5\%$ .
- Elasticidades Demanda PIB: 1,2 para vehículos livianos. 1,4 para vehículos pesados.
- Tasa de Descuento Relevante: 12%

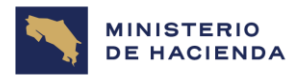

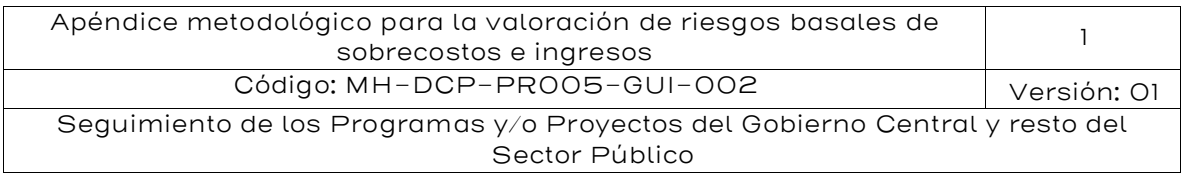

#### <u>Paso O: Corrección de  $Q^i_\rho$  mediante  $\phi_s$ .</u>

Debido a que se sabe que los tráficos para proyectos de carreteras suelen estar sobreestimados con un factor  $\phi_s$ =0,62 (Tabla 9), entonces debemos calcular los tráficos iniciales corregidos  $\widehat{Q}^{\rm\scriptscriptstyle I}_{o}$ :

- Vehículos Livianos diarios al primer año de operación =3226x0,62 = 2000 TMDA.
- Vehículos Pesados diarios al primer año de operación =806x0,62 = 500 TMDA.

Paso 1: Cálculo de Ingresos anuales Determinísticos.

$$
Ing(t)d = \sum_{i} P_{t}^{i} * \widehat{Q}_{o}^{t} * \prod_{j}^{T} (1 + \delta_{i}^{j,t})
$$
  

$$
Ing(t)d = 365 * \left[ 2000 * \text{CS } 1500 * \prod_{\substack{t=1\\t=1}}^{5} (1 + 1,2 * 4\%) * \prod_{t=6}^{10} (1 + 1,2 * 3\%) + 500 * \text{CS } 2500 \right]
$$
  

$$
* \prod_{t=1}^{5} (1 + 1,5 * 4\%) * \prod_{t=6}^{10} (1 + 1,4 * 3\%) \right]
$$

<span id="page-42-0"></span>Nótese que  $\prod_{t=6}^{10}(X) = 1$  para  $t < 6$ , en este caso (es decir, se usa la tasa de crecimiento del PIB correspondiente a los años 1 a 5 para los primeros 5 años, y la tasa de crecimiento de los años 6 a 10 para los segundos 5 años.

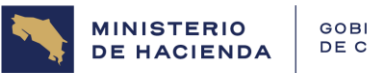

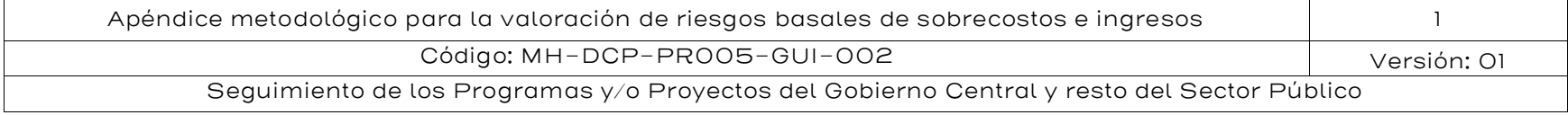

#### Tabla 11: Determinación de Ingresos Determinísticos para el Proyecto de Ejemplo

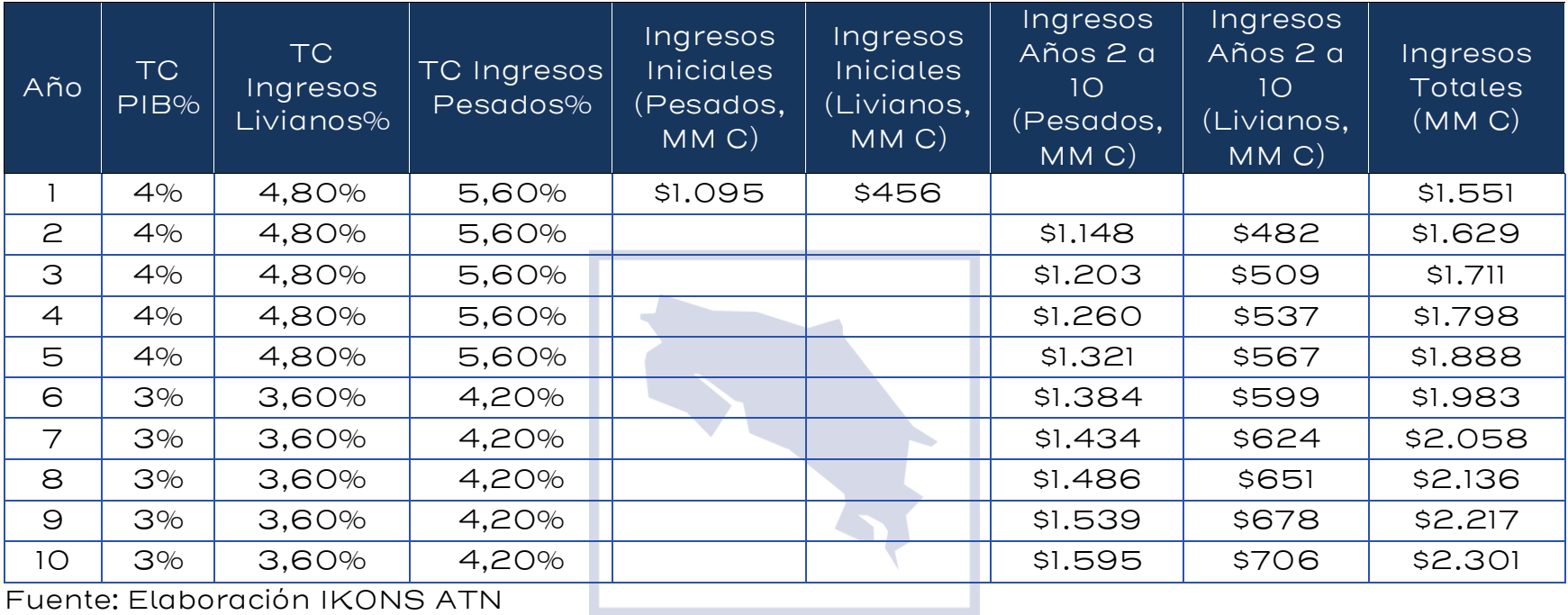

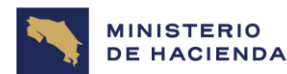

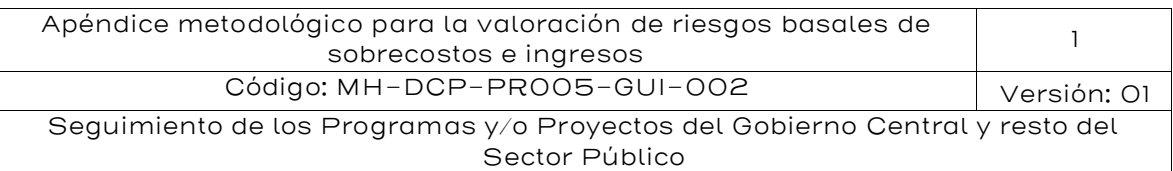

#### <span id="page-44-0"></span>Figura 8: Ingresos Determinísticos para el Proyecto de Ejemplo

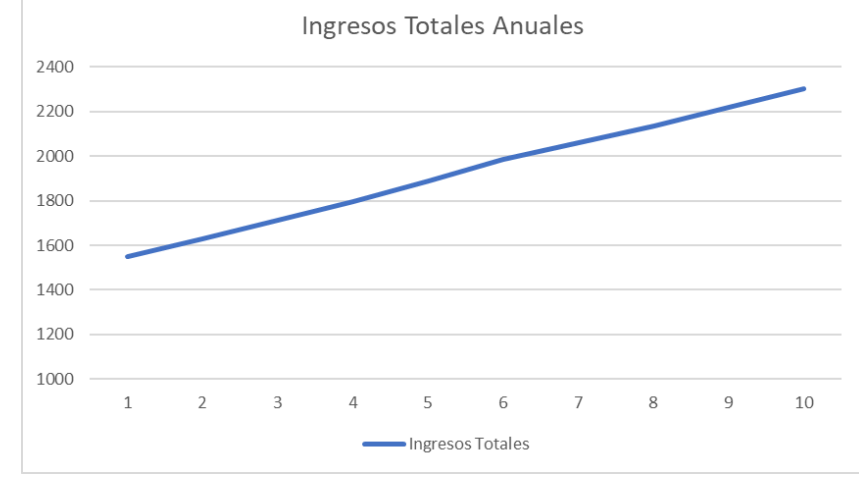

Fuente: Elaboración IKONS ATN

Paso 2: Cálculo de Ingresos anuales Estocásticos.

Los ingresos estocásticos se obtienen de la siguiente expresión:

$$
Ing(t)_e = \sum_i P_t^i * \widehat{Q}_o^t * \prod_i (1 + \delta_t^{j,t})
$$
  
Donde  $\delta_t^{j,t} = \lambda_i * \mu_{PIB} * \Delta t + \lambda_i \sigma_{PIB} \sqrt{\Delta t} \epsilon_t^{10}$   

$$
Ing(t)_e = 365 * \left[ 2000 * \text{CS } 1500 * \prod_{j=1}^5 (1 + 1, 2 * 4\% + 1, 2 * 3, 5\% * \epsilon_t) \right.
$$
  

$$
* \prod_{j=6}^{10} (1 + 1, 2 * 3\% + 1, 2 * 3, 5\% * \epsilon_t) + 500 * \text{CS } 2500
$$
  

$$
* \prod_{j=1}^5 (1 + 1, 5 * 4\% + 1, 4 * 3, 5\% * \epsilon_t) * \prod_{j=6}^{10} (1 + 1, 4 * 3\% + 1, 4 * 3, 5\% * \epsilon_t) \right]
$$

Dado que  $\varepsilon_t$  es desconocido en valor, pero se conoce que distribuye Normal con media cero y varianza 1 ( $\varepsilon_t \sim N(0,1)$ ), es posible obtener algunas instancias aleatorias de  $Ing(t)_e$ : :

<sup>&</sup>lt;sup>10</sup> En esta ecuación,  $\lambda_i$  corresponde a 1,2 para vehículos livianos y 1,5 para vehículos pesados, y  $\sigma_{PIB}$  es de 3,5%. El valor de  $\varepsilon_t$  distribuye N(0,1) y se determinará en cada simulación individual. Como estamos trabajando en plazos de 1 año, tanto √∆t como ∆t son iguales a 1.

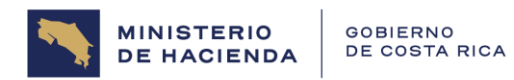

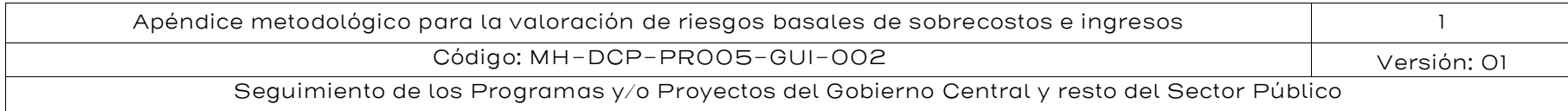

#### Tabla 12: Determinación de Ingresos Estocásticos para varias instancias probabilísticas de  $\varepsilon_t$

#### Instancia 1:

<span id="page-45-0"></span>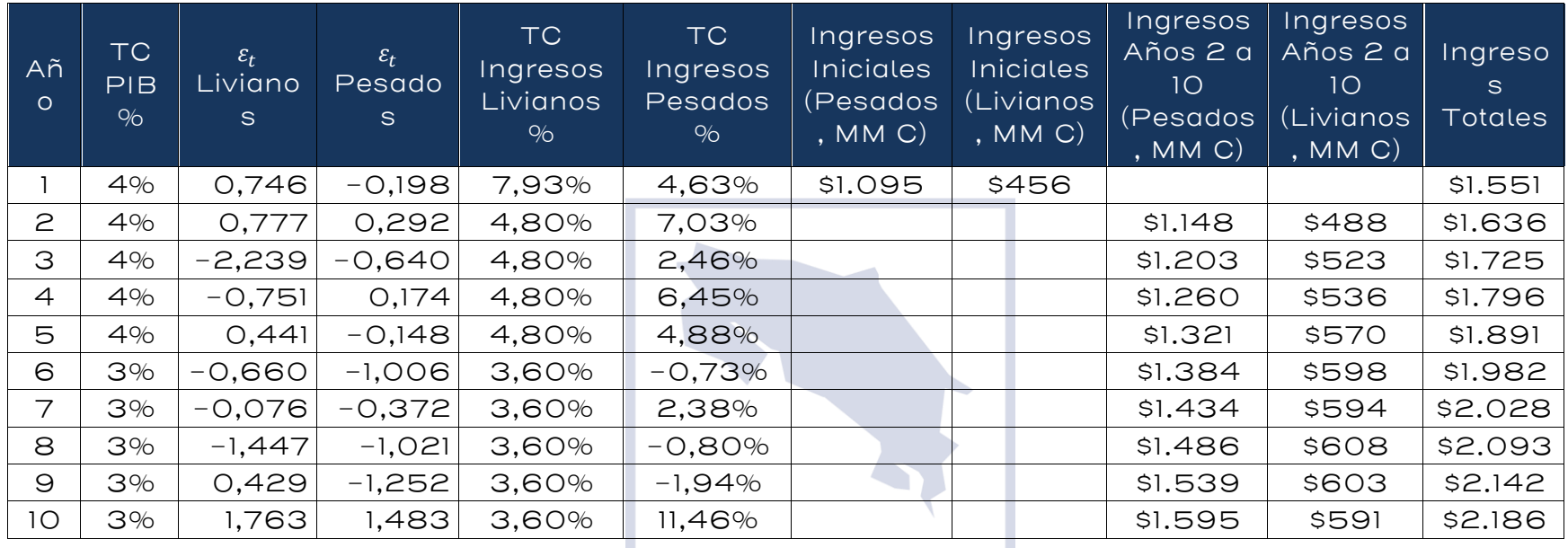

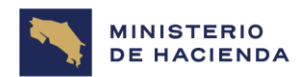

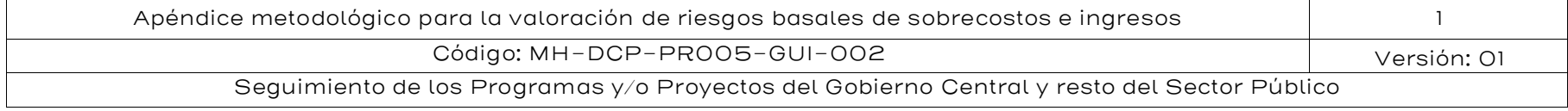

#### Instancia 2:

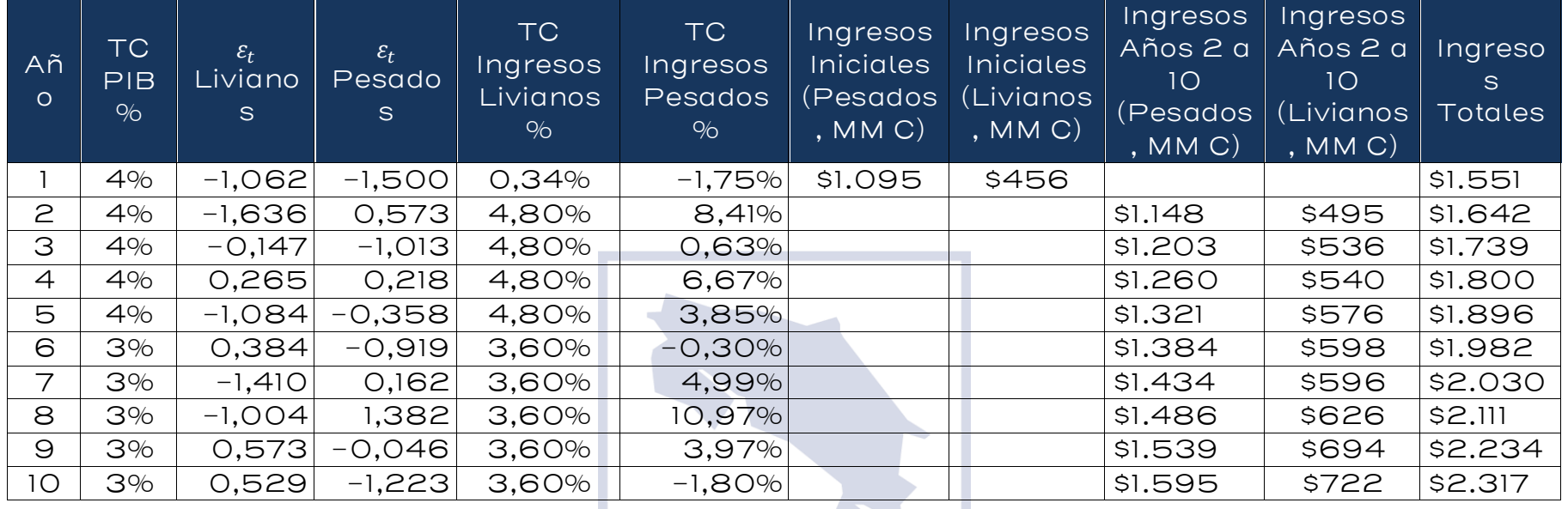

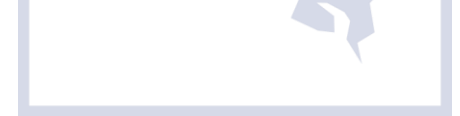

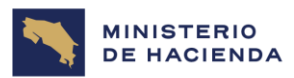

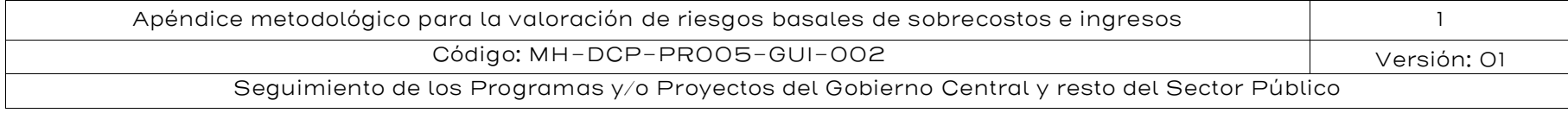

#### Instancia 3:

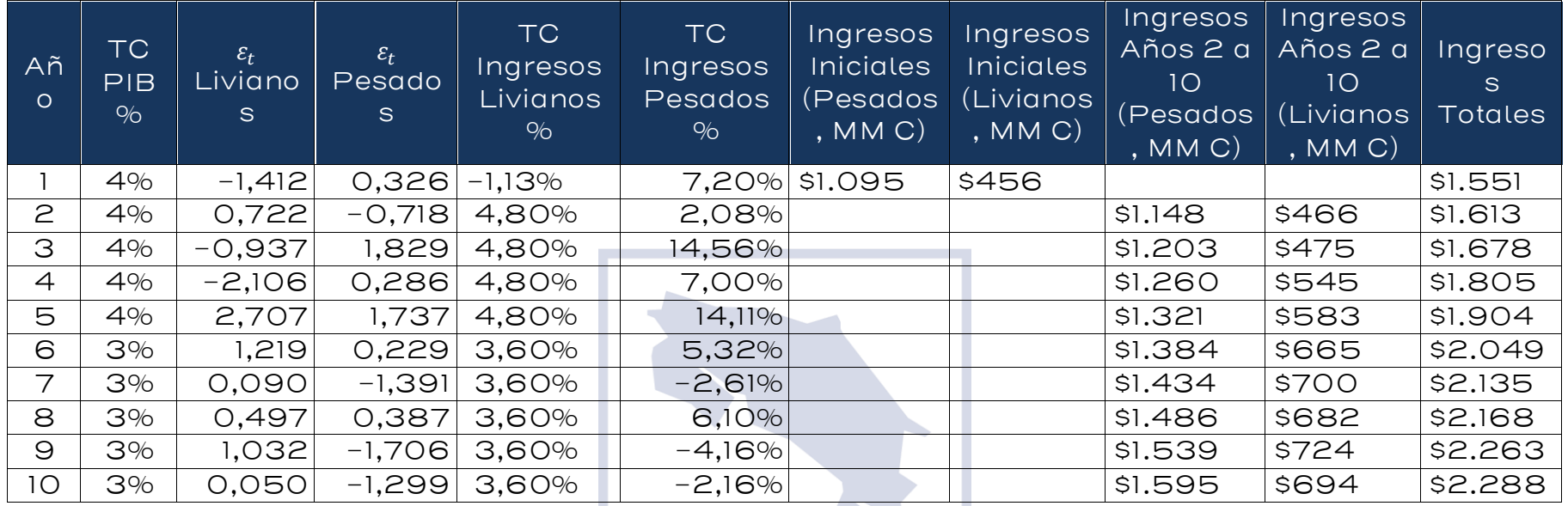

Fuente: Elaboración IKONS ATN

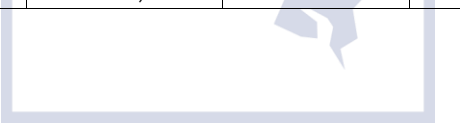

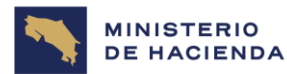

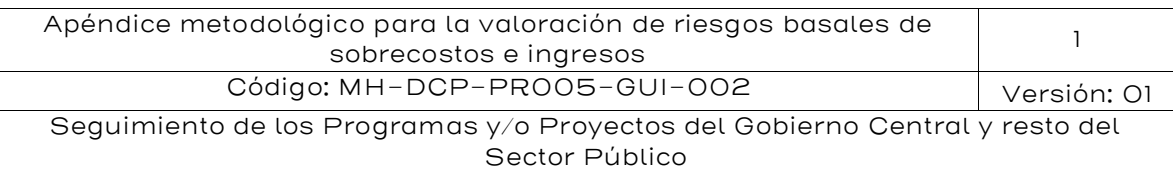

Paso 3: Calcular la diferencia anual entre Ingresos Determinísticos e Ingresos Estocásticos.

Para este paso, luego de generadas las instancias, se muestran algunas instancias de diferencias:

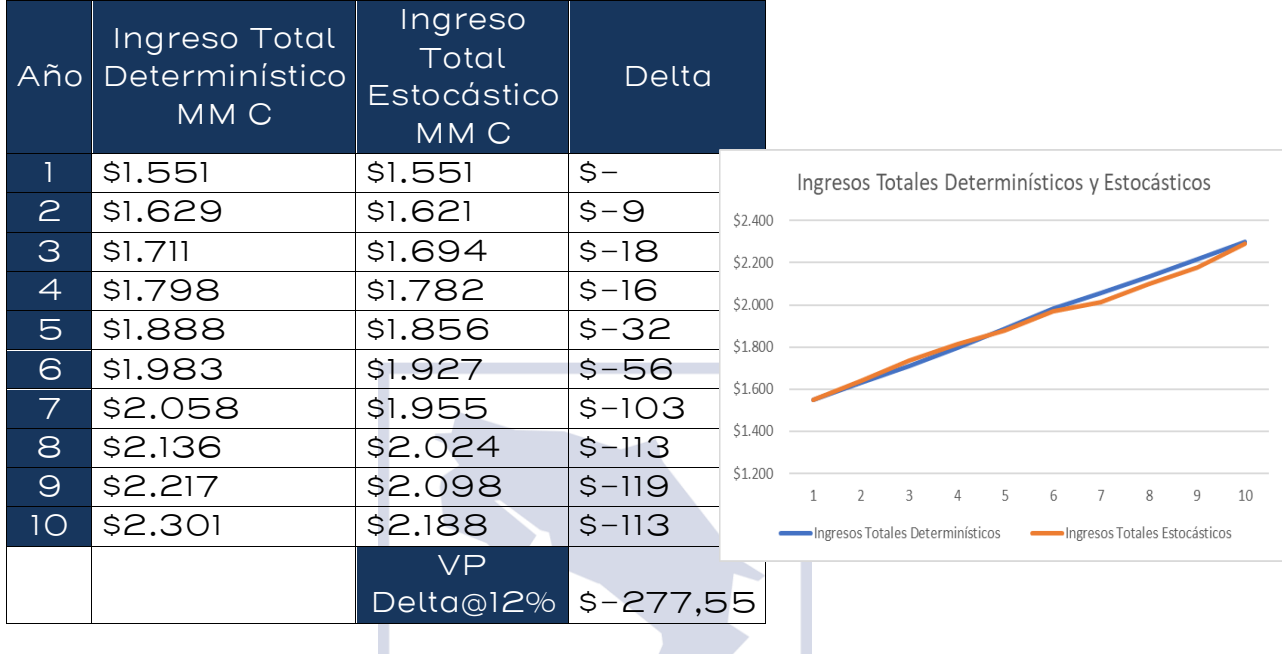

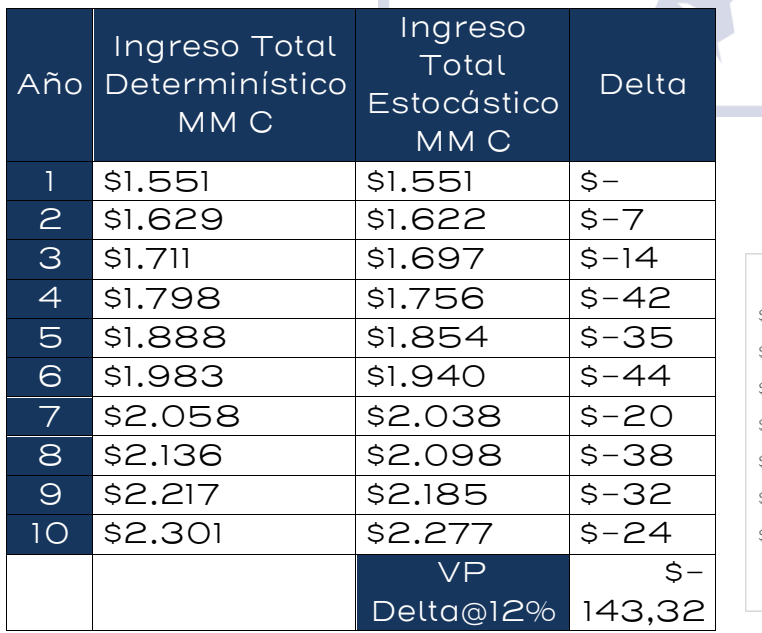

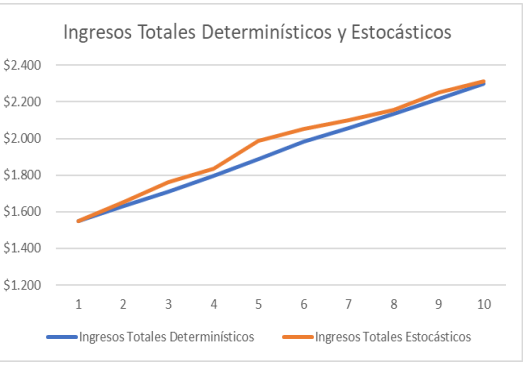

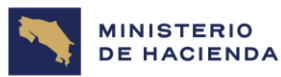

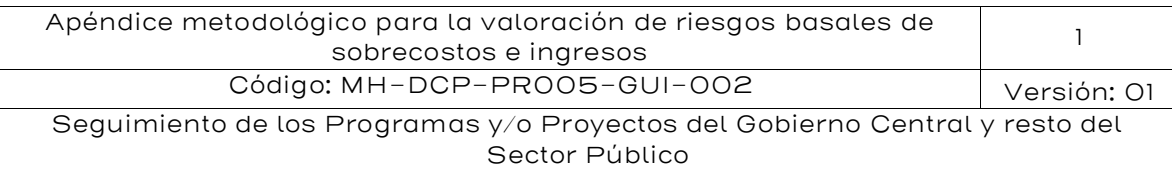

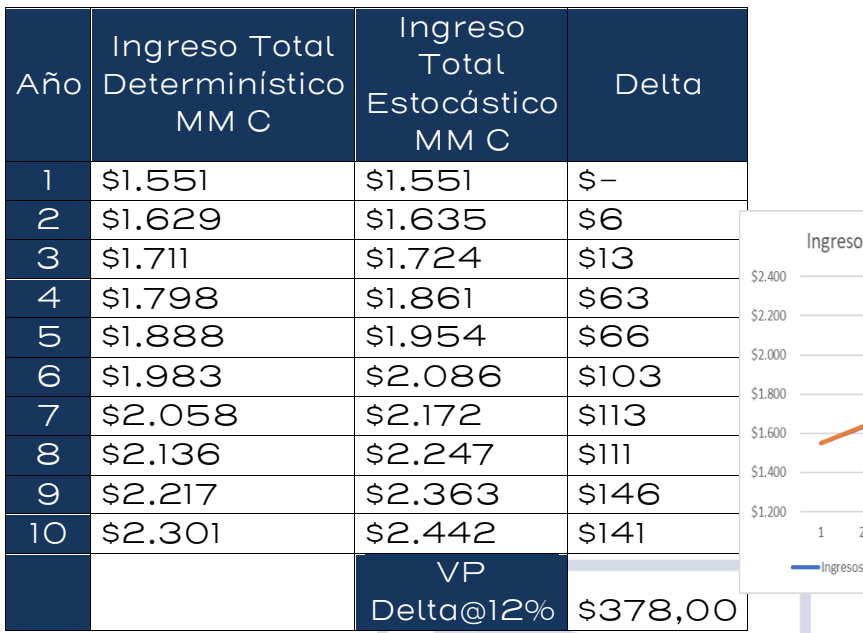

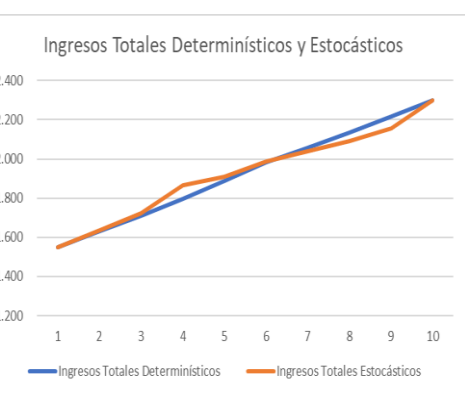

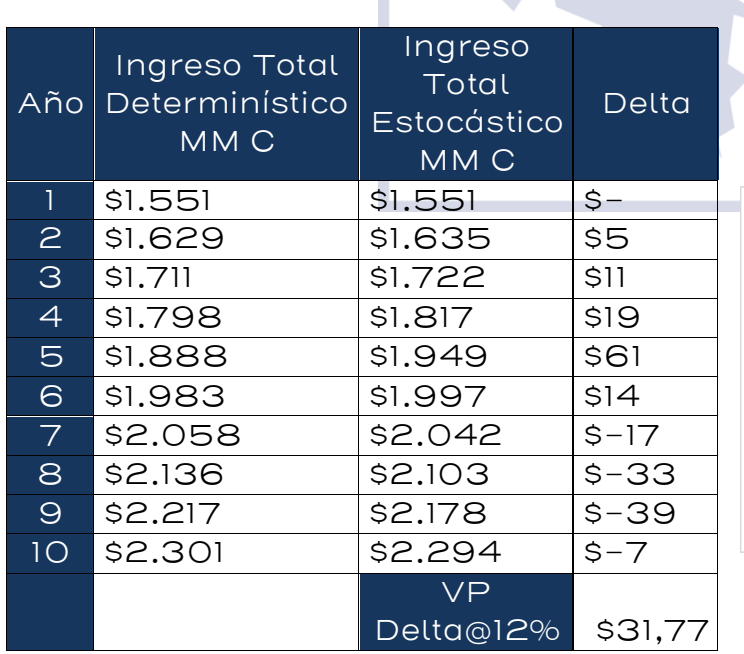

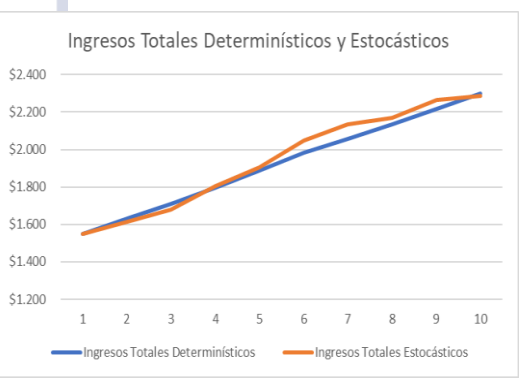

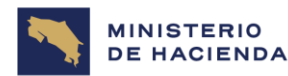

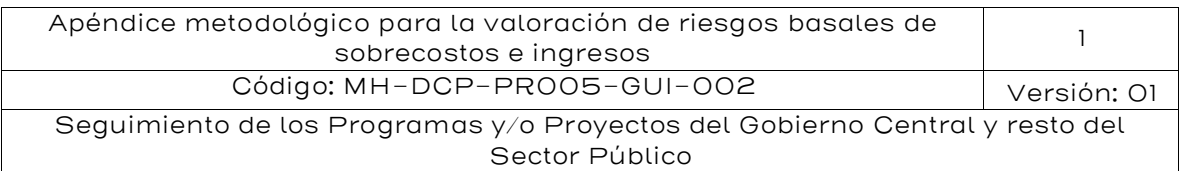

#### Paso 4: Calcular la distribución de probabilidad de la diferencia anual entre Ingresos Determinísticos e Ingresos Estocásticos, mediante el método de Monte Carlo.

Para la evaluación, se considerará un experimento aleatorio donde cada uno de los  $\varepsilon_t \sim N(0,1)$ , siendo independientes para vehículos pesados y livianos, y para cada año, definirán una diferencia del VP Delta de Ingresos. Este experimento se repetirá 5.000 veces, con el fin de obtener:

- $Perc_95\%$  (VP de *Delta Ingresos* ( $a\tilde{n}$ *o t*))
- $Perc_50\%$  (VP de *Delta Ingresos* ( $a\tilde{n}o\ t$ ))

Los resultados arrojados por la modelación son los siguientes:

#### <span id="page-50-0"></span>Figura 9: Curva de Distribución Acumulada de Delta Ingresos para 5000 instancias de simulación independientes de  $\, \varepsilon_{t}$ , para t=1...10

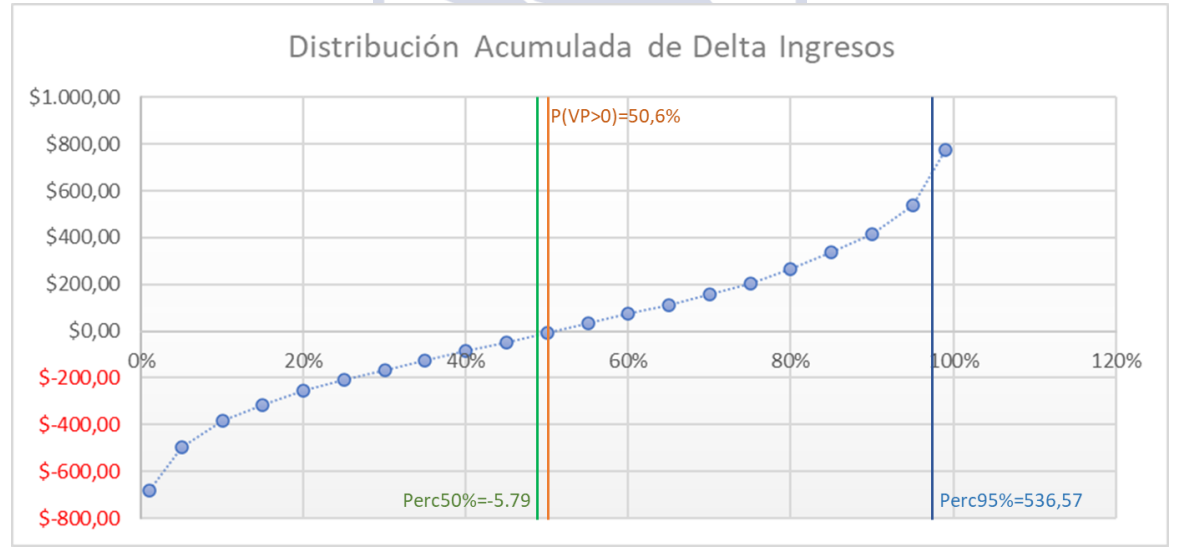

Fuente: Elaboración IKONS ATN, resultado del análisis por Método de Monte Carlo

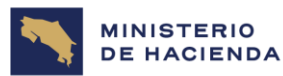

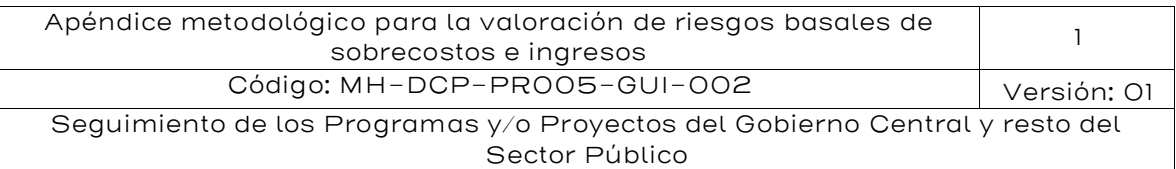

#### <span id="page-51-0"></span>Tabla 13: Estadísticos y Percentiles de distribución de probabilidad de Delta Valor Presente (VP) para 5000 instancias de simulación independientes de  $\, \varepsilon_{t}$ , para t=1..10

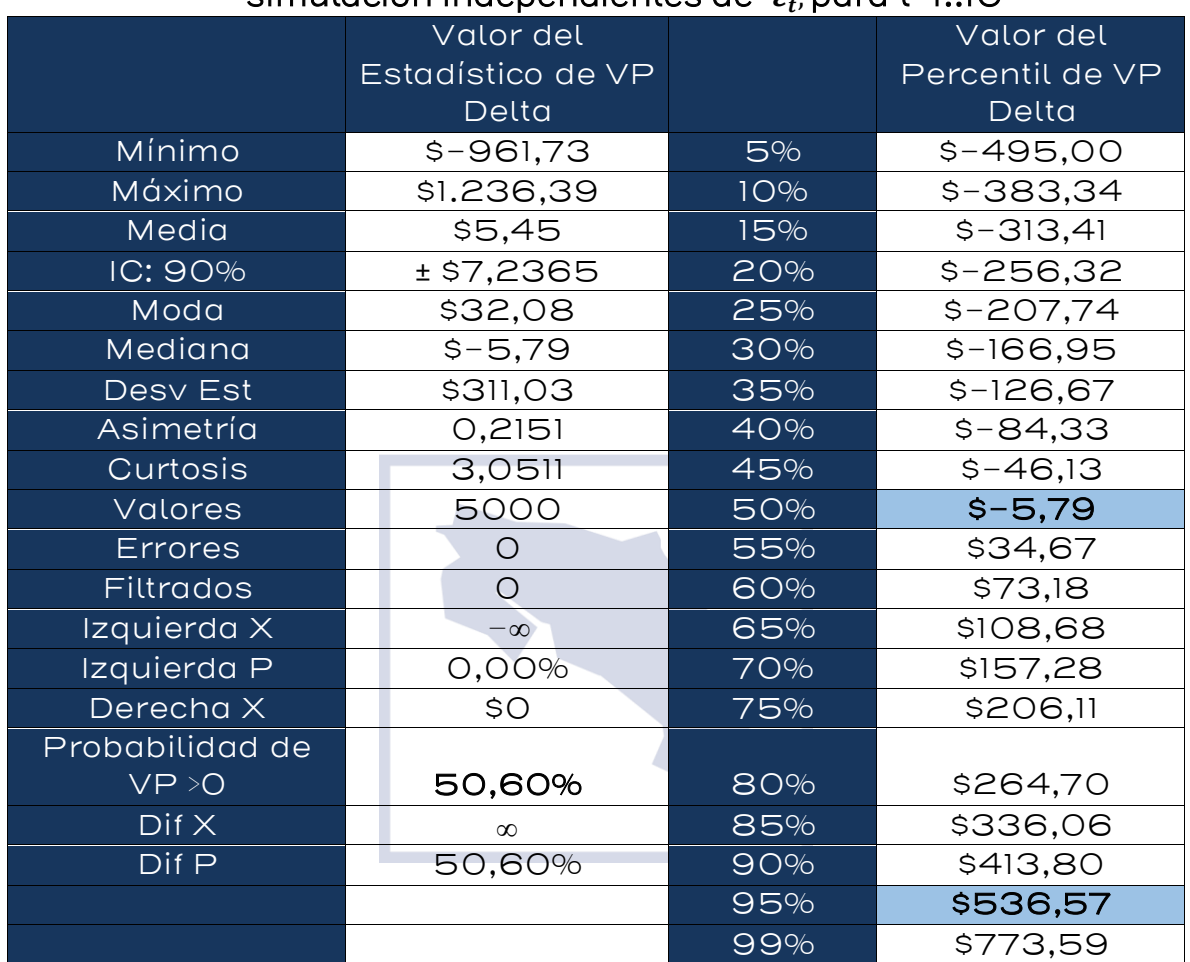

Fuente: Elaboración IKONS ATN, resultado del análisis por Método de Monte Carlo

- Perc $\_95\%$  (VP de *Delta Ingresos* (año t)) =536,57 MM C
- Perc  $-50\%$  (VP de *Delta Ingresos*  $(a\tilde{n}o\ t)$ ) = Max  $\{-5.79$  MM C, O}

#### Riesgo al 95%= 536,57 MM C

Riesgo al 50%= Max {-5.79 MM C, 0} = 0

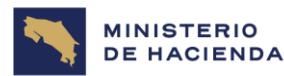

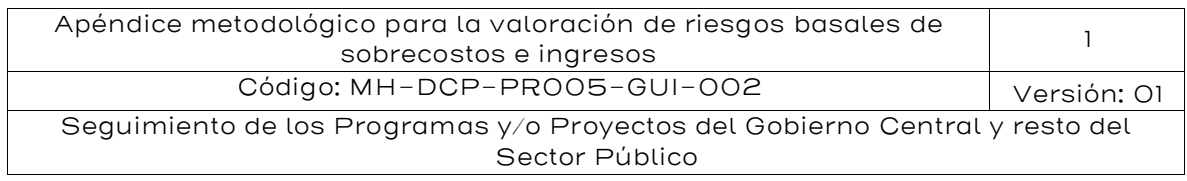

#### III. Riesgos asociados a la demanda Inicial del Proyecto

Para entender de correcta manera los riesgos de ingresos asociados a la demanda inicial  $\varrho_o^i$  del proyecto se deben diferenciar dos casos. El primero, si el proyecto es brownfield y, por tanto, existe una demanda previa que seguirá creciendo de manera tendencial. El segundo caso es cuando el proyecto es Greenfield y, por tanto, no existe una demanda del proyecto a priori que se pueda observar en la actualidad.

#### Caso a: Proyectos Brownfield.

Si el proyecto es del tipo Brownfield, y el activo público ya tiene una demanda  $\it{Q}_{o}^{i}$  preestablecida, para obtener la demanda del primer año del contrato, se debe proyectar la demanda del último año con un dato conocido al primer año de operación del proyecto. En ese sentido, se debe tratar como una proyección de demanda, que se describió en el acápite anterior relativo a los riesgos asociados a las tasas de crecimiento de demanda.

Si el proyecto es del tipo Brownfield, pero se generará un mejoramiento relevante que atraerá una demanda adicional a la de su crecimiento tendencial, se recomienda utilizar elementos de modelación computacional para obtener la demanda que capturará el proyecto. En ese sentido, se debe tratar como el caso "b" descrito más adelante.

#### Caso b: Proyectos Greenfield.

Si el proyecto es del tipo Greenfield, el proyecto atraerá demanda nueva que se debe calcular. Se recomienda utilizar elementos de modelación computacional para obtener la demanda que capturará el proyecto. Para ello, se debe tener en cuenta el lineamiento metodológico sectorial particular para obtener la demanda del primer año de operación del proyecto $^{\rm ll}$ .

<sup>11</sup> Para proyectos de infraestructura social, en general, la demanda que puede capturar un proyecto en su primer año de operación será la diferencia entre la oferta y la demanda existente en el primer año de operación del proyecto. Para ello, debe calcularse y proyectarse la demanda (días cama para hospitales, matrículas para escuelas, etc.) y la oferta existente en los mismos términos, para estimar un déficit. Luego, la demanda que capturará el proyecto será el mínimo entre el déficit existente para el área de influencia del proyecto y para su población objetivo de referencia, y la capacidad del proyecto.

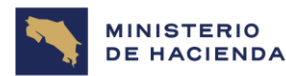

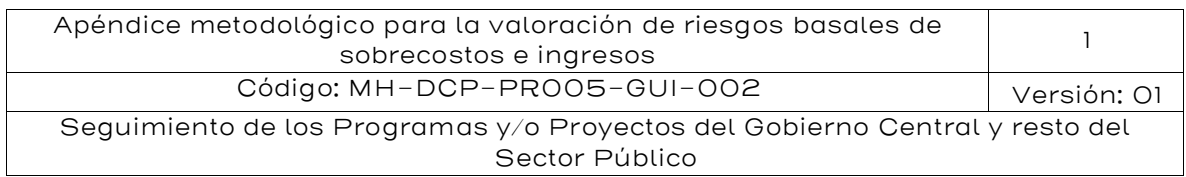

En general, los supuestos de estimación de demanda inicial consideran un análisis de sensibilidad o de escenarios, entregando distintas estimaciones para dicha demanda inicial, los cuales suelen denominarse "optimista" ( $Qc_o^i$ ), "tendencial" ( $Qb_o^i$ ) y "pesimista" ( $Qa_o^i$ ). Si se consideran estas tres "versiones" de la demanda inicial del proyecto, entonces se recomienda la modelación de una distribución triangular para modelar  $\mathit{Q}_{o}^{i}$ , de la manera:

$$
Q_o^i(x) = \begin{cases} \frac{2(x - Qa_o^i)}{(Qc_o^i - Qa_o^i)(Qb_o^i - Qa_o^i)}, Qa_o^i \le x \le Qb_o^i\\ \frac{2(Qc_o^i - x)}{(Qc_o^i - Qa_o^i)(Qb_o^i - Qa_o^i)}, Qb_o^i \le x \le Qc_o^i \end{cases}
$$

La distribución triangular se caracteriza porque su forma y rango están determinados directamente por sus parámetros (valor pesimista  $(Qa_o^i)$ , valor más probable  $(Qb_o^i)$  y valor optimista  $(Qa_o^i)$ .).

A diferencia de las modelaciones de riesgos de sobrecostos, estos parámetros de distribución para la función de densidad triangular no vendrán de un criterio de expertos, sino que directamente de la estimación para distintos escenarios de captura de demanda del proyecto definidos por un estudio particular según el sector económico correspondiente. En el caso de que el estudio de demanda base no entregue distintos escenarios para la demanda inicial, la recomendación directa es mantener entonces fija la demanda inicial del proyecto, y solo calcular los riesgos de ingresos producidos por las tasas de crecimiento de la demanda.

Para infraestructura económica, en general, se espera que los agentes económicos intenten minimizar su costo (logístico en el caso de infraestructura de transporte de carga, generalizado de viaje para infraestructura de transporte de personas, y en casos como aguas, energía y otro tipo de infraestructura económica, los costos totales de producción del bien o servicio producto del proyecto).

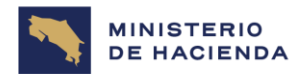

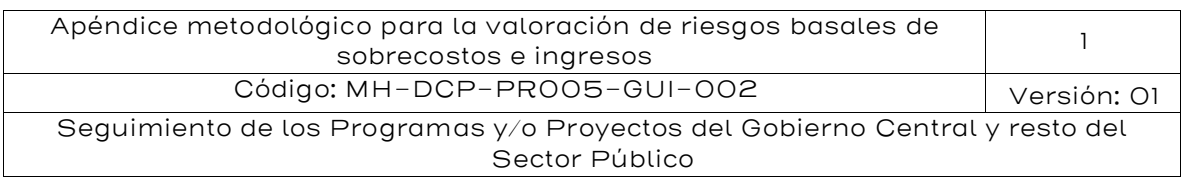

Si consideramos el riesgo asociado a la estimación de la demanda inicial del proyecto (es decir, que  $Q_o^i$  se considera estocástico, y además castigado por los factores de la Tabla 9), entonces se puede calcular de manera directa el diferencial entre los ingresos modelados y los ingresos determinísticos:

$$
VP de Delta Ingresso (año t)
$$
  
= 
$$
\sum_{t} \frac{\sum_{i} P_{t}^{i} * \widehat{Q}_{o}^{t} * \{\prod_{j}^{T} (1 + \lambda_{i} * \mu_{PIB} * \Delta t) - \prod_{j}^{T} (1 + \lambda_{i} * \mu_{PIB} * \Delta t + \lambda_{i} \sigma_{PIB} \sqrt{\Delta t} \varepsilon_{t})\}}{(1+r)^{t}}
$$

Donde  $\widehat{Q_o^t} = \phi_s * \widetilde{Q_o^t}$ , siendo  $\phi_s$  el factor de corrección de la demanda inicial  $Q_o^i$  de la Tabla 9 por sector económico, y  $\widetilde{Q}_o^{\bar{\iota}}$  una variable aleatoria que distribuye:

 $\widetilde{Q_o^t} \ \ \ \sim Triangular(Qa_o^i,Qb_o^i,Qa_o^i)$ 

Considérese que, en cada simulación o modelación, se fija un  $\widetilde{Q^t_o}$ ,  $\;\mathsf y$ luego se hace crecer la demanda según el Proceso Geométrico Browniano. Es decir, una vez fijo  $\widetilde{Q_o^t}$  resultante de la distribución triangular,  $\varepsilon_t$  se obtiene de manera independiente para cada año.

A continuación, se presentará un ejemplo aplicado donde simultáneamente existirán variaciones modeladas de las tasas de crecimiento (utilizando el ejemplo anteriormente desarrollado para una autopista), más el efecto de la variabilidad existente en las tasas de crecimiento de la demanda, según un MBG del PIB.

IV. Ejemplo de Aplicación de Riesgos Asociados a la Demanda en el horizonte operacional del proyecto más Riesgos asociados a la demanda inicial, mediante el método de Monte Carlo.

Considere que debe evaluar los riesgos de ingresos asociados a un proyecto de una nueva autopista. Cuenta con los siguientes datos:

- $\phi_{s}$ =0,62 para proyectos del sector carreteras.
- Estimación modelada Vehículos Livianos diarios al primer año de operación: =2420 (TMDA, Escenario Pesimista). =3226 (TMDA, Escenario Tendencial). =3871 (TMDA, Escenario Optimista).
- Vehículos Pesados diarios al primer año de operación =605 (TMDA, Escenario Pesimista). =806 (TMDA, Escenario Tendencial).

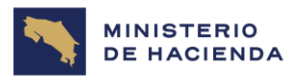

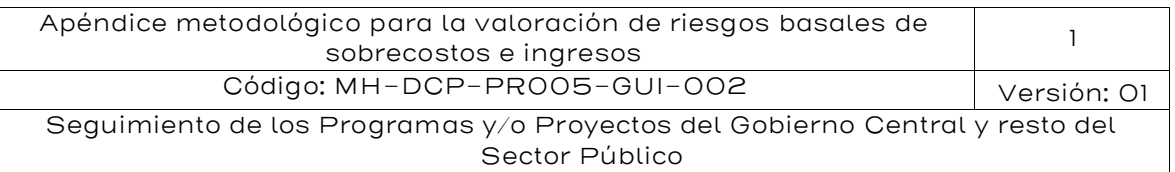

=967 (TMDA, Escenario Optimista).

- Tarifa Vehículos Livianos (constante en términos reales) =C\$ 1500
- Tarifa Vehículos Pesados (constante en términos reales) =C\$ 2500
- Tasa de Crecimiento (TC%) del PIB% media  $\mu_{PIB} = 4,0\%$  del año 1 al año 5, 3,0% del año 6 al año 10.
- Varianza de Tasa de Crecimiento del PIB%  $\sigma_{PIB} = 3.5\%$ .
- Elasticidades Demanda PIB: 1,2 para vehículos livianos. 1,4 para vehículos pesados.
- Tasa de Descuento Relevante: 12%

#### <u>Paso O: Corrección de  $Q^i_\rho$  mediante  $\phi_s$ .</u>

Debido a que se sabe que los tráficos para proyectos de carreteras suelen estar sobreestimados con un factor  $\phi_s$ =0,62 (Tabla 9), entonces debemos calcular los tráficos iniciales corregidos  $\widehat{Q}^{\rm\scriptscriptstyle I}_{o}$ :

- Vehículos Livianos diarios al primer año de operación =2420x0,62 = 1500 TMDA, para el escenario pesimista.
- Vehículos Livianos diarios al primer año de operación =3226x0,62 = 2000 TMDA, para el escenario tendencial.
- Vehículos Livianos diarios al primer año de operación =3871x0,62 = 2400 TMDA, para el escenario optimista.
- Vehículos Pesados diarios al primer año de operación 605x0,62 = 375 TMDA, para el escenario pesimista.
- Vehículos Pesados diarios al primer año de operación =806x0,62 = 500 TMDA, para el escenario tendencial.
- Vehículos Pesados diarios al primer año de operación =967x0,62 = 600 TMDA, para el escenario optimista.

Paso 1: Cálculo de Ingresos anuales Determinísticos.

$$
Ing(t)_d = \sum_i P_t^i * \widehat{Q}_o^i * \prod_j^T (1 + \delta_i^{j,t})
$$

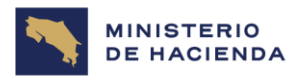

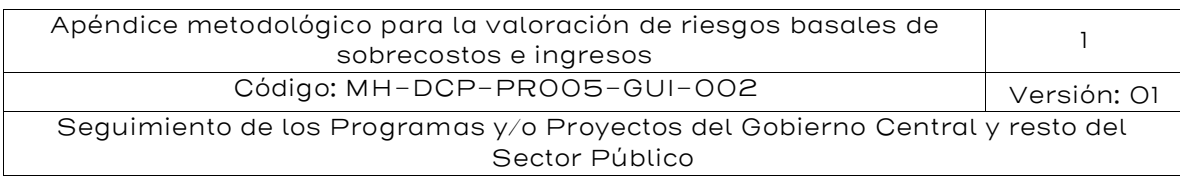

$$
Ing(t)d = 365 * \left[ 2000 * C$ 1500 *  $\prod_{t=1}^{5} (1 + 1.2 * 4\%) * \prod_{t=6}^{10} (1 + 1.2 * 3\%) + 500 * C$ 2500$   
*  $\prod_{t=1}^{5} (1 + 1.5 * 4\%) * \prod_{t=6}^{10} (1 + 1.4 * 3\%) \right]$
$$

Nótese que  $\prod_{t=6}^{10}(X) = 1$  para  $t < 6$ , en este caso (es decir, se usa la tasa de crecimiento del PIB correspondiente a los años 1 a 5 para los primeros 5 años, y la tasa de crecimiento de los años 6 a 10 para los segundos 5 años.

<span id="page-56-0"></span>Además, como la estimación determinística se realiza utilizando los tráficos estimados para el primer año de operación con el escenario tendencial, se obtienen los mismos ingresos determinísticos calculados para el ejemplo anterior.

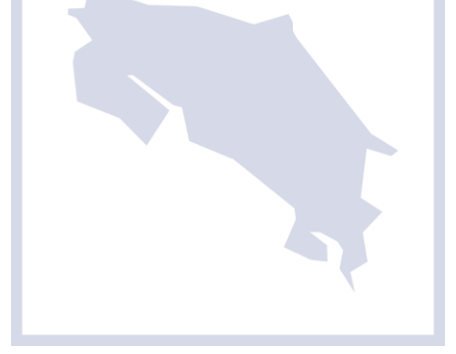

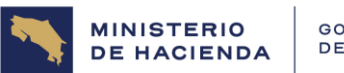

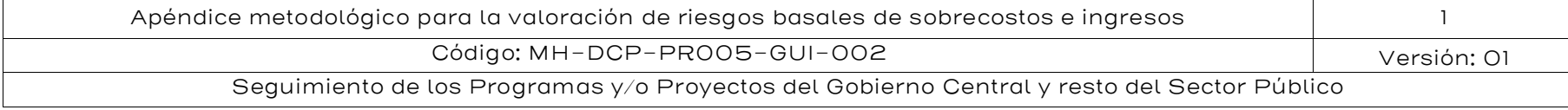

#### Tabla 14: Determinación de Ingresos Determinísticos para el Proyecto de Ejemplo

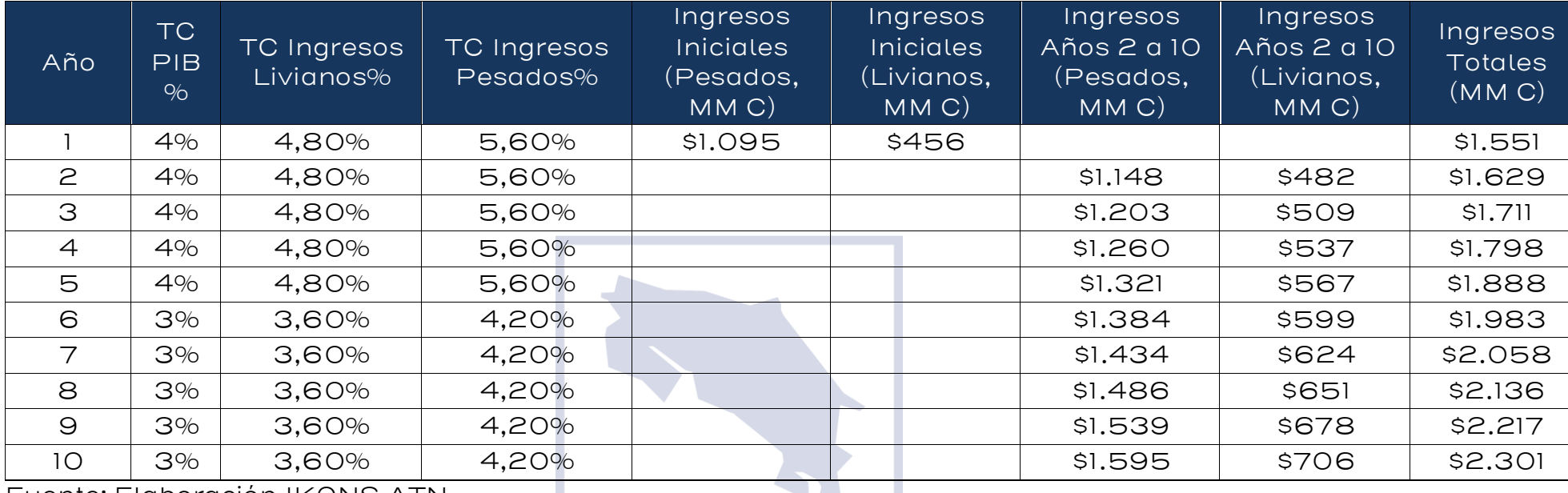

Fuente: Elaboración IKONS ATN

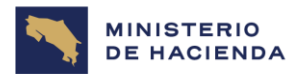

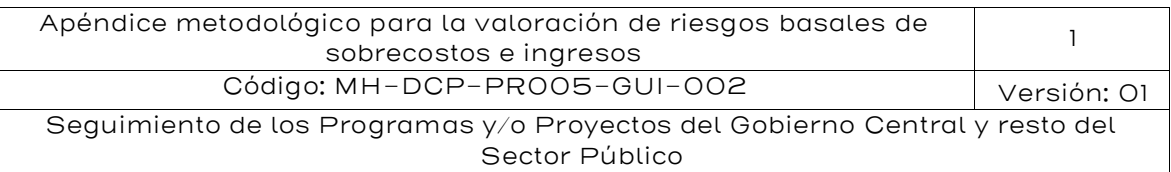

#### <span id="page-58-0"></span>Figura 10: Ingresos Determinísticos para el Proyecto de Ejemplo

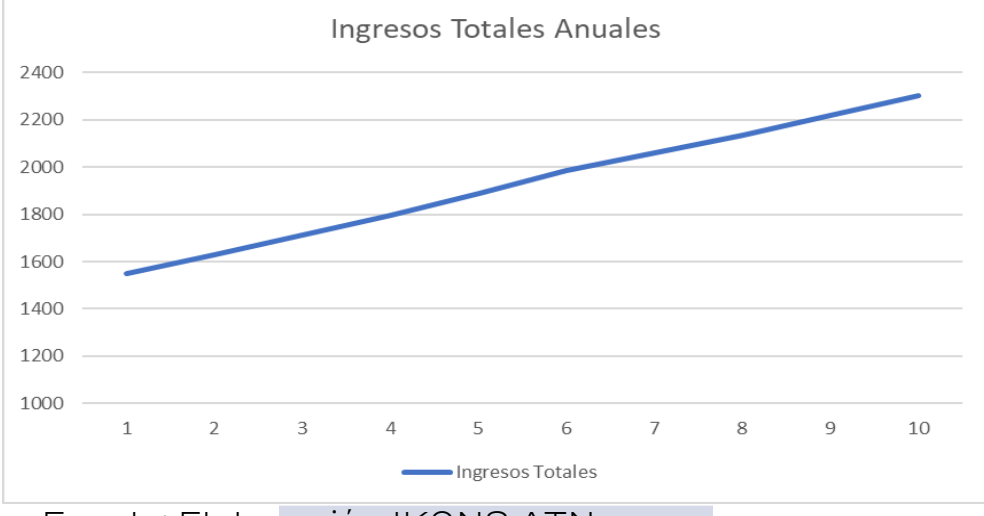

Fuente: Elaboración IKONS ATN

#### Paso 2: Cálculo de Ingresos anuales Estocásticos.

Los ingresos estocásticos se obtienen de la siguiente expresión:

$$
Ing(t)_e = \sum_i P_t^i * \widehat{Q}_o^i * \prod_j^T (1 + \widetilde{\delta_i^{j,t}})
$$

Donde:

 $\widetilde{\delta_l^{J,t}} = \lambda_i * \mu_{PIB} * \Delta t + \lambda_i \sigma_{PIB} \sqrt{\Delta t} \varepsilon_t^{12}$ y  $\widetilde{Q_o^l}$  =  $Triangular (1500, 2000, 2400)$  para la categoría de vehículos livianos.  ${\widetilde Q_o^{\widetilde p}}=Triangular(375,500,600)$  para la categoría de vehículos pesados.

 $^{12}$  En esta ecuación,  $\lambda_i$  corresponde a 1,2 para vehículos livianos y 1,5 para vehículos pesados, y  $\sigma_{PIB}$  es de 3,5%. El valor de  $\varepsilon_t$  distribuye N (0,1) y se determinará en cada simulación individual. Como estamos trabajando en plazos de 1 año, tanto √∆t como ∆t son iguales a 1.

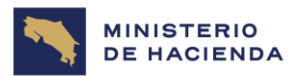

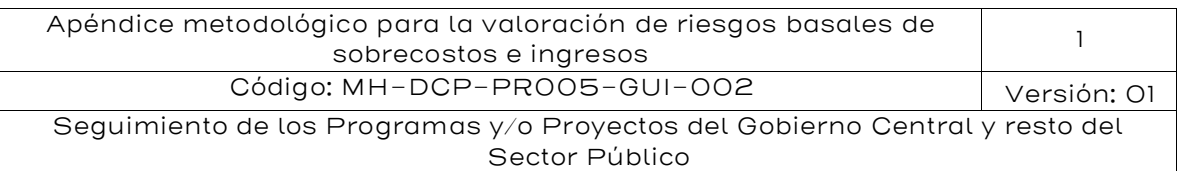

$$
Ing(t)_e = 365 * \left[ \overline{Q_o^t} * C \$ 1500 * \prod_{j=1}^5 (1 + 1, 2 * 4\% + 1, 2 * 3, 5\% * \varepsilon_t) \right]
$$
  

$$
* \prod_{j=6}^{10} (1 + 1, 2 * 3\% + 1, 2 * 3, 5\% * \varepsilon_t) + \overline{Q_o^p} * C \$ 2500
$$
  

$$
* \prod_{j=1}^5 (1 + 1, 5 * 4\% + 1, 4 * 3, 5\% * \varepsilon_t) * \prod_{j=6}^{10} (1 + 1, 4 * 3\% + 1, 4 * 3, 5\% * \varepsilon_t) \right]
$$

Dado que  $\varepsilon_t$ , $\widetilde{Q_o^t}$ ,  $\widetilde{Q_o^p}$  son desconocidos en valor, pero se conocen sus distribuciones, es posible obtener algunas instancias aleatorias de  $Ing(t)_e$ 

Paso 3: Calcular la diferencia anual entre Ingresos Determinísticos e Ingresos Estocásticos.

Se muestran algunas instancias de diferencias:

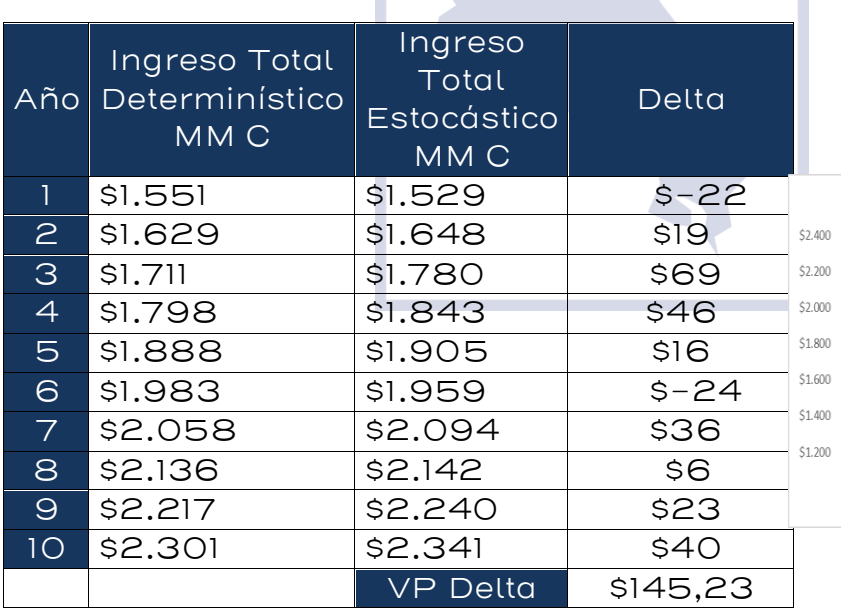

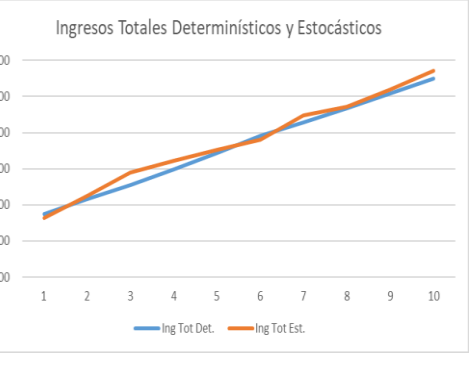

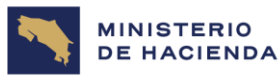

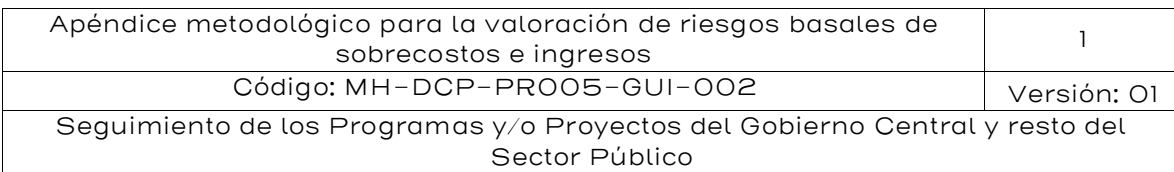

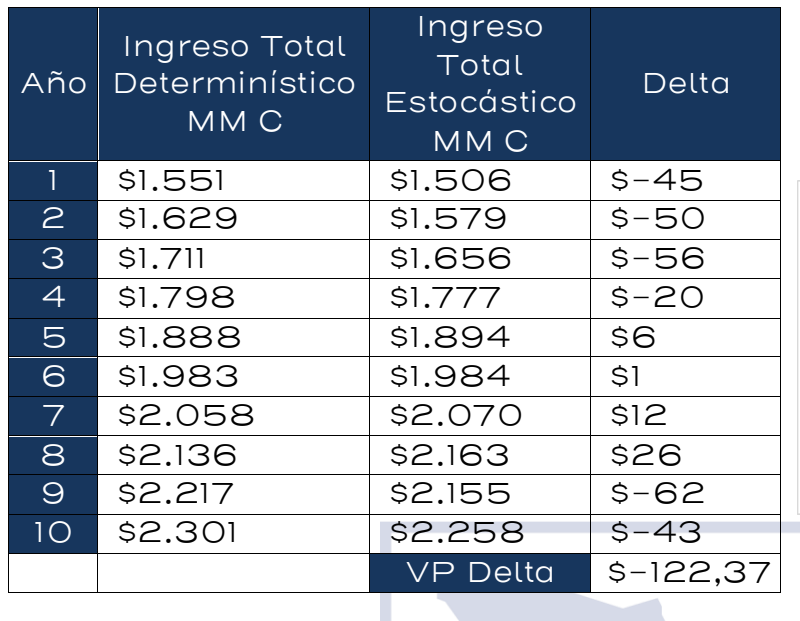

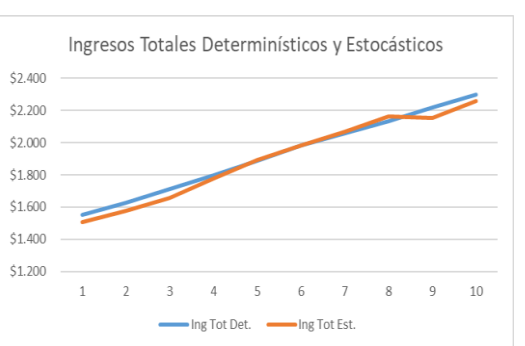

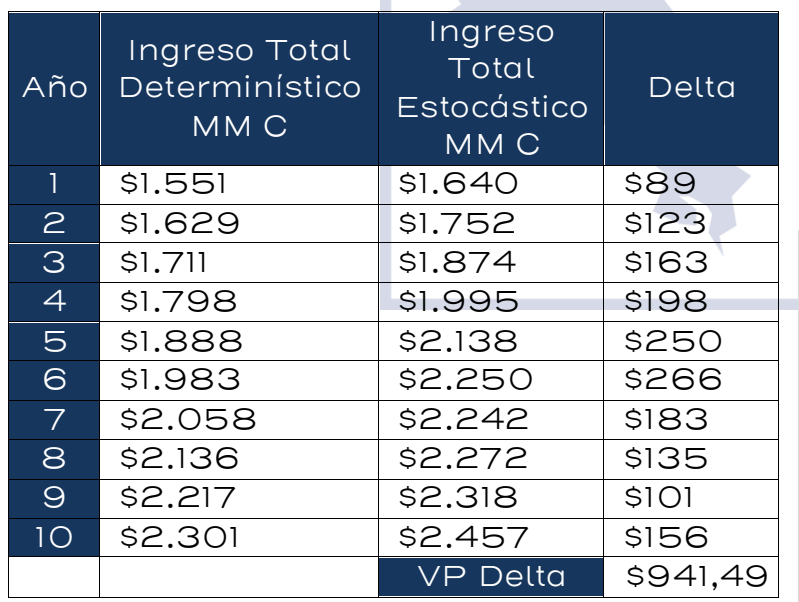

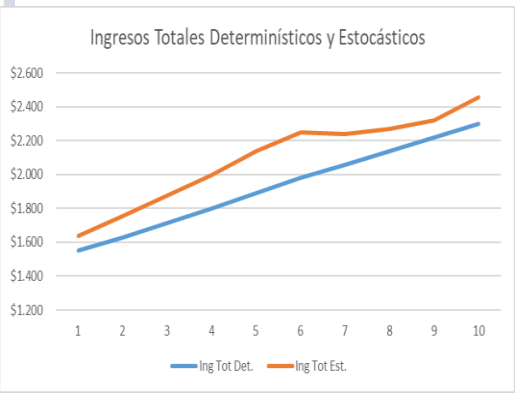

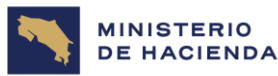

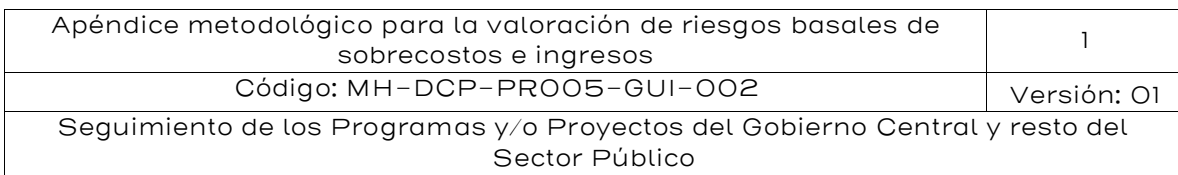

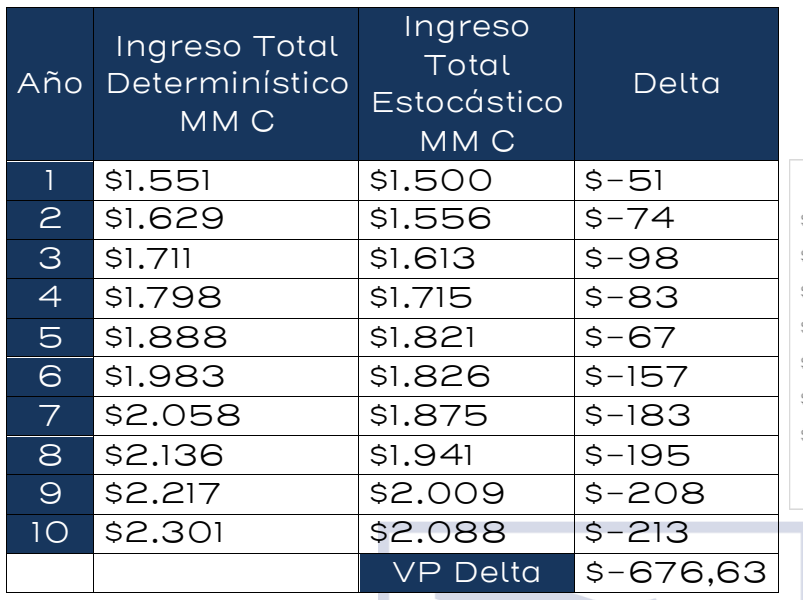

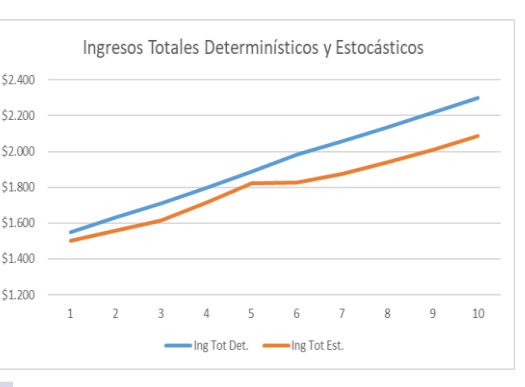

Paso 4: Calcular la distribución de probabilidad de la diferencia anual entre Ingresos Determinísticos e Ingresos Estocásticos, mediante el método de Monte Carlo.

Para la evaluación, se considerará un experimento aleatorio donde cada uno de los  $\varepsilon_t \sim N(0,1), \quad \widetilde{Q_o^t} = Triangular(1500,2000,2400) \times \widetilde{Q_o^p} =$ (375,500, 600) siendo independientes para vehículos pesados y livianos, y para cada año, definirán una diferencia del VP Delta de Ingresos. Este experimento se repetirá 5.000 veces, con el fin de obtener:

- $Perc_95\%$  (VP de *Delta Ingresos* ( $a\tilde{n}o$  t))
- Perc $\_50\%$  (VP de *Delta Ingresos* (año t))

Los resultados arrojados por la modelación son los siguientes:

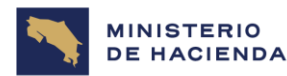

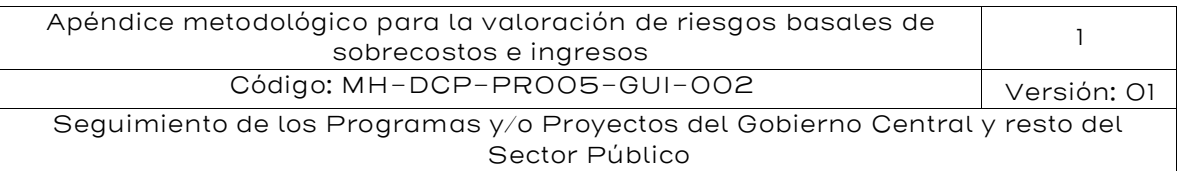

#### <span id="page-62-0"></span>Figura 11: Curva de Distribución Acumulada de Delta Valor Presente (VP) Ingresos para 5000 instancias de simulación independientes de  $\, \pmb{\varepsilon}_t, \widetilde{\pmb{Q}}_o^{\pmb{\overline{t}}}, \widetilde{\pmb{Q}}_o^{\pmb{\overline{p}}},$ para t=1...10

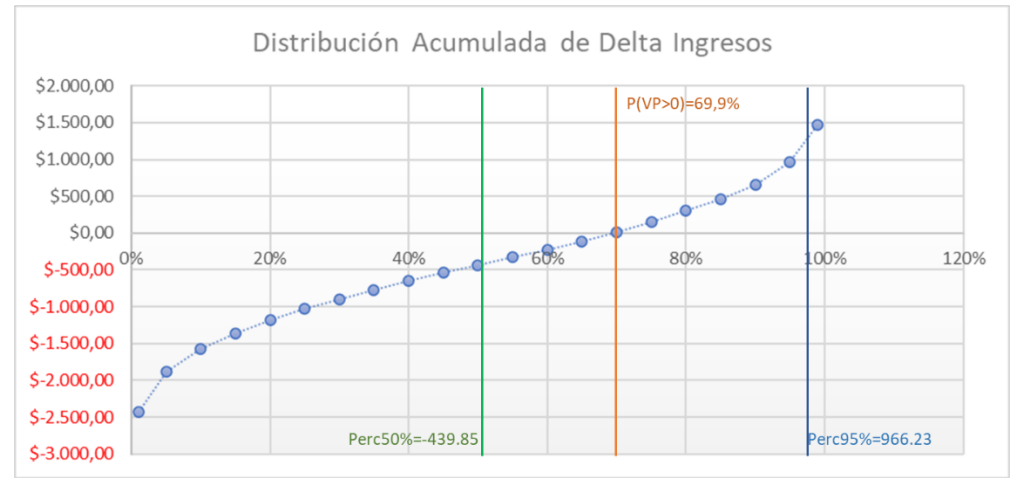

 Fuente: Elaboración IKONS ATN, resultado del análisis por Método de Monte Carlo

#### <span id="page-62-1"></span>Tabla 15: Estadísticos y Percentiles de distribución de probabilidad de Delta VP para 5000 instancias de simulación independientes

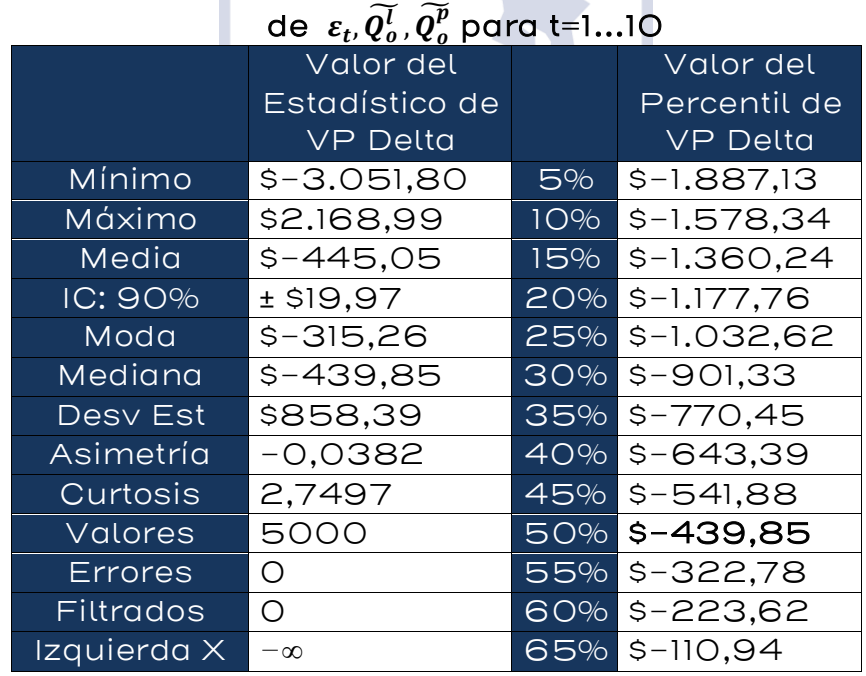

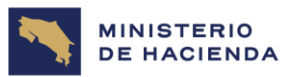

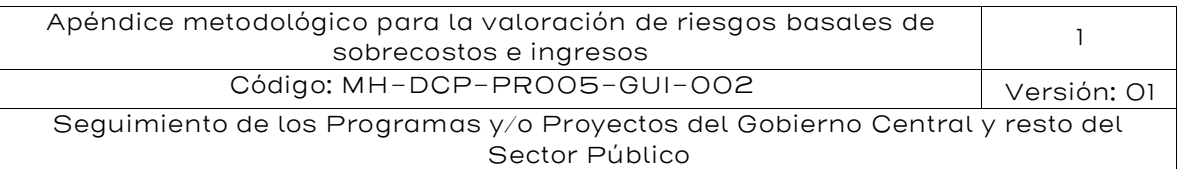

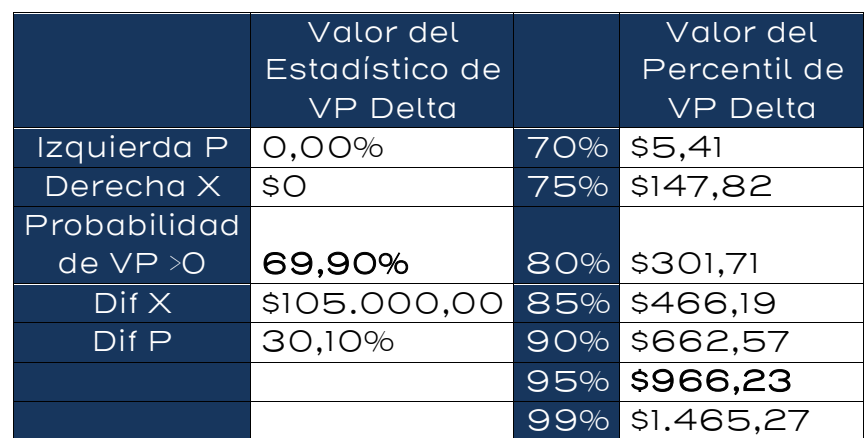

Fuente: Elaboración IKONS ATN, resultado del análisis por Método de Monte Carlo

- Perc $\_95\%$  (VP de *Delta Ingresos* ( $a\tilde{n}$ o t)) =966.23 MM C
- Perc\_50% (VP de *Delta Ingresos*  $(a\tilde{n}o\ t$ )) = Max  $\{-439.85$  MM C,  $O$

Riesgo al 95%= 966.23 MM C

Riesgo al 50%= Max {-439.85 MM C, 0} = 0

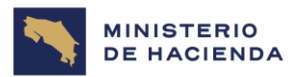

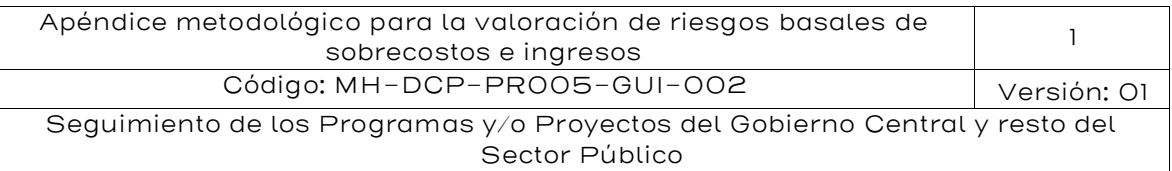

#### <span id="page-64-0"></span>6. Documentos vinculados

- Reglamento para gestionar la autorización de compromisos y contingencias fiscales derivados de proyectos de Asociaciones Público-Privadas, su seguimiento y la emisión del Informe de Riesgos Fiscales. (Decreto Ejecutivo No. 44221-H)<sup>13</sup>.
- Guía Metodológica para la identificación, formulación y evaluación de proyectos de inversión pública Costa Rica<sup>14</sup>; instrumento técnico definido en el Decreto Ejecutivo 35374-  $PLAN<sup>5</sup>$
- Metodología para el Análisis de riesgos con enfoque multiamenaza y criterios probabilísticos en los proyectos de inversión pública, publicada por el Ministerio de Planificación Nacional y Política Económica, MIDEPLAN, en 2021<sup>16</sup>.
- Guía de Gestión de Riesgos, emitida por el Consejo Nacional de Concesiones, Gobierno de Costa Rica (2019) <sup>17</sup>

#### <span id="page-64-1"></span>7. Glosario de términos y siglas

Asignación de riesgos: Corresponde a la distribución de responsabilidad sobre los diferentes riesgos de un proyecto. Se ve reflejada en una Matriz de Riesgos y en el Contrato APP.

Asociación Público-Privada (APP): proyectos de asociación públicoprivada que derivan en una relación contractual de largo plazo entre una parte pública y otra privada para proveer un activo o un servicio público, en el que el agente privado asume un riesgo significativo y la responsabilidad de la gestión y la remuneración se vincula al desempeño.

Aversión al Riesgo: Cuando un agente económico presenta una disposición a pagar por tratar de evitar un determinado riesgo.

17

<sup>13</sup>[http://www.pgrweb.go.cr/scij/Busqueda/Normativa/Normas/nrm\\_texto\\_completo.aspx?par](http://www.pgrweb.go.cr/scij/Busqueda/Normativa/Normas/nrm_texto_completo.aspx?param1=NRTC&nValor1=1&nValor2=86421&nValor3=112121&strTipM=TC) [am1=NRTC&nValor1=1&nValor2=86421&nValor3=112121&strTipM=TC](http://www.pgrweb.go.cr/scij/Busqueda/Normativa/Normas/nrm_texto_completo.aspx?param1=NRTC&nValor1=1&nValor2=86421&nValor3=112121&strTipM=TC)

<sup>&</sup>lt;sup>14</sup> [https://documentos.mideplan.go.cr/share/s/YeyCzwxXTCOIv-ZdbBC3Bg.](https://documentos.mideplan.go.cr/share/s/YeyCzwxXTCOIv-ZdbBC3Bg) 15

[http://www.pgrweb.go.cr/scij/Busqueda/Normativa/Normas/nrm\\_texto\\_completo.aspx?nVal](http://www.pgrweb.go.cr/scij/Busqueda/Normativa/Normas/nrm_texto_completo.aspx?nValor1=1&nValor2=65836) [or1=1&nValor2=65836.](http://www.pgrweb.go.cr/scij/Busqueda/Normativa/Normas/nrm_texto_completo.aspx?nValor1=1&nValor2=65836)

<sup>16</sup> <https://www.mideplan.go.cr/node/2808>

[https://www.hacienda.go.cr/docs/603d625c788a9\\_Guia%20de%20riesgos%20revision%](https://www.hacienda.go.cr/docs/603d625c788a9_Guia%20de%20riesgos%20revision%2017-03-2020.docx) [2017-03-2020.docx](https://www.hacienda.go.cr/docs/603d625c788a9_Guia%20de%20riesgos%20revision%2017-03-2020.docx).

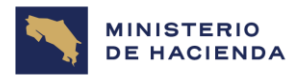

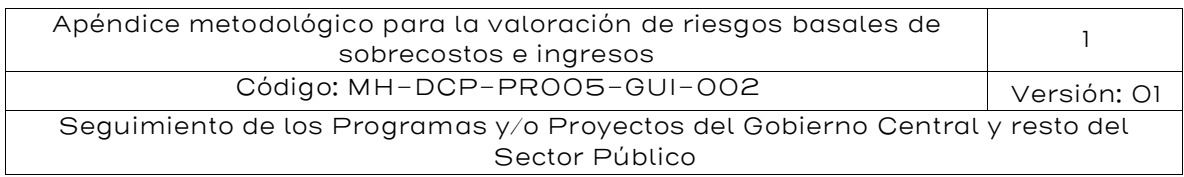

Gestión de riesgos: es un proceso estructurado mediante el cual una entidad metódicamente toma en consideración los riesgos que se generan en las distintas actividades que realiza y que afectan directamente los resultados derivados de su función de producción.

Matriz de riesgos: Corresponde a un cuadro en donde se identifican los distintos riesgos de un proyecto (en sus diferentes etapas), su descripción, su estrategia de mitigación y su asignación a una entidad determinada (pública o privada).

MH: Ministerio de Hacienda de Costa Rica

MIDEPLAN: Ministerio de Planificación Nacional y Política Económica

Mitigación de riesgos: Consiste en reducir las consecuencias probables de un riesgo, a través de medidas adecuadas para ello.

Prima por riesgo: rentabilidad que se adiciona a la tasa libre de riesgos de la economía y cuyo valor depende de los riesgos específicos de un proyecto.

Probabilidad: es una medida de ocurrencia de un evento, la cual puede tomar valores entre 0 y 1. Cuando el valor de la probabilidad sea igual a 0, indicará que el evento jamás sucederá. Sin embargo, cuando el valor de la probabilidad se acerca al valor de 1, indicará que es casi seguro que ocurra el evento.

Probabilidad de ocurrencia: probabilidad que un riesgo ocurra por única vez durante todo el ciclo de vida del proyecto. Además, corresponde a la probabilidad de cualquier riesgo especifico toma valores entre cero (sin posibilidad de ocurrencia) y uno (ocurre inevitablemente).

Riesgo: Es el efecto sobre un proyecto o entidad determinada de una variable que cumple las siguientes condiciones; a) su realización se encuentra en el futuro, b) su realización corresponde a un proceso aleatorio (su valor está sujeto a incertidumbre), y c) su realización tiene un efecto sobre el proyecto o entidad en cuestión, que puede positivo

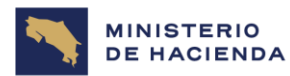

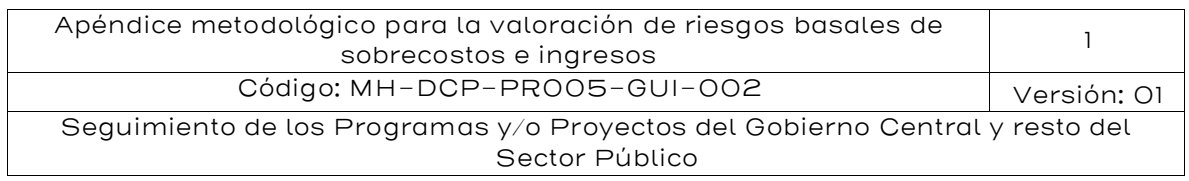

o negativo (si el efecto fuera neutro, no se estaría cumpliendo la condición de que afecte al proyecto).

Riesgo de un proyecto de inversión: Evento incierto que, si ocurre, tiene un efecto negativo o positivo en al menos uno de los objetivos de un proyecto. Incorporando el impacto que se genera en la satisfacción percibida por el usuario del proyecto, y la duración que este evento tiene, el riesgo puede ser definido como una combinación de la probabilidad de ocurrencia de un evento y sus consecuencias, incluyendo la severidad de éstas.

Riesgo de impacto: Efecto que genera un riesgo o un conjunto de riesgos sea en el largo plazo o durante el ciclo de vida del proyecto y que podrían conllevar a la cancelación del proyecto. Todo impacto superior al 20% se considera como de alto impacto.

Riesgo compartido: Valor asociado al riesgo de actividades que se comparten entre el gobierno estatal y el socio privado.

Riesgo retenido: Riesgo que permanece bajo la administración de la entidad de gobierno, y por lo tanto en caso de activarse tiene un impacto directo en el presupuesto de la entidad. En el contexto de una APP, corresponde al valor asociado al riesgo de actividades del proyecto que no son transferidas a privados, ya sea por imposibilidad o por una decisión de diseño, y que son consecuentemente retenidos por el Estado.

Riesgo transferido: Riesgo que permanece bajo la administración y en la "contabilidad" de la empresa contratista que firma el Contrato APP. Si el riesgo es activado tiene un impacto directo en el presupuesto del proyecto y es de responsabilidad del socio privado, mitigarlo y administrarlo.

Riesgo total: incluye los riesgos basales, que son el riesgo de sobrecosto de inversión y O&M, el riesgo de sobre-plazos y el riesgo de ingresos o demanda. El riesgo total bajo la modalidad de OPT se retiene por parte del sector público. En algunos casos, suele

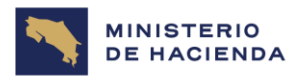

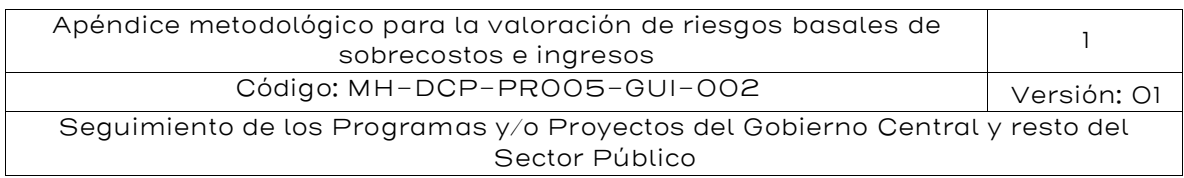

considerarse su descomposición en riesgo retenible, que es el riesgo que quedaría en manos del sector público mediante un esquema de APP, y el riesgo transferible, que es el que se podría transferir al sector privado mediante APP.

Taller de riesgos: reunión de trabajo conjunta, la que generalmente se desarrolla en un período de tiempo superior a un día, con un procedimiento sistematizado de toma de decisiones y participación en equipo de un grupo de expertos que son externos a la entidad técnica gubernamental, y que tiene por objetivo explicitar información respecto a riesgos.

Tasa libre de riesgos: corresponde a una tasa de interés libre de riesgos, para un crédito de duración igual al del proyecto en evaluación. De esta forma, se asume que en la economía existe una alternativa de inversión que no tiene riesgo para el socio privado.

UAPP: Unidad de Asociación Público-Privada

Valoración de riesgos: la estimación del valor del riesgo puede ser cuantitativa, o cualitativa en términos de la probabilidad de ocurrencia y sus consecuencias en los objetivos del proyecto. En su forma cuantitativa, la valoración del riesgo puede estar expresada en valores monetarios multiplicando el costo del proyecto por la probabilidad de ocurrencia y su impacto. Si no es posible cuantificar el impacto numéricamente, entonces se debe realizar un análisis de manera cualitativa

#### <span id="page-67-0"></span>8. Fecha de Rige

Rige a partir del 11 de diciembre de 2023.

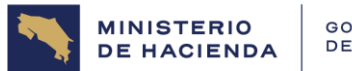

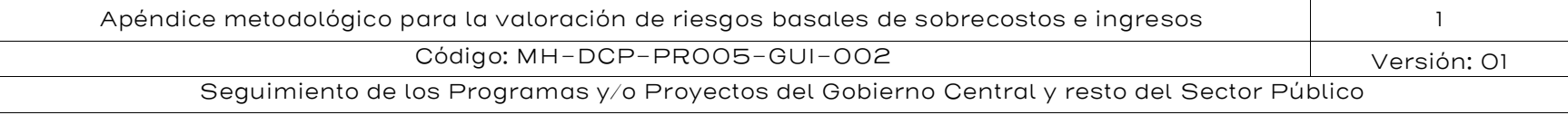

#### 9. Control del documento

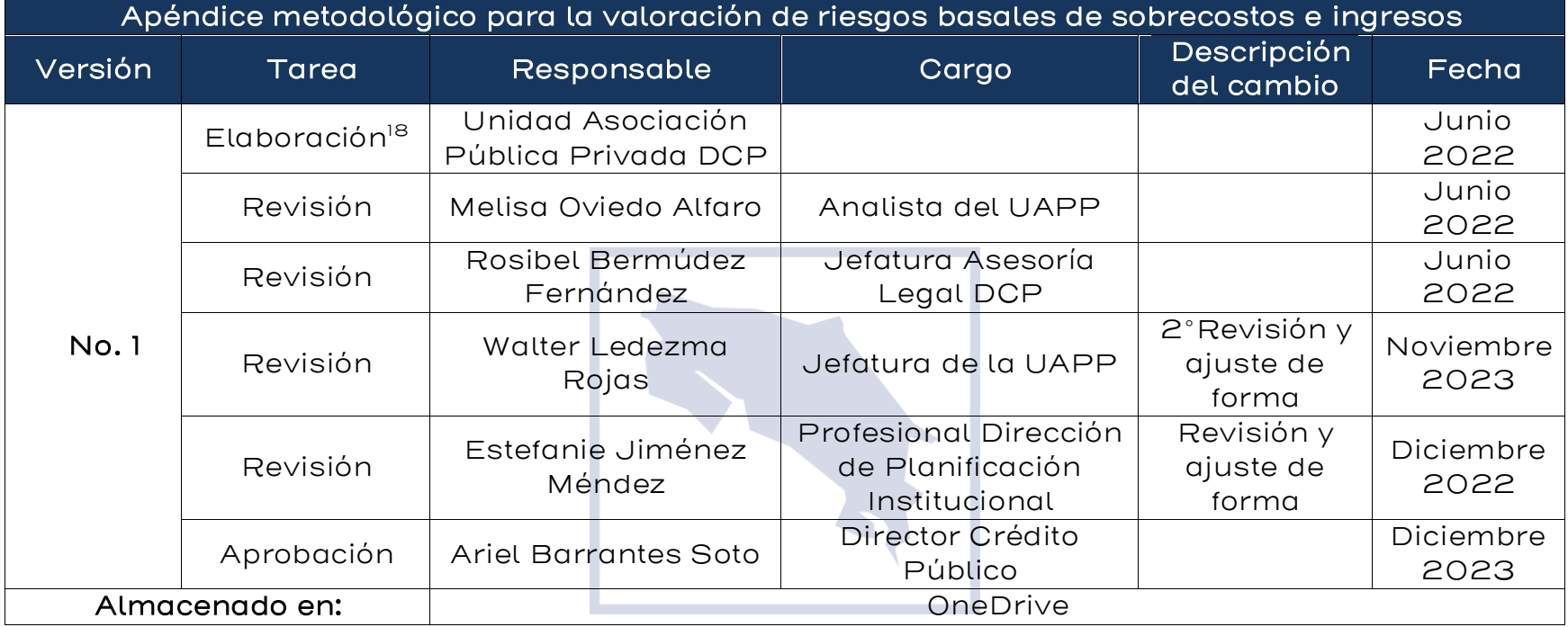

#### <span id="page-68-0"></span>10. Documentos por sustituir

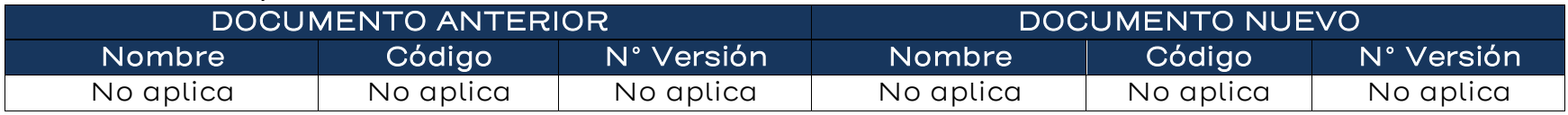

<span id="page-68-1"></span>18 La elaboración del documento Ese realizó través del BID-Ikons Cooperación Técnica CR-T1207-P002 con la orientación Técnica de la UAPP-DCP fecha del 7/06/2022.

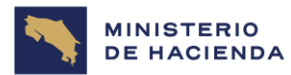

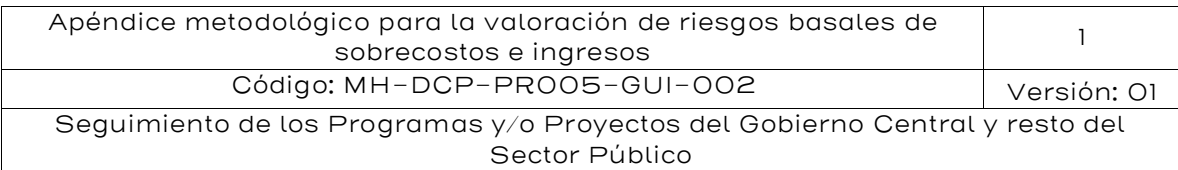

#### <span id="page-69-0"></span>11. Visto Bueno de la Dirección de Planificación Institucional

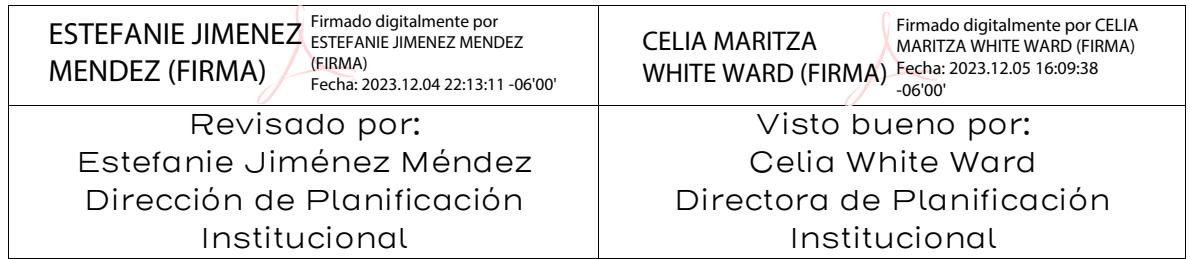

#### <span id="page-69-1"></span>12. Firmas de autorización

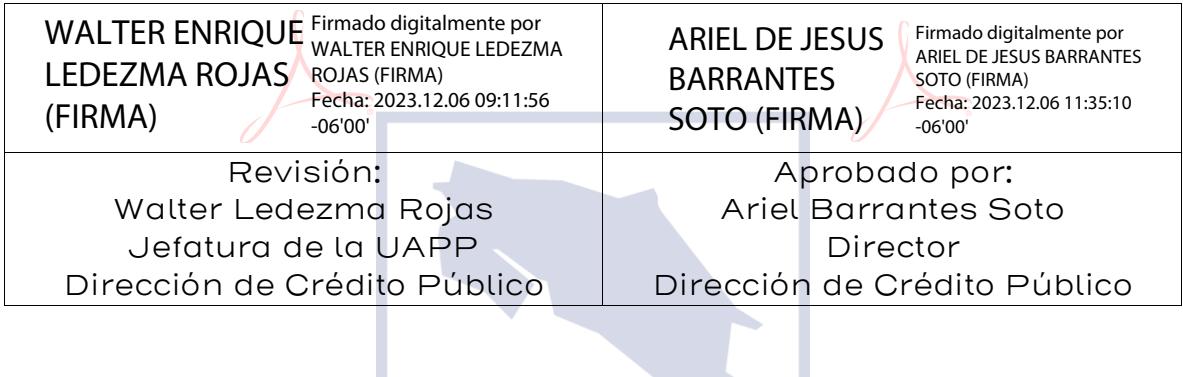